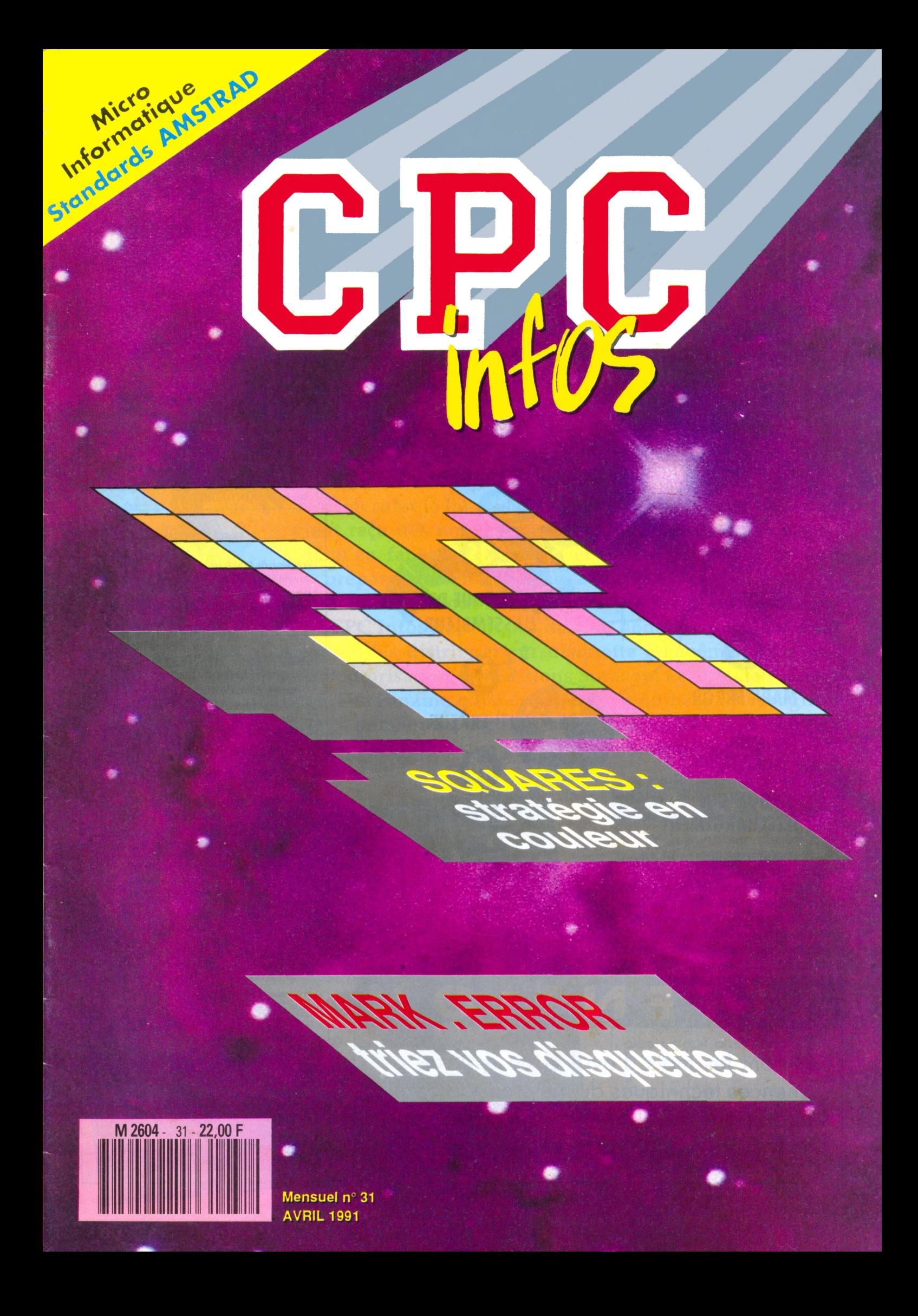

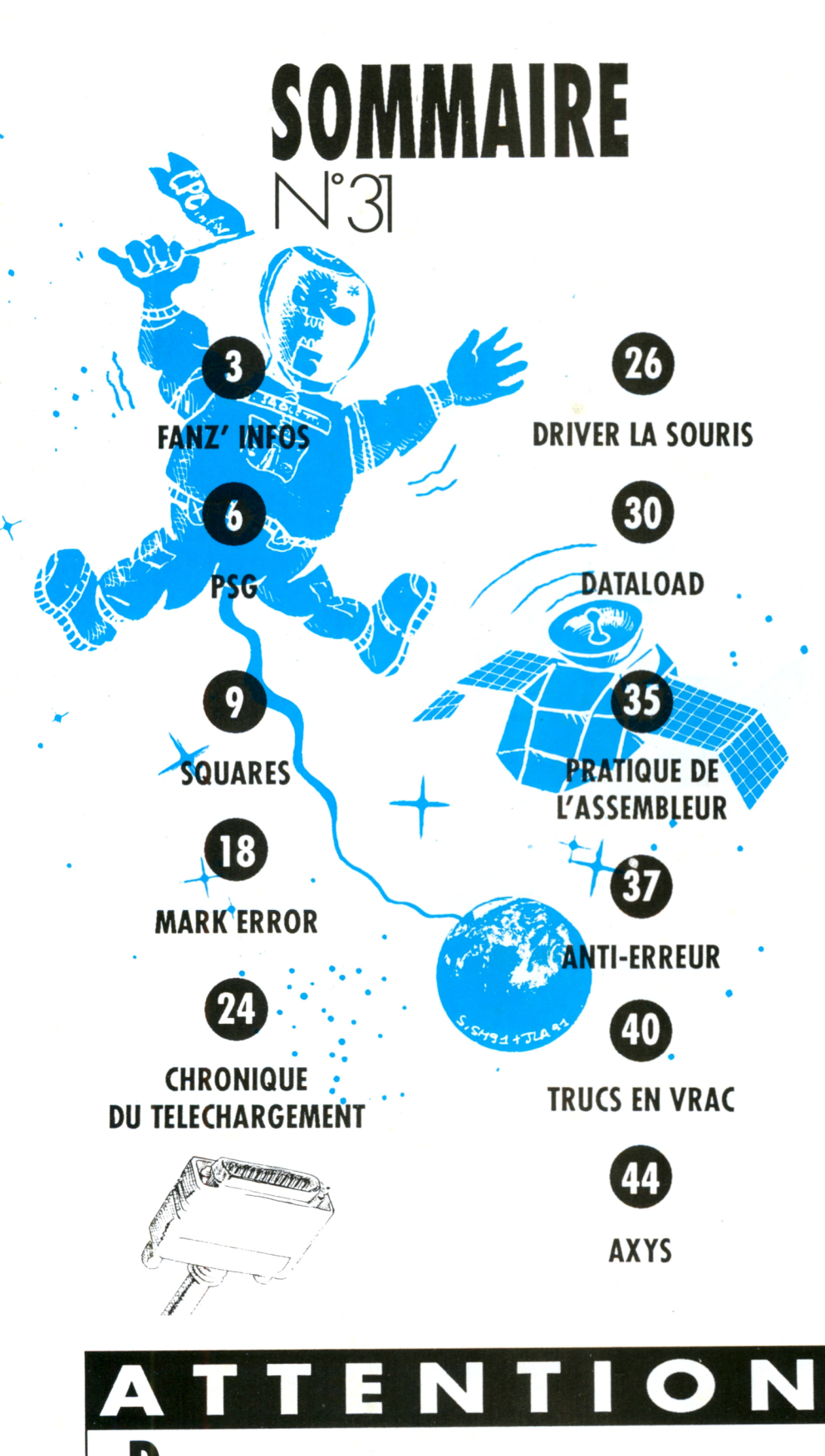

Durant les mois d'avril et de mai, les permanences techniques du mercredi après-midi sont supprimées. Rendez-vous donc **mercredi 5 juin** pour vos questions.

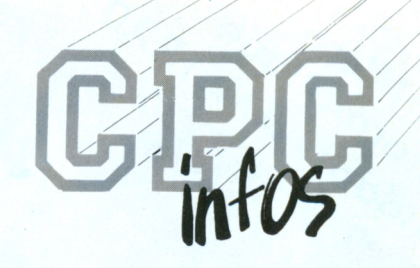

**La Haie de Pan - <sup>35170</sup> BRUZ** Tel : 99.52.98.11 - Télécopie : 99.52.78.57 Serveurs : 3615 ARCADES et 3615 MHZ Terminal NMPP E83 **Gérant, directeur de publication** Sylvio FAUREZ

 $-$ **REDACTION** 

**Rédacteur spécialisé** Olivier SAOLETTI **Secrétaire** Catherine FAUREZ

**Ont collaboré à ce numéro :** M. BENARD, Cyril CAUCHOIS, Fabien FESSARD, Emmanuel GUILLARD, Jean-Pierre MARQUET, Hervé MONCHATRE, Stéphane SAINT-MARTIN

#### $FABRICATION$

**Directeur de fabrication** Edmond COUDERT **Maquettiste** Jean-Luc AULNETTE

 $-$ **ABONNEMENTS** 

Nathalie FAUREZ - Tél. : 99.52.98.11

- PUBLICITE -

**IZARD Création** 15, me St-Melaine <sup>35000</sup> RENNES -Tél. 99.38.95.33

 $-$ **GESTION RESEAU : NMPP** 

**SORACOM E. COUDERT Fax.** 99.52.78.57 - Terminal E83

**SOCIETE MAYENNAISE D'IMPRESSION 53100 MAYENNE**

Les articles et programmes que nous publions dans ce numéro bénéficient, pour une grande part, du droit d'auteur. De ce fait, ils ne peuvent être imités, contrefaits, copiés par quelque procédé que ce soit, même partiellement sans l'autorisation écrite de la Société SORACOM et de l'auteur concerné. Les opinions exprimées n'engagent que la responsabilité de leurs auteurs. Les différents montages présentés ne peuvent être réalisés que dans un but privé ou scientifique mais non commercial. Ces réserves s'appliquent également aux logiciels publiés dans la revue.

CPC infos est édité parles Editions SORACOM, éditrice de PCompatibles Magazine et MEGAHERTZ Magazine. RCS Rennes B 319 816 302.

AMSTRAD est une marque déposée. CPC infos estune revuemensuel totalement indépendante d'AMSTRAD GB et d'AMSTRAD FRANCE.

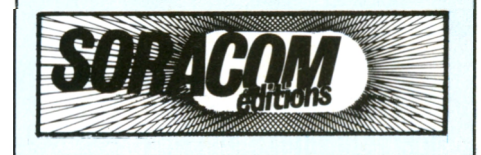

mois dernier je lançais un appel aux fanzines et j'ai effecment reçu des nouveaux venus. Mais ce n'est pas encore il m'en faut toujours plus et tout de suite car je dois préparer deux numéros à l'avance.

 $f05$ 

à ceux qui l'oublient parfois que les programmes pu-CPC Infos ne sont pas dans le domaine public et donc Je rappelle bliés dans qu'il n'est pas question de les distribuer sur disquette (et même sur papier d'ailleurs) sans obtenir l'autorisation des Editions Soracom et celle de l'auteur. Je pense en particulier à The Fanzine qui a mis dans son numéro 1 le programme Motyf sans en parler à personne. J'espère que ce programme sera retiré du fanzine et surtout que Megasound ne sera pas dans le numéro 2, OK ?

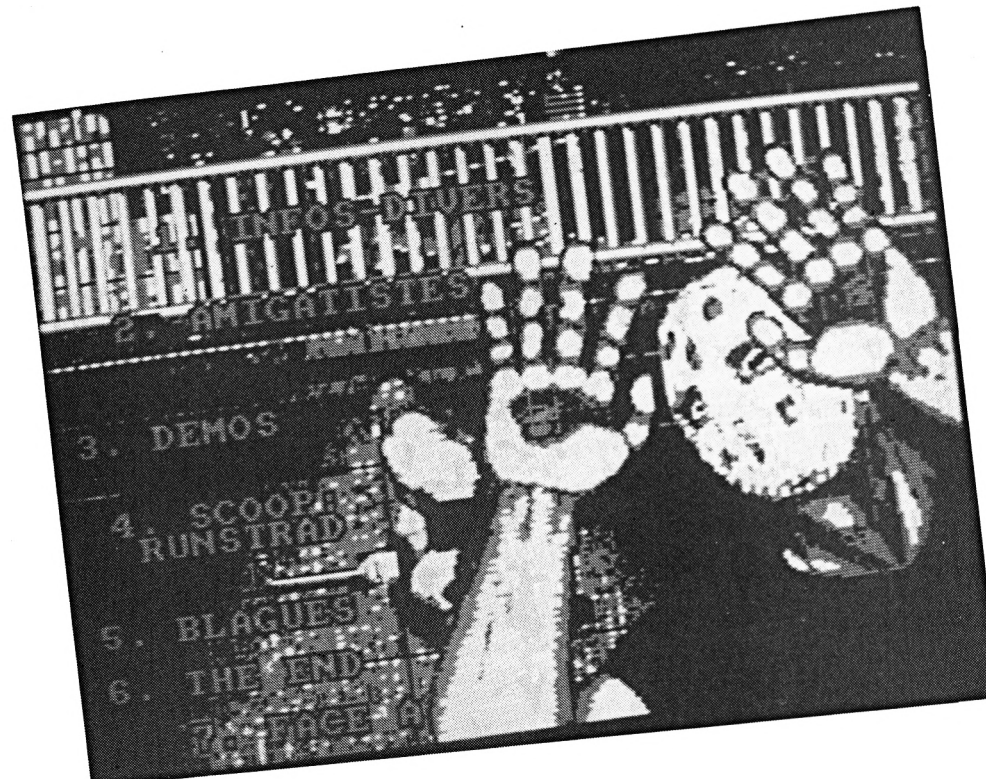

L e tiveassez

#### AMSTUS

Un fanzine sur disque qui comprend de nombreuses Images digitalisées sur Amiga. Enfin, je vėux dire que les images Amiga passent à travers un digitaliseur CPC. Le résultat n'est pas toujours terrible (je le sais par expérience) mais c'est original. Sinon, il y a beaucoup de textes avec de la musique par dessus. Justement les textes. Il faudrait peut-être les réduire car les fautes seraient moins visibles, ou alors il s'agit d'un concours et là je suis sûr que vous avez gagné.

Mais ce n'est pas une raison pour ne pas leur écrire donc :

**Frédéric Bazin 5, av des Pyramides 77420 Champs**

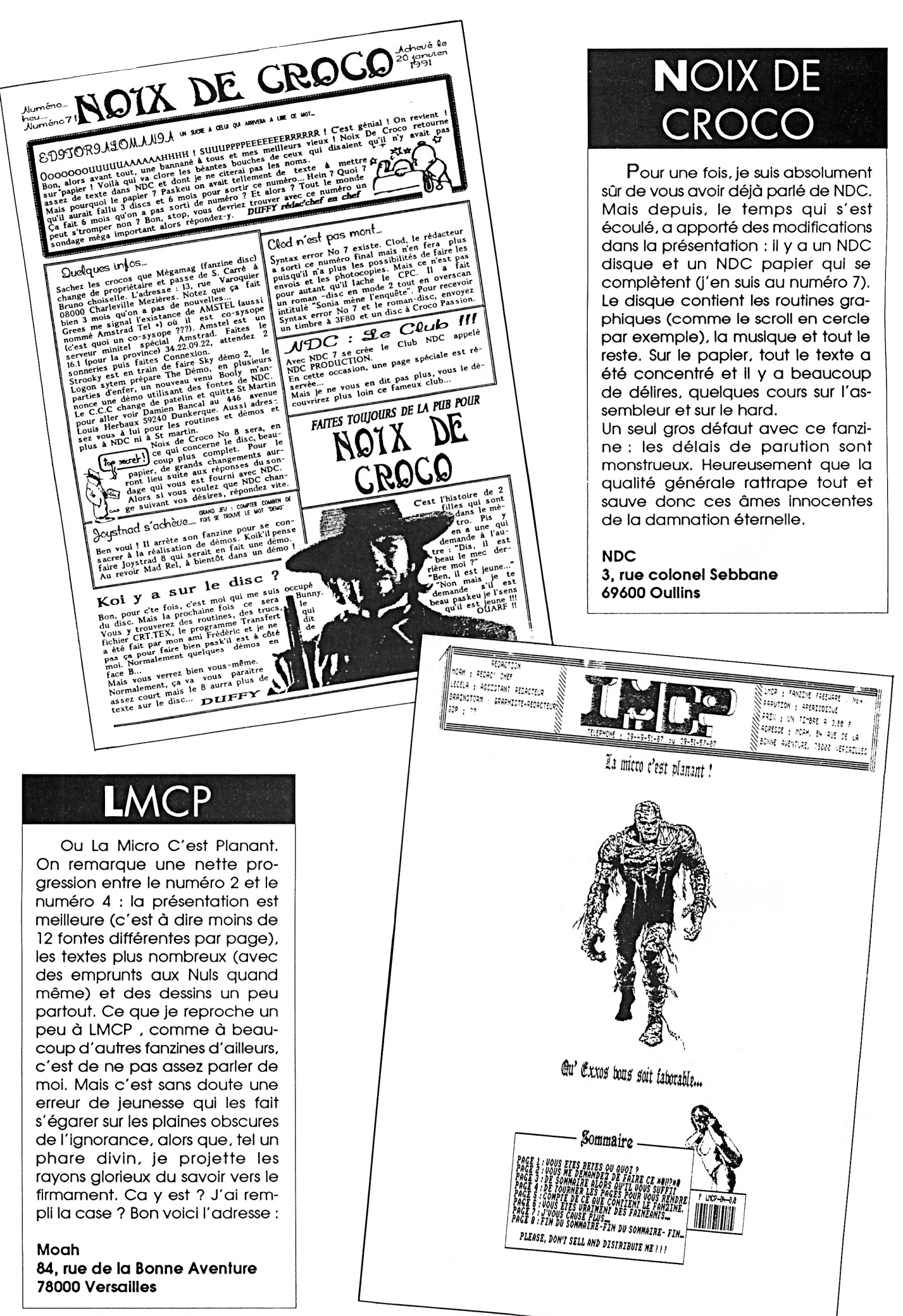

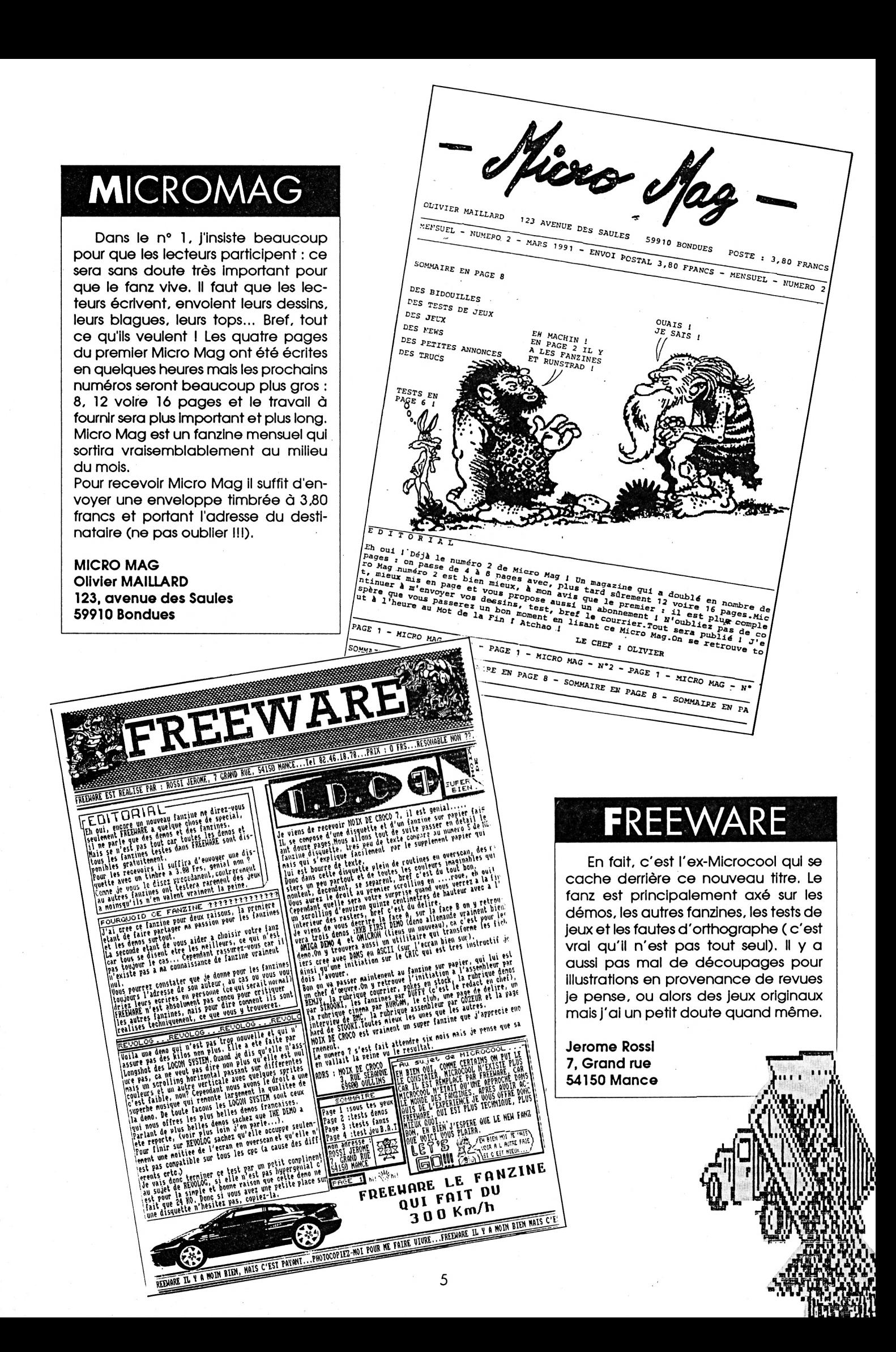

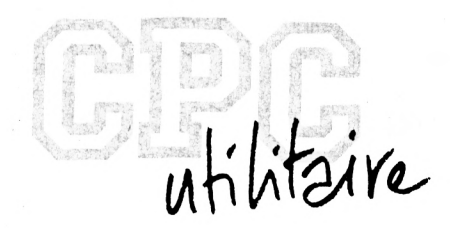

# PSG-

Mesdames et messieurs, merci d'être venu si nombreux écouter cette conférence, au cours de laquelle je compte vous entretenir du PSG. Mais j'aperçois soudain un certain nombre de personnes qui se lèvent et gagnent en hâte la sortie. Des non-sportifs, sans doute. Je vous en prie, chers amis, un instant de patience, je crois que nous nous sommes mal compris.

Sieurs, je n'entendais pas le france de Sons pro-<br>Plutôt le Générateur de Sons pro-<br>plutôt le Générateur de Sons pro- exemple du Cultre-Manche on un ar "PSG", mesdames et messieurs, Je n'entendais pas le 'Parls-Salnt-Germaln', mais grammable, qu'Outre-Manche on nomme, me semble-t-ll, "Programmable Sound Generator", ou quelque chose d'approchant, mais ces Britanniques ne font rien comme tout le monde. Oui, il s'agit bien de ce circuit, répondant par ailleurs au sobriquet si poétique de AY-3-8912, qui équipe votre Amstrad, et qui se charge de produire des sons.

Peut-être avez-vous déjà lu de la documentation sur cette puce, comme disent les marchands de machines à laver ; ne seralt-ce que les pages qui lui sont consacrées dans "la Bible du 6128" de Mlcro-Appllcation. Mais ce distingué bouquin, œuvre sans doute de techniciens s'adressant à des techniciens, est plus exhaustif que pédagogique, et il est possible que vous ayez baissé les bras, légèrement découragé. Je vous propose un autre examen de la question. Et, à propos. Je prends dès maintenant l'engagement d'être clair, et, en premier lieu d'éviter le jargon : Je ne vous parlerai donc ni de 'port I/O", ni de "chip",ni de 'lowbyte", ni de "pin".

ni même de "fllp-flop". Restons français. Thank you. En revanche, et comme rien ne vaut un bon exemple, Je vous offrirai en prime un petit RSX de sons préprogrammés, qui rappelleront peut-être quelque chose aux anciens possesseurs d'un ORIC-A ou d'un ATMOS, et qui vous permettront de concurrencer agréablement le BIP de l'Amstrad, le fameux PRINT CHR\$(7), dont la sécheresse et la pauvreté ne sont plus à vanter.

Le PSG est donc capable de produire des sons, et de travailler Indépendamment du microprocesseur ; pour cela. Il ne réclame qu'une chose : qu'on lui fournisse les données nécessaires. Il se débrouille ensuite tout seul, laissant le Z-80 s'occuper de sa tâche de son côté. Il possède seize registres, dont seulement quatorze concernent la production des sons et des bruits. Ces registres seront donc numérotés de RO à RI 3. Votre travail va consister à envoyer les renseignements Idoines à chacun de ces quatorze registres, en principe ; mais, dès maintenant, une remarque s'impose : une fols placée dans le registre voulu, une donnée ne s'efface pas.

elle y reste jusqu'à ce qu'une autre donnée vienne l'y remplacer ; Il n'est donc pas Indispensable de renseigner TOUS les registres chaque fols qu'on veut produire un son.

Comment envoyer une donnée à un registre ? Hélas, uniquement en assembleur <sup>I</sup> Et puis, le Basic de l'Amstrad est très efficace, mais, malgré sa rapidité, on peut avoir besoin de travailler encore plus rapidement, et Je vous le prouverai tout à l'heure à propos du RSX dont Je parlais ; donc, l'assembleur s'impose doublement. Mais, rassurezvous, le mode d'emploi n'a rien de compliqué : Il suffit de placer dans l'accumulateur (le registre A du Z-80) le numéro du registre visé, et dans C la donnée à envoyer. Ensuite, on exécute avec un CALL &BD34.

Tout de suite, un exemple. Vous voulez envoyer la valeur &3E au registre R7 du PSG ? Faites ceci : LD A,&07

LD C,&3E CALL &BD34

Le registre R7 contient à présent la valeur &3E, et elle y demeure jusqu'à ce que vous la remplaciez par

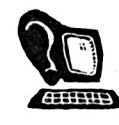

une autre. Compris ? Bien.

Quel est donc le rôle des quatorze registres du PSG ?

Voici, dans l'ordre :

- RO et RI sont associés pour déterminer la HAUTEUR DU SON qui sortira sur le canal A de l'Amstrad ; RO contient le poids faible (sur 8 bits), RI le poids fort (sur seulement 4 bits). Vous pouvez donc choisir une valeur qui occupera au maximum douze bits, par conséquent dans la fourchette 000000000000 à 111111111111 ; en décimal, de 0 à 4095 ; en hexa, de &0000 à &OFFF. Je vous expliquerai plus loin ce que désignent en réalité ces valeurs, qui ne sont ni la fréquence, ni la période du son, du moins telles que les entendent les musiciens.

- R2 et R3 font exactement la même chose pour le canal B.

- R4 et R5 font exactement la même chose pour le canal C.

Arrêtons un instant la revue des registres du PSG, et tenons nos promesses : que désigne la valeur que vous envoyez dans ces trois couples de registres ? Il nous faut dire un mot d'acoustique.

Un son est produit par un objet qui vibre : corde de piano ou de violon, branche de diapason, membrane de timbale, etc. Plus l'objet vibre rapidement, plus le son est aigu. La note LA du diapason, dite "LA International'', est produite par 440 vibrations par seconde (on dit 440 Hertz, en abrégé 440 Hz) : ce nombre s'appelle la fréquence. La durée d'une seule vibration est appelée la période, et c'est toujours un nombre très petit : pour le même LA, une seconde divisée par 440, soit 0,002272727 seconde environ.

Lorsqu'on monte d'une octave (par exemple, quand on saute de ce LAlà au LA suivant dans l'aigu), la fréquence double, elle passe donc à 880 Hz, et la période est évidemment dpux fois plus courte. SI on monte 'trop'' haut, au-delà de 10000 à 12000 Hz, le son est de moins en moins audible, il devient bientôt un "ultra-son" ; si on descend "trop" bas, le son ressemble de plus en plus à un simple bruit. Il devient de plus en plus sourd, c'est bientôt un 'Infra-son'.

Comment obtenir le LA international par l'intermédiaire du PSG ? En envoyant aux registres Intéressés la valeur 440 désignant la fréquence ? Ou la valeur 0,0022727 désignant la période ? NI l'une ni l'autre <sup>I</sup> (Essayez, d'ailleurs, de 'poker' quelque part le nombre 0,0022727...). Les concepteurs du PSG ont adopté la convention suivante, dictée par des raisons électroniques :

Fréquence x Période = 62500 (et non plus 1, comme avec la période au sens musical du mot)

Soit dit en passant, le 'Manuel de l'Utilisateur" de l'Amstrad prétend que c'est 125000, et la faute n'a jamais été corrigée depuis des années, malgré de multiples rééditions, pas plus que les noms des notes n'ont été francisés. Ce devait être trop difficile...

Par conséquent, sachant que le LA International a pour fréquence 440 Hz, la 'période', ou du moins ce qu'on appelle ainsi chez monsieur PSG, est : 62500 / 440 <sup>=</sup> 142,04545, qu'on arrondit évidemment à la valeur entière la plus proche, 142.

Convertissons en hexa : 142 = &008E

Nous enverrons donc &8E, poids faible, au registre R0, et &00, poids fort, au registre RI. Voilà définie la hauteur du son.

(Remarquons que les valeurs extrêmes, proches de 0 ou de 4095, ne sont valides que théoriquement : au-dessous de 5, plus rien n'est audible, sauf peut-être pour votre chien, et c'est heureux, car la justesse des notes devient très approximative avec des valeurs qu'on ne peut plus affiner, tant elles sont proches ; et au-dessus de 3000, qui donne un son de <sup>21</sup> Hz, on n'a guère plus que du bruit. Vérifiez-le avec du Basic : SOUND 1,3000 et SOUND 1,4000 n'offrent guère de différence...).

Fin du cours sur la hauteur des sons ; reprenons la revue des registres du PSG, il en reste huit.

- R6 définit la HAUTEUR DU BRUIT (et non plus du son), car même les bruits ont une hauteur ; comme seuls cinq

```
10 dep=&BE80:lig=100
30 s=lig:FOR i=0 TO 15:READ a$:POKE dep+i, VAL("&"+a$):s=s+PEEK(dep+i):NEXT
40 READ b$: IF VAL("&"+b$)<>s THEN PRINT"Erreur en ligne"lig: END
50 dep=dep+16:1ig=1 ig+10
60 IF lig<240 THEN 30
70 SAVE"onomatop",b,&BE80,2U
100 DATA 21,B5,BE,01,89,BE,C3,Dl,BC,9D,BE,C3,B9,BE,C3,BF,AA7
110 DATA BE,C3,C4,BE,C3,C9,BE,C3,CE,BE,C3,D3,BE,50,49,4E,B45
120 DATA C7,50,41,CE,42,4F,55,CD,43,4C,49,C3,43,4C,41,C3,77F
130 DATA 50,49,4F,D5,00,FC,A6,89,BE,21,FF,BE,C3,EE,BE,21,996
140 DATA 0D,BF,18,F8,21,1B,BF,18,F3,21,29,BF,18,EE,21,37,6D5
150 DATA BF,18,E9,21,45,BF,CD,EE,BE,OE,00,AF,C5,CD,34,BD,934
160 DATA Cl,06,00,10,FE,OC,79,FE,70,20,F0,C3,A7,BC,O6,0E,7B2
170 DATA 3E,FF,3C,4E,F5,C5,CD,34,BD,C1,F1,23,10,F4,C9,18,9A3
180 DATA 00,00,00,00,00,00,3E,10,00,00,00,0F,00,00,00,00,111
190 DATA 00,00,00,0F,07,10,10,10,00,08,00,00,00,00,00,00,100
200 DATA 00,1F,07,10,10,10,00,18,00,1F,00,1F,00,1F,00,00,193
210 DATA 3E,10,10,10,AF,00,00,2F,00,00,00,00,00,00,3E,10,26C
220 DATA 00,00,AF,00,00,00,00,00,00,00,00,00,3E,0F,00,00,1D8
230 DATA 00,00,00,00,FF,FF,FF,FF,00,00,00,00,FF,FF,FF,FF,8DE
240 'LOAD'onomatop":CALL &BE80
250 '¦PING, ¦PAN, ¦BOUM, ¦CLIC, ¦CLAC, ¦PIOU●
```
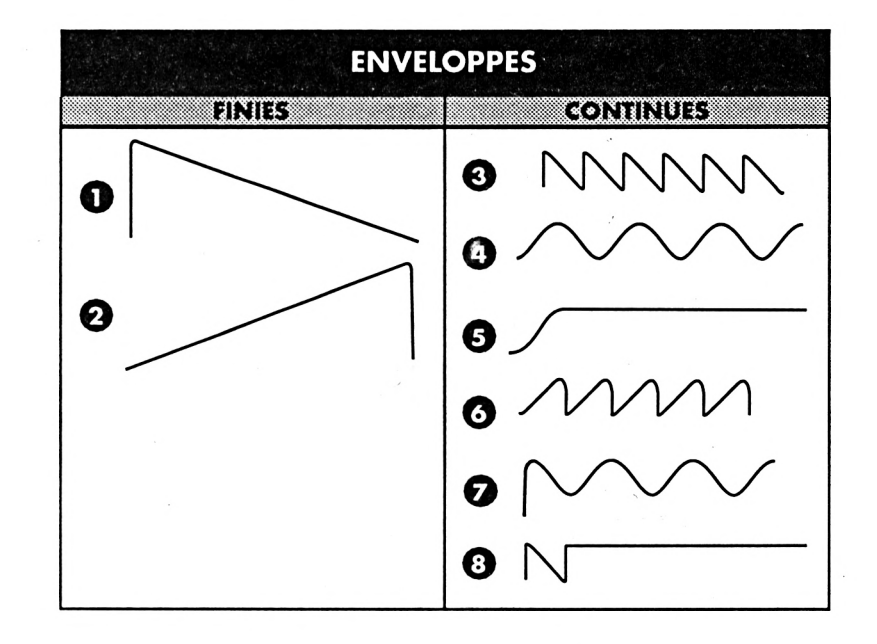

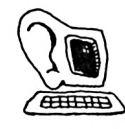

bits fonctionnent sur ce registre, vous ne pouvez lui envoyer que les valeurs décimales 0 à 31, Toute autre valeur est 'décapitée' selon le procédé modulo (32 donne 0, 33 donne 1, etc).

- R7 est une sorte de poste de commandement, qui va décider de ce qui sortira ou ne sortira pas sur le haut-parleur de votre ordinateur. Ici, il faut détailler chaque bit, ou plutôt les six premiers (ne touchez pas aux bits 6 et 7, laissez-les à zéro) :

•les bits 0, <sup>1</sup> et <sup>2</sup> déterminent si un SON sortira sur les canaux, respectivement, A, <sup>B</sup> et C : s'ils contiennent 0, le son est produit ; s'ils contiennent 1, silence, quand bien même vous auriez envoyé des données aux registres RO à R5. C'est R7 qui commande !

•les bits 3, <sup>4</sup> et <sup>5</sup> déterminent si un BRUIT sortira sur les mêmes canaux, avec la même convention : 0 = oui,  $1 = non$ .

Vite, un exemple : en envoyant à R7 la valeur &3E, qui s'écrit en binaire et sur six bits 111110, vous autorisez la sortie d'un son sur le canal A, puisque le Bit 0 contient 0, interdisez toute sortie de son sur <sup>B</sup> et C, puisque les bits <sup>1</sup> et 2 contiennent 1, et toute sortie de bruit sur les trois canaux, puisque les bits 3, 4 et 5 contiennent 1. Donc, un son sans bruit sera produit sur le canal A.

Vous êtes toujours là ? Je continue. - R8 définit, sur les bits 0 à 3, le VO-LUME (l'intensité sonore) de ce qui sortira sur le canal A. Comme en Basic, vous avez ainsi droit aux valeurs décimales 0 à 15. Mais attention <sup>I</sup> Le bit 4 peut aussi être employé : s'il contient 0, le volume sera ce que vous avez choisi, de 0 à 15, et surtout il sera constant. Mais, si vous le mettez à 1, le PSG ne tiendra pas compte du volume défini par les bits 0 à 3, il en produira un autre <sup>I</sup> Lequel ? Celui, modulé (c'est-à-dire d'intensité variable, et non plus constante), déterminé par l'ENVE-LOPPE, dont je vous entretiens plus loin, à propos des registres 11, 12 et 13. Patience.

- R9 fait pour le canal <sup>B</sup> le même travail que R8.

- RIO fait pour le canal C le même travail que R8 et R9.

A présent, parlons enveloppe. Vous le voyez, je ne vous al pas fait attendre longtemps.

- R11 et R12 sont employés conjointement, et ils déterminent la durée totale du son ou du bruit, valable pour UNE période d'enveloppe

(certaines enveloppes n'ont qu'une période ; d'autres se répètent Indéfiniment, comme nous allons le voir) ; comme d'habitude, poids faible dans R11, poids fort dans R12. Sur seize bits, vous pouvez choisir une valeur de 0 à 65535.

- R13 contrôle l'ENVELOPPE, c'est-àdire que, par cet intermédiaire, et en choisissant un nombre décimal de 0 à 15, vous sélectionnez l'une des huit enveloppes préprogrammées que connaît le PSG. Je vois d'ici des mouvements divers dans la foule : vous Ignoriez qu'il existait des enveloppes préprogrammées, toutes faites, dans votre Amstrad ? Le Manuel de l'utilisateur qu'on vous a vendu avec votre ordinateur ne vous en a rien dit ? Eh bien non, il a fait l'impasse sur la question (et sur quelques autres, du reste...).

Sachez donc que le PSG est capable de produire lui-même, sans que vous utilisiez l'instruction Basic ENV, deux enveloppes finies, limitées dans le temps (c'est-à-dire ne s'exécutant qu'une fois, avec une seule période : bref, s'arrêtant toutes seules), et six enveloppes continues, de celles qu'on est obligé d'arrêter si on ne veut pas devenir à la longue légèrement nerveux, mais la chose est aisée. La figure <sup>1</sup> les schématise approximativement, mais un petit commentaire n'est pas inutile.

Prenons par exemple l'enveloppe <sup>1</sup> : elle est FINIE, c'est-à-dire qu'elle n'est exécutée qu'une fois ; elle se compose d'une attaque courte (le son monte d'un seul coup à son maximum), puis l'intensité sonore diminue progressivement jusqu'à tomber à zéro. Le tout est produit une seule fois : une seule période, dont la durée est fixée par R11 et RI2, comme expliqué plus haut. L'enveloppe 2 est également finie, mais ici, le son monte progressivement, puis retombe brusquement à zéro.

L'enveloppe 5, elle, est CONTINUE : le son monte progressivement, puis, arrivé à son maximum, reste stable, et se prolonge jusqu'à perpétuité si vous ne vous faites rien pour le stopper. L'enveloppe 3 ressemble à l'enveloppe 1, mais, dès qu'une période est achevée, une autre recommence, et là aussi jusqu'à ce que vous interveniez.

Comment obtenir ces différentes enveloppes ? En utilisant le mini-tableau suivant :

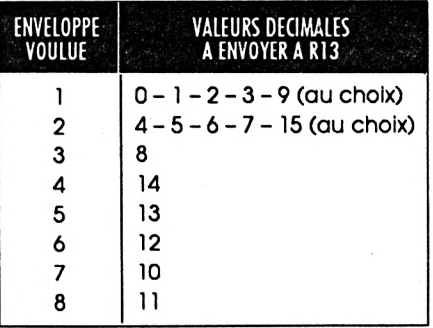

Voilà donc passés en revue les quatorze registres utiles du PSG.

A présent, le cadeau Bonux.

Comme je l'ai fait observer perfidement, le PRINT CHR\$(7) de l'Amstrad est d'une indigence rare, alors qu'il était si facile de produire des sons plus harmonieux ou plus sophistiqués. Je vous ai donc concocté, à titre d'illustration, un petit RSX qui vous apportera six sons supplémentaires, désignés par des onomatopées suffisamment parlantes : PING, CLIC, CLAC, PAN, BOUM et PIOU. Le chargeur Basic présent quelque part dans ces pages vous l'installera. Vous pouvez vous amuser à le désassembler, il est très simple à comprendre. Les données à fournir au PSG se trouvent en fin de programme, dans un tableau de six fols quatorze octets, et vous pouvez aussi tenter de modifier les sons en remplaçant par d'autres valeurs les valeurs non nulles.

Autre chose : placé en &BE80, ce petit programme résiste au RESET, et même, si vous avez un MICRO-SAVE, à l'extinction de l'ordinateur ; il faut seulement le réactiver avec un CALL &BE80.

Deux derniers détails : je vous disais qu'il était facile de mettre fin à un son dont l'enveloppe est continue. Il suffit d'appeler le vecteur &BCA7. Cherchez-le, il s'y trouve. Et puis, pour vous démontrer que le Basic est trop lent, sachez que PIOU est l'équivalent en langage-machine de la ligne Basic suivante :

FOR 1=0 TO 112:SOUND 1,1,1,15:NEXT Chronométrez avec la variable TIME : le langage-machine est sept fois plus rapide <sup>I</sup>

Bon courage, et envoyez vos productions à CPC-INFOS, que tout le monde en profite.

*Jean-Pierre MARQUE!*

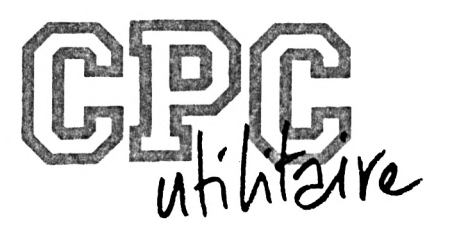

## $\bf SOUARES$

#### **Cyril CAUCHOIS & Frédéric DUPUIS**

Valable pour CPC 664 et 6128

Connaissez-vous le théorème des 4 couleurs ? Non ? Eh bien il s'agit d'un théorème qui dit qu'avec seulement 4 couleurs, on peut remplir n'importe quelle carte divisée en cases sans que 2 couleurs semblables se touchent. Vous ne nous croyez pas ? Eh bien constatez vous-même !!!

Pres le charge- et Charge-<br>
ment, l'utilisateur dinc<br>
tionner le clavier, soit le SE e<br>
loystick soit la redéfinition : vea près le chargement, l'utilisateur pourra soit sélecjoystick, soit la redéfinition des touches, soit regarder le tableau des scores ou bien quitter le jeu,

**SQUARES** est composé de 3 fichiers :

**- SQUARES.BAS** (Programme)

**- SQUARES.BIN** (Routine) **- SQUARES.REC** (Tableau des scores)

Le fichier SQUADATA.BAS crée le fichier SQUARES. RTN. Le fichier TABLEAU.BAS crée le fichier SQUARES. REC.

#### *LE JEU*

Au début de la partie, après avoir choisi soit le joystick, soit le clavier (touches directionnelles

et COPY par défaut), l'ordinateur vous demande une touche pour la PAU-SE et ensuite à quel niveau vous voulez commencer sachant que :

**• niveau <sup>1</sup> :** vous avez 60 couleurs de plus que le nombre total de cases **• niveau 2 :** vous avez 40 couleurs de plus que le nombre total de cases **• niveau 3 :** vous avez 20 couleurs de plus que le nombre total de cases **• niveau 4 :** vous avez autant de couleurs que le nombre total de cases

Pour chaque tableau, vous avez 5 minutes pour le finir (pour une plus grande difficulté de jeu, vous ne voyez pas le temps qui s'écoule).

Bonne chance et prévoyez quelques tubes d'aspirine pour le niveau 4 (on vous le promet, tous les tableaux ont plusieurs solutions).

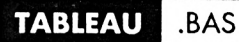

 **CLS:MODE <sup>1</sup> DIM sedi),rmt(ll) sc(l)=5f00:n■♦(l)="DAVE,, sc(2)=10000:ruil(2)="STEEVE\* sc(3)=15O0:nat(3)="CHRIS" sc(4)=20000:rrt(4):"HIKE" sc(5)-25000:n«t(5)=(IAN\* sc(6)=30000:ni»(6)="NlCK" sc(7)=35000:n«t(7)=\*CYRIL" sc(8)=40000:nat(8)=\*BOB" Ili sc(9)=45000:n«4(9)="PETER'' sc(lf)=50fl0:n«\*(10)="FRED\* OPENOUT'SQUARES.REC" 140 FOR**  $a=1$  **TO** 10 **URITE I9,sc(a),nal(a) 160 NEXT 170 CLOSEOUT 180 END**

**SQUARES** .BAS

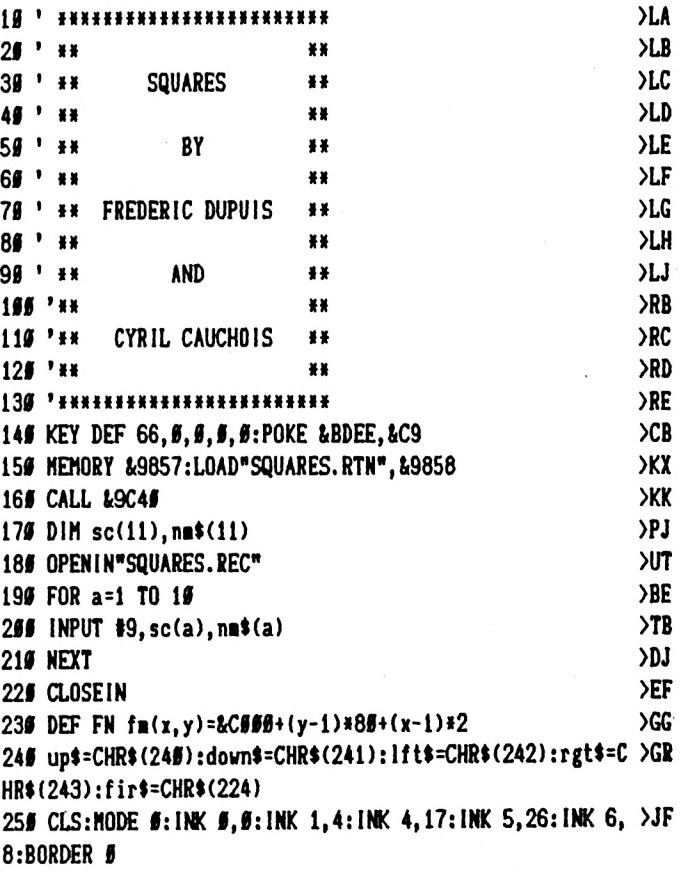

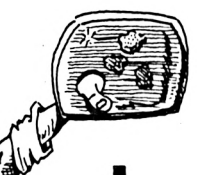

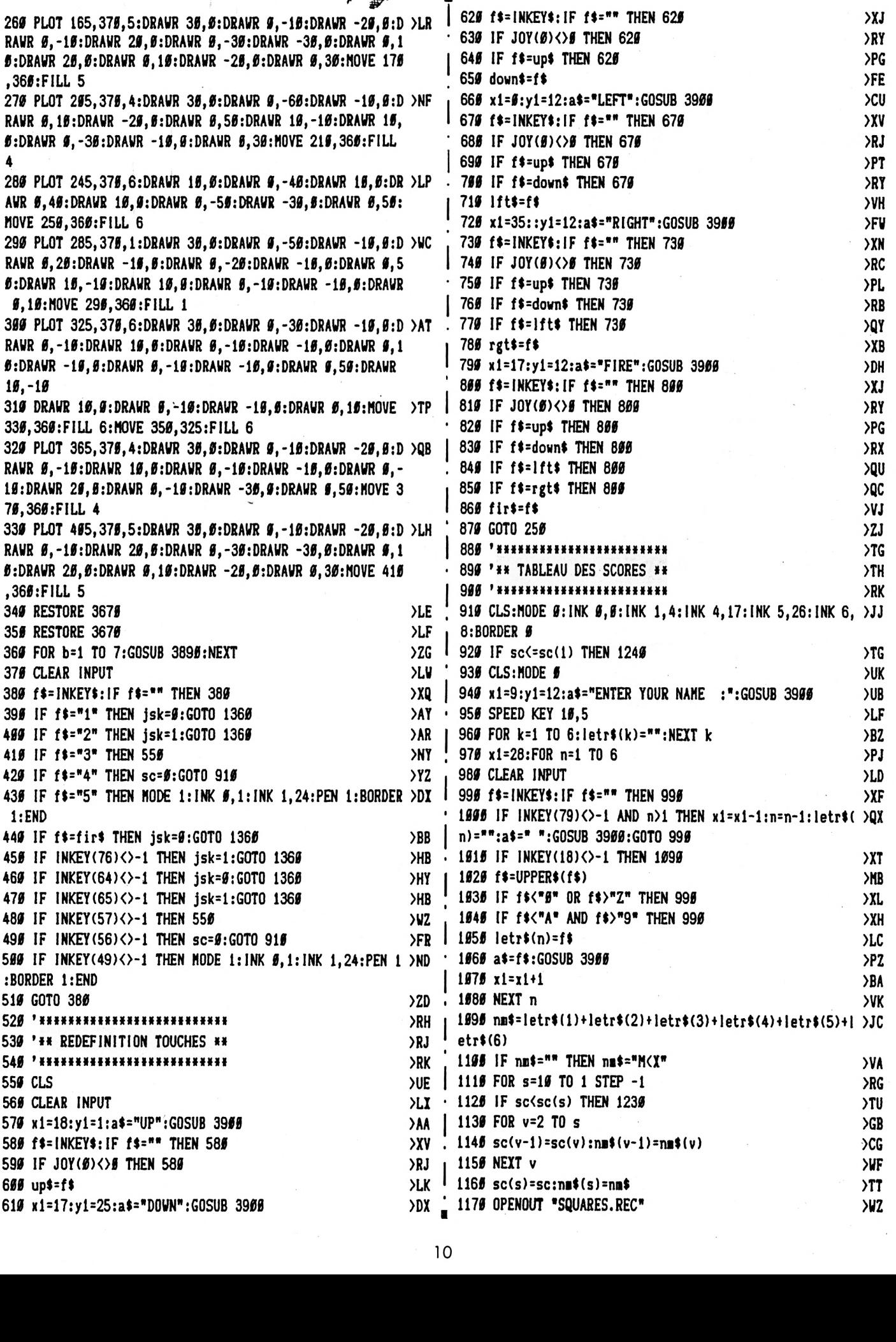

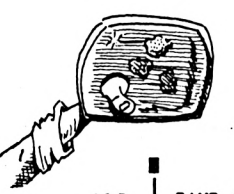

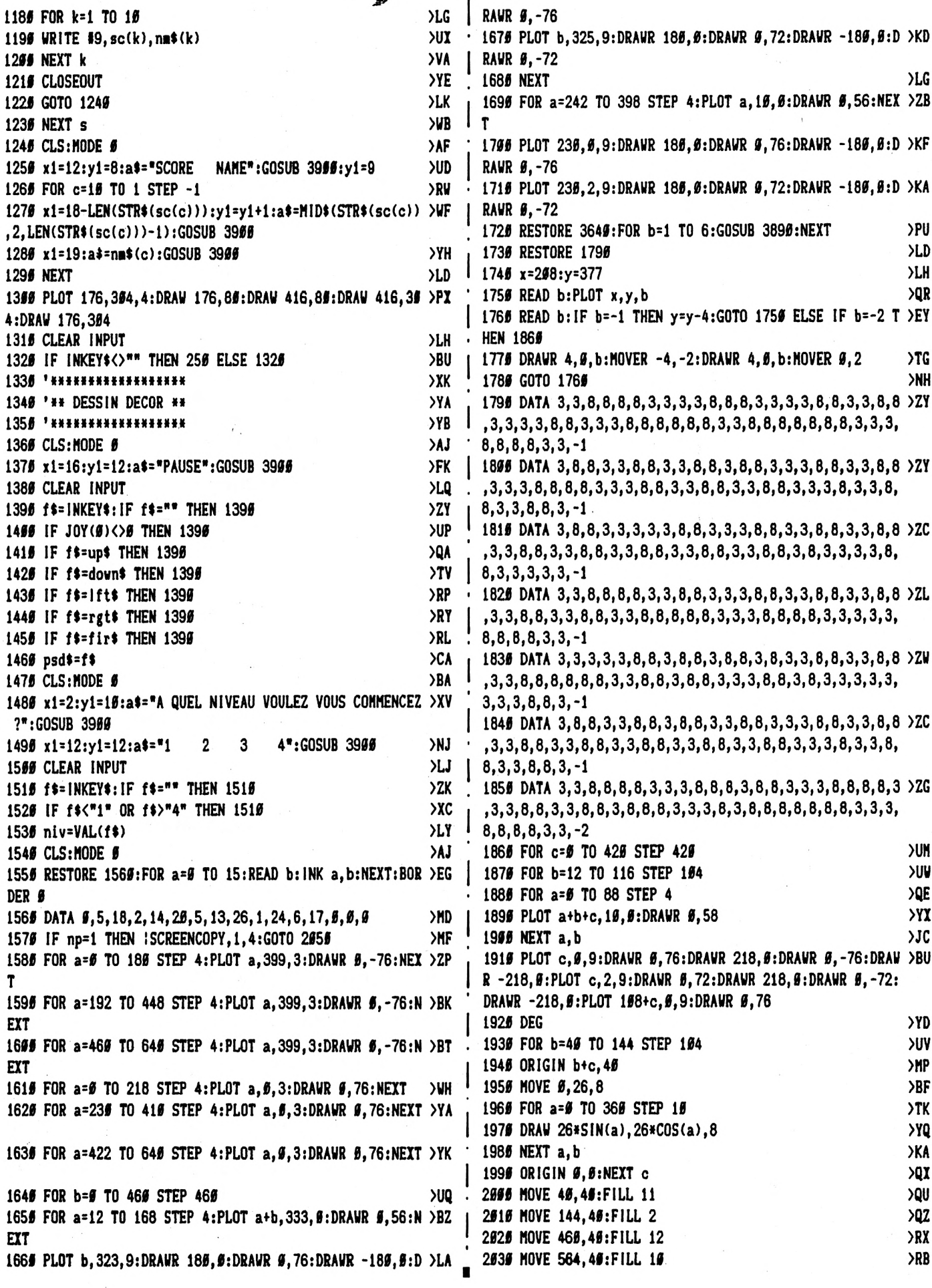

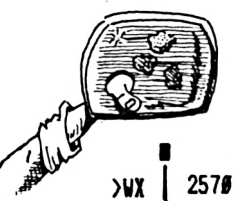

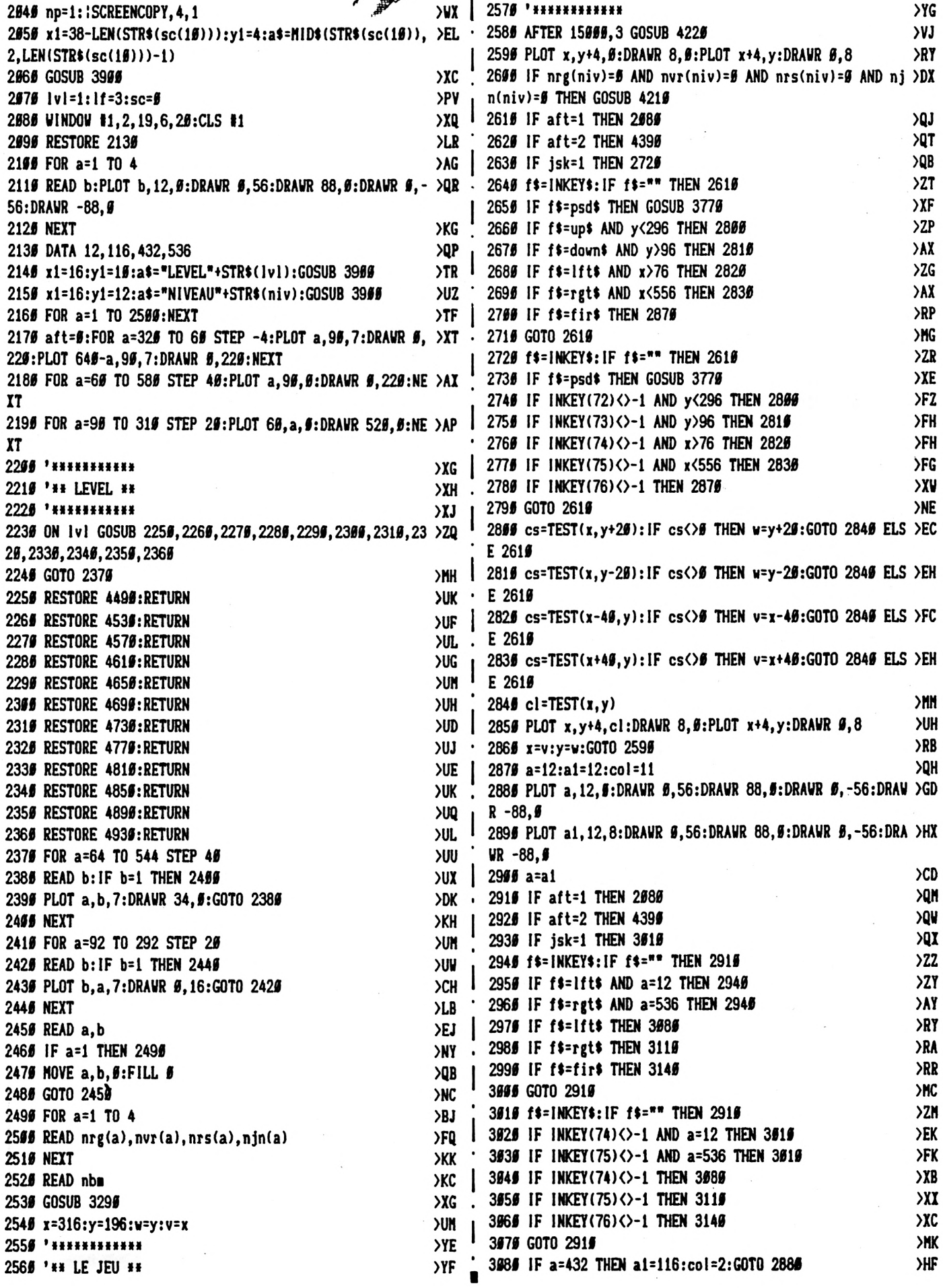

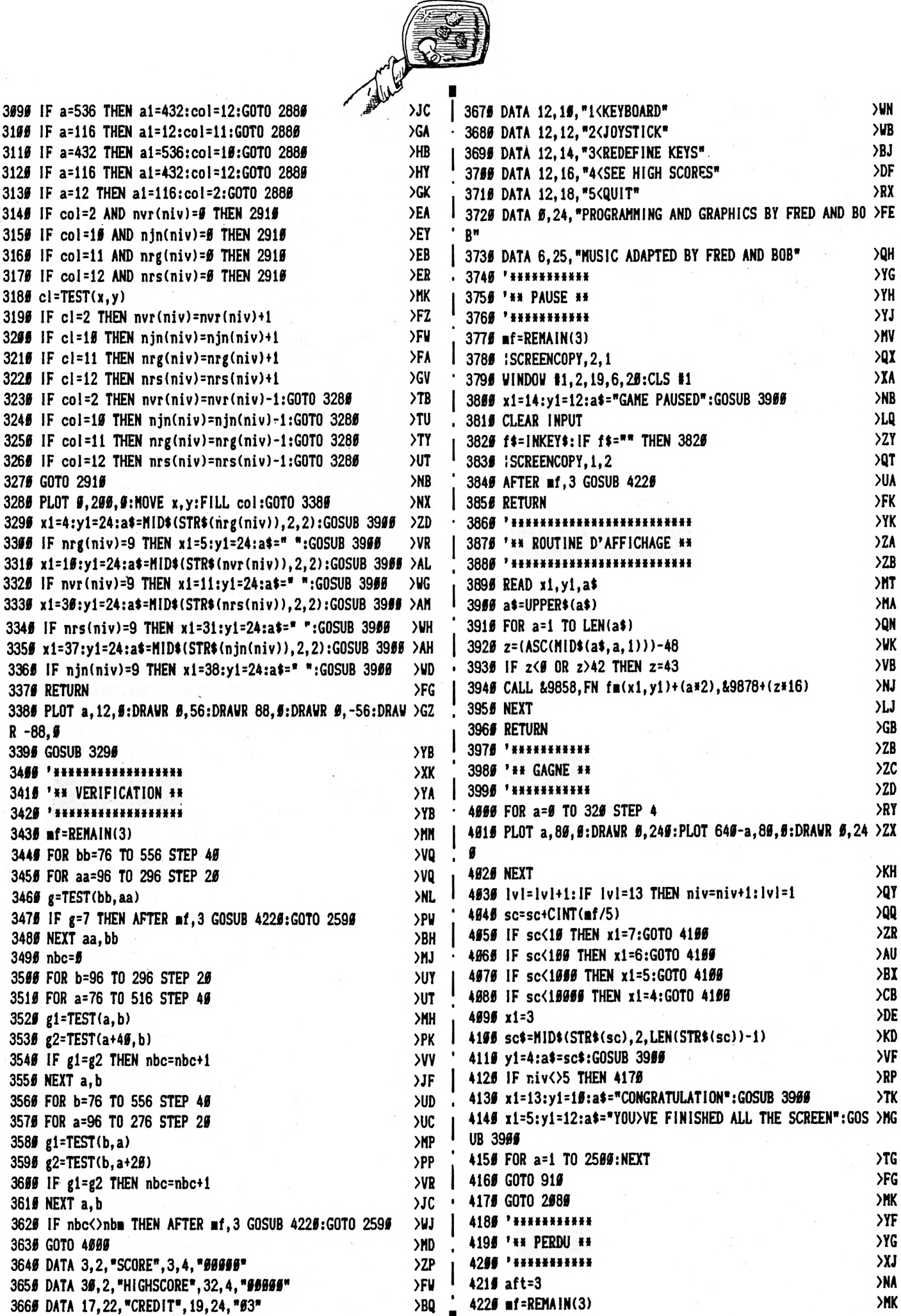

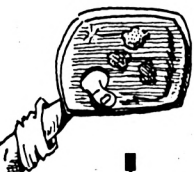

4236 FOR a=66 TO 326 STEP 4  $YD$ 4245 PLOT a, 95, 5: DRAWR \$, 225: PLOT 645-a, 95, 5: DRAWR \$, 22 > ZA **4256 NEXT**  $SLC$ >DE  $4269$   $1f=1f-1$  $90<sup>u</sup>$ 4276 IF aft=3 THEN 4295 428# x1=16:y1=1#:a\$="TIME UP":GOSUB 39##:GOTO 432# **>UK** 4296 x1=#:y1=11:a\$="YOU>VE NO COLOR LEFT = YOU LOSE A C >AZ REDIT":GOSUB 3966  $>10$ 4399 FOR a=1 TO 2509:NEXT >XD 4315 WINDOW #1.1.25.6.29:CLS #1  $\lambda$ H 4320 x1=9:y1=12 4330 IF If>1 THEN a\$="YOU HAVE":b\$=STR\$(If):c\$=" CREDIT >GC S LEFT":a\$=a\$+b\$+c\$:GOSUB 39##:GOTO 436# 434# IF If>-1 THEN a\$="YOU HAVE":b\$=STR\$(If):c\$=" CREDI >FU T LEFT":a\$=a\$+b\$+c\$:GOSUB 3900:GOTO 4366 435# a\$="YOU HAVE NO CREDIT LEFT": GOSUB 39##: GOTO 438# >AX 4360 x1=20:y1=24:a\$=MID\$(STR\$(If), 2, LEN(STR\$(If))-1):GO >KE **SUB 3999** 4376 FOR a=1 TO 2500:NEXT:aft=1:RETURN XGF 4380 FOR a=1 TO 2500: NEXT: aft=2: RETURN >GH 439# FOR a=32# TO 6# STEP -4 **>UE** 4466 PLOT a, 96, 6: DRAWR 6, 226: PLOT 646-a, 96, 6: DRAWR 6, 22 > 27 **4416 NEXT**  $>1.1$ **XXN** 4420 x1=15:y1=11:a\$="GAME OVER":GOSUB 3900  $>7H$ 4430 FOR a=1 TO 2500: NEXT  $>FH$ 444# GOTO 91# 4455 ' \*\*\*\*\*\*\*\*\*\*\*\*\*\*\*\*\*\*\*  $YF$  $> YG$ 4469 '\*\* LES TABLEAUX \*\* 4476 ' \*\*\*\*\*\*\*\*\*\*\*\*\*\*\*\*\*\* ≻YH 4489 '\*\* TABLEAU 1 \*\*  $YJ$ 4495 DATA 256, 236, 176, 116, 1, 296, 276, 156, 1, 256, 136, 1, 296 > AW , 230, 176, 1, 276, 250, 150, 130, 1, 290, 230, 170, 110, 1, 290, 270, 25#, 23#, 17#, 15#, 13#, 11#, 1, 29#, 23#, 17#, 11#, 1, 27#, 25#, 15# , 139, 1, 299, 239, 179, 1, 259, 130, 1, 290, 279, 159, 1, 250, 230, 17  $5,115,1$ 4500 DATA 220, 260, 380, 420, 1, 180, 460, 1, 140, 220, 260, 380, 4 >TC 26, 566, 1, 166, 546, 1, 186, 226, 426, 466, 1, 166, 146, 186, 226, 26 5, 386, 426, 466, 566, 546, 1, 146, 266, 386, 566, 1, 186, 466, 1, 146 , 226, 426, 566, 1, 166, 546, 1, 186, 226, 426, 466, 1 4510 DATA 1, 1, 22, 32, 30, 27, 17, 27, 25, 22, 12, 22, 20, 17, 7, 17, >EQ 15, 12, 92 >YD 4525 '\*\* TABLEAU 2 \*\* 453# DATA 25#,21#,19#,15#,1,19#,17#,1,25#,23#,19#,1,21# >PT , 176, 156, 1, 256, 216, 196, 1, 236, 176, 1, 256, 216, 196, 156, 1, 23  $\emptyset$ , 17 $\emptyset$ , 1, 25 $\emptyset$ , 21 $\emptyset$ , 19 $\emptyset$ , 1, 21 $\emptyset$ , 17 $\emptyset$ , 15 $\emptyset$ , 1, 25 $\emptyset$ , 23 $\emptyset$ , 19 $\emptyset$ , 1, 19 $\emptyset$ , 1 78, 1, 258, 219, 195, 159, 1 4546 DATA 1, 146, 266, 386, 566, 1, 166, 386, 346, 546, 1, 186, 226 > XB , 429, 469, 1, 399, 349, 1, 189, 269, 389, 469, 1, 199, 399, 349, 549, 1,1,146,225,265,386,425,556,1,146,265,386,565,1,1 455# DATA 1, 1, 41, 36, 31, 25, 36, 31, 26, 2#, 31, 26, 21, 15, 26, 21 >FB , 16, 16, 76 456# '\*\* TABLEAU 3 \*\* **SYH** 4575 DATA 275, 235, 215, 195, 175, 135, 1, 295, 155, 115, 1, 275, 2 > GJ 38, 215, 195, 1, 295, 216, 176, 156, 116, 1, 255, 196, 136, 1, 295, 25 \$,235,175,155,115,1,295,275,215,195,135,115,1,295,235,1 76, 116, 1, 216, 136, 1, 276, 236, 216, 196, 176, 116, 1, 196, 136, 1, 256, 176, 1, 296, 276, 236, 216, 196, 175

458# DATA 13#,11#,1,14#,18#,26#,3##,34#,38#,5##,54#,1,2 >FX 29, 369, 349, 426, 569, 1, 166, 466, 546, 1, 186, 226, 346, 426, 1, 14 5, 265, 386, 566, 1, 166, 366, 346, 546, 1, 226, 386, 566, 1, 186, 366 , 425, 598, 1, 196, 189, 226, 426, 469, 1, 149, 226, 396, 346, 569, 1, 199, 186, 269, 396, 346, 389, 1 4590 DATA 120, 200, 520, 200, 320, 260, 320, 140, 1, 1, 28, 27, 23, YT 17, 23, 22, 18, 12, 18, 17, 13, 7, 13, 12, 8, 2, 168 4655 '\*\* TABLEAU 4 \*\*  $YC$ 4615 DATA 295, 255, 215, 195, 176, 155, 1, 275, 236, 176, 116, 1, 2 > GU 96, 256, 216, 196, 156, 136, 1, 236, 176, 116, 1, 296, 256, 216, 196, 179, 156, 119, 1, 279, 196, 179, 136, 1, 296, 156, 1, 279, 256, 216, 1 96, 176, 136, 116, 1, 296, 156, 1, 256, 196, 156, 136, 116, 1, 236, 17  $\boldsymbol{\theta}$ , 1, 29 $\boldsymbol{\theta}$ , 25 $\boldsymbol{\theta}$ , 23 $\boldsymbol{\theta}$ , 21 $\boldsymbol{\theta}$ , 19 $\boldsymbol{\theta}$ , 15 $\boldsymbol{\theta}$ , 1, 27 $\boldsymbol{\theta}$ 4625 DATA 215, 175, 135, 1, 185, 225, 265, 345, 385, 1, 155, 225, 3 > NB 56, 425, 545, 1, 145, 189, 266, 346, 386, 1, 395, 569, 546, 1, 145, 18 9, 346, 386, 426, 1, 196, 229, 366, 466, 549, 1, 149, 186, 266, 396, 4 20,586,546,1,266,386,386,566,1,166,146,226,346,425,466, 546, 1, 366, 386, 466, 566, 1, 166, 146, 226 4635 DATA 265, 349, 465, 1, 1, 1, 27, 24, 22, 19, 22, 19, 17, 14, 17, >VA 14, 12, 9, 12, 9, 7, 4, 114 4645 '\*\* TABLEAU 5 \*\*  $YG$ 465# DATA 29#,27#,25#,23#,21#,19#,17#,15#,13#,1,27#,25# >HB , 236, 1, 196, 179, 1, 279, 256, 219, 196, 1, 296, 276, 256, 236, 219, 156, 1, 296, 276, 256, 236, 1, 296, 276, 256, 236, 156, 136, 1, 296, 2 79, 256, 236, 1, 296, 276, 256, 236, 216, 156, 1, 279, 256, 216, 196, 1, 196, 176, 1, 276, 256, 236, 1, 296, 276 466# DATA 25#,23#,21#,19#,17#,15#,13#,1,1##,14#,18#,22# >NP , 260, 300, 340, 380, 420, 460, 500, 540, 1, 100, 140, 180, 220, 260, 389, 426, 469, 599, 549, 1, 189, 399, 349, 469, 1, 149, 269, 389, 599 , 1, 229, 309, 346, 429, 1, 260, 300, 340, 380, 1, 140, 300, 340, 500, 1,189,469,1,1,1,169,149,189,229,426 4676 DATA 460,500,540,1,320,220,1,1,20,24,23,21,15,19,1 >FH 8, 16, 16, 14, 13, 11, 5, 9, 8, 6, 122 468# '## TABLEAU 6 ##  $22<sub>A</sub>$ 4695 DATA 235, 215, 175, 155, 1, 295, 216, 135, 115, 1, 255, 155, 1 >MD , 296, 236, 216, 176, 156, 136, 116, 1, 256, 236, 176, 136, 1, 276, 23 5, 155, 1, 256, 196, 136, 1, 276, 216, 176, 156, 116, 1, 256, 236, 1, 2 76, 199, 176, 136, 1, 256, 236, 176, 116, 1, 296, 196, 156, 1, 216, 19  $6, 136, 116, 1$ 4799 DATA 188,389,428,469,1,189,146,399,389,429,549,1,3 >MR 8#, 559, 1, 149, 265, 346, 429, 546, 1, 199, 146, 186, 369, 386, 1, 14  $\mu$ , 220, 260, 420, 500, 1, 340, 460, 540, 1, 140, 300, 380, 420, 540, 1 , 166, 186, 226, 346, 1, 146, 266, 366, 426, 466, 546, 1, 166, 226, 34  $6,426,566,1$ 4716 DATA 1, 1, 19, 31, 28, 26, 14, 26, 23, 21, 9, 21, 18, 16, 4, 16, 1 > DX 3, 11, 99 4725 '\*\* TABLEAU 7 \*\* **SYF** 4735 DATA 275, 256, 196, 156, 1, 236, 176, 136, 1, 296, 216, 196, 1 > NR 19, 1, 299, 276, 139, 119, 1, 299, 279, 259, 159, 139, 110, 1, 296, 27 \$,255,155,135,116,1,296,275,255,156,136,115,1,295,275,2 58, 159, 138, 119, 1, 299, 278, 259, 159, 139, 119, 1, 299, 279, 139, 119, 1, 299, 259, 219, 179, 159, 119, 1, 239 4745 DATA 195, 1, 256, 215, 175, 155, 115, 1, 356, 345, 1, 156, 365 >MC , 345, 1, 146, 365, 349, 545, 1, 186, 356, 346, 466, 556, 1, 156, 225, 265, 356, 345, 385, 425, 1, 149, 185, 265, 385, 465, 1, 166, 225, 285 , 366, 346, 386, 426, 1, 146, 366, 346, 466, 546, 1, 366, 346, 566, 1, 199, 399, 349, 549, 1, 399, 349, 1 4755 DATA 125, 156, 166, 165, 256, 156, 246, 166, 286, 166, 326, 1 > GR 56, 365, 195, 459, 195, 445, 195, 485, 155, 525, 159, 125, 355, 169,

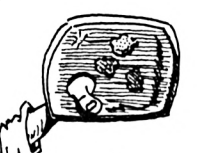

386, 200, 300, 240, 300, 280, 300, 320, 300, 360, 300, 400, 300, 440 , 366, 486, 366, 526, 366, 266, 266, 386, 266, 1, 1, 25, 16, 24, 21, 26 , 11, 19, 16, 15, 6, 14, 11, 19, 1, 9, 6, 149 **>YK** 4766 '\*\* TABLEAU 8 \*\* 4776 DATA 299, 276, 256, 236, 216, 196, 176, 159, 136, 116, 1, 1, 2 > 0J 19, 159, 139, 1, 279, 239, 196, 179, 1, 239, 219, 199, 179, 1, 1, 259, 236, 176, 156, 1, 1, 236, 216, 196, 176, 1, 256, 216, 136, 1, 276, 156 , 136, 1, 1, 296, 276, 256, 236, 216, 196, 176, 156, 136, 116, 1 478# DATA 1,18#,26#,3##,34#,38#,46#,1,22#,42#,46#,1,26# >WP , 386, 1, 186, 1, 266, 386, 1, 186, 1, 266, 386, 466, 1, 226, 426, 1, 18 9.260.369.346.386.466.1.1 4795 DATA 285, 225, 285, 185, 365, 225, 365, 185, 1, 1, 38, 31, 35, >BA 25, 33, 26, 30, 20, 28, 21, 25, 15, 23, 16, 20, 10, 71  $YE$ 4800 '\*\* TABLEAU 9 \*\* 481# DATA 29#, 27#, 23#, 21#, 17#, 13#, 11#, 1, 29#, 25#, 19#, 15# >GG , 116, 1, 276, 236, 1, 296, 216, 136, 1, 276, 236, 196, 176, 156, 116, 1, 256, 1, 276, 236, 216, 176, 156, 116, 1, 256, 196, 1, 276, 236, 216 , 176, 159, 116, 1, 296, 256, 196, 136, 116, 1, 276, 236, 216, 176, 1, 296, 256, 196, 156, 116, 1, 296, 276, 236 4825 DATA 215, 136, 116, 1, 166, 146, 226, 386, 566, 546, 1, 166, 1 > NZ 80, 460, 540, 1, 500, 1, 100, 180, 420, 540, 1, 220, 300, 500, 1, 140, 189, 266, 389, 429, 1, 146, 369, 346, 466, 569, 1, 199, 186, 269, 386 , 429, 549, 1, 149, 229, 599, 1, 199, 189, 349, 389, 469, 549, 1, 199, 140, 226, 260, 300, 340, 380, 426, 500, 546 4830 DATA 1, 120, 300, 520, 300, 120, 100, 520, 100, 1, 1, 24, 25, 2 > 2Y 4, 19, 19, 26, 19, 14, 14, 15, 14, 9, 9, 16, 9, 4, 111 484# '\*\* TABLEAU 1# \*\* >YJ 4850 DATA 150, 110, 1, 210, 196, 170, 1, 190, 170, 150, 130, 110, 1 >BG , 276, 256, 216, 176, 156, 136, 1, 296, 216, 196, 176, 156, 136, 1, 27  $\boldsymbol{\emptyset}$ , 1, 17 $\boldsymbol{\emptyset}$ , 15 $\boldsymbol{\emptyset}$ , 13 $\boldsymbol{\emptyset}$ , 1, 27 $\boldsymbol{\emptyset}$ , 25 $\boldsymbol{\emptyset}$ , 11 $\boldsymbol{\emptyset}$ , 11 $\boldsymbol{\emptyset}$ , 11 $\boldsymbol{\emptyset}$ , 1.29 $\boldsymbol{\emptyset}$ , 25 $\boldsymbol{\emptyset}$ , 1, 27 $\boldsymbol{\emptyset}$ , 179, 1, 299, 239, 199, 159, 139, 1, 279, 259, 179, 159, 139, 119, 1 486# DATA 14#, 22#, 26#, 3##, 34#, 38#, 42#, 46#, 5##, 54#, 1, 1## >GN , 26#, 38#, 46#, 5##, 1, 1##, 14#, 42#, 1, 5##, 1, 1##, 34#, 38#, 42#, 46#,54#,1,22#,5##,1,18#,22#,26#,3##,34#,38#,42#,46#,54# , 1, 166, 146, 266, 346, 386, 566, 1, 166, 186, 226, 366, 426, 546, 1, 269, 340, 389, 599, 1, 199, 149, 189, 220 4870 DATA 420, 460, 1, 1, 1, 30, 22, 22, 27, 25, 17, 17, 22, 20, 12, 1 >TG 2, 17, 15, 7, 7, 12, 194 4880 '\*\* TABLEAU 11 \*\*  $22C$ 4896 DATA 276, 256, 236, 216, 196, 176, 156, 136, 1, 296, 116, 1, 2 > BP 79, 256, 236, 216, 196, 176, 156, 136, 1, 236, 216, 196, 176, 1, 216, 1, 1, 1, 1, 196, 1, 236, 216, 196, 176, 1, 276, 256, 236, 216, 196, 176 , 156, 136, 1, 296, 116, 1, 276, 256, 236, 216, 196, 176, 156, 136, 1 4988 DATA 188, 188, 228, 268, 388, 348, 388, 428, 468, 548, 1, 148 > GX ,540, 1, 186, 220, 266, 366, 340, 386, 420, 460, 1, 226, 260, 306, 34 0, 386, 426, 1, 266, 306, 346, 386, 1, 1, 266, 366, 346, 386, 1, 226, 2 60, 300, 340, 380, 426, 1, 180, 220, 260, 300, 340, 380, 420, 460, 1, 146, 599, 1, 199, 189, 229, 269, 399, 349 4916 DATA 386, 426, 466, 546, 1, 1, 1, 36, 26, 26, 17, 25, 21, 21, 12 > DM , 25, 16, 16, 7, 15, 11, 11, 2, 156 4920 '\*\* TABLEAU 12 \*\*  $YH$ 4936 DATA 296, 276, 236, 216, 196, 176, 136, 116, 1, 236, 216, 196 > KH , 179, 1, 236, 179, 1, 219, 196, 1, 1, 236, 176, 1, 259, 216, 199, 159,  $1,230,170,1,1,210,190,1,230,170,1,230,210,190,170,1,295$ , 276, 236, 216, 196, 176, 136, 116, 1 4946 DATA 226, 266, 366, 346, 386, 426, 1, 1, 166, 146, 186, 226, 2 > GV 60, 300, 340, 380, 420, 460, 500, 540, 1, 100, 140, 220, 260, 380, 42 0,500,540,1,100,140,220,420,500,540,1,100,180,300,340,4 69,546,1,196,146,226,426,566,546,1,166,146,226,266,386,

420, 599, 540, 1, 100, 140, 180, 229, 260 4956 DATA 366,346,386,426,466,566,546,1,1,226,266,366,3 >TG 45.389.429.1.129.255.529.255.169.399.479.399.169.199.47  $\boldsymbol{\mathsf{5}}, 1$   $\boldsymbol{\mathsf{5}}, 1, 1, 15, 21, 28, 35, 1$   $\boldsymbol{\mathsf{5}}, 16, 23, 3$   $\boldsymbol{\mathsf{5}}, 5, 11, 18, 25, \boldsymbol{\mathsf{5}}, 6, 13, 2$   $\boldsymbol{\mathsf{5}},$ 110

> **SQUADATA** .BAS

19 \*\*\*\*\*\*\*\*\*\*\*\*\*\*\*\*\*\*\*\*\*\*\*\*\*\*\*\*\* 20 '\*\* DATAS POUR SOUARES.RTN \*\* 4# MODE 2:adr=39###:nl=13# 50 RESTORE 130 60 tot=0:FOR a=1 TO 15:READ a\$ 79 POKE adr, VAL("&"+a\$):tot=tot+PEEK(adr):adr=adr+1 80 NEXT:READ som\$: IF VAL("&"+som\$)<>tot THEN 120 98 LOCATE 1.1: PRINT "LIGNE"; nl; "CORRECTE" 199 ni=nl+19: IF nl=1699 THEN 119 ELSE 69 119 SAVE\*SQUARES.RTN\*, b, &9858, &95D: END 125 LOCATE 1, 1: PRINT"LIGNE"; n1; "INCORRECTE": END 130 DATA DD, 5E, 00, DD, 56, 01, DD, 6E, 02, DD, 66, 03, 06, 08, C5, 5D5 145 DATA E5, 96, 62, 1A, 77, 23, 13, 15, FA, E1, CD, 26, BC, C1, 15, 61F 150 DATA EF, C9, 50, F0, 50, F0, 10, 10, 10, 10, 14, 14, 14, 14, 40, 508 165 DATA CO. 95. 96. 95. AO. 55. AO. 96. 29. 99. 29. 99. 28. 99. 28. 2ES 176 DATA 49, CØ, 99, 99, 59, FØ, 50, 50, 90, 19, 90, 19, 90, 28, 14, 33C 185 DATA 56, 45, C6, G6, 66, 55, F6, 55, 59, 56, 16, 56, 16, 56, 3C, 33C 190 DATA 59.14.49.C9.55.95.95.55.95.F5.55.35.15.15.14.2B8 200 DATA 3C, 00, 14, 00, 40, 00, 50, 50, F0, 50, 00, 10, 60, 50, 30, 260 215 DATA 56, 14, 14, 14, 45, CS, 56, 95, 55, FS, 55, 55, 15, 55, 16, 33C 225 DATA 36, 14, 14, 14, 14, 45, C6, 95, 66, 56, F6, 56, 56, 56, 16, 325 235 DATA 59, 29, 55, 28, 14, 56, 46, 95, 56, 95, 56, F5, 55, 55, 19, 28C 245 DATA 16, 16, 36, 14, 14, 14, 14, 46, C6, 66, 96, 56, F6, 56, 56, 386 256 DATA 16, 19, 19, 39, 66, 14, 66, 14, 46, C6, 66, 66, 66, 56, 66, 188 265 DATA 56, 35, 56, 55, 56, 56, 28, 55, 56, 56, 85, 56, 56, 56, 66, 5A8 275 DATA 55, 56, 56, 56, 56, 56, 56, 28, 56, 65, 56, 85, 46, 55, 55, 5E8 285 DATA 65.95.65.65.65.65.65.65.65.65.55.28.55.86.95.64.54. 300 DATA 00,00,A0,00,A0,10,00,00,00,00,00,00,00,00,00,00,150 319 DATA 55, 56, 56, AG, 55, 55, 15, 15, 55, 15, 56, 28, 56, 55, 55, 198 325 DATA 86, 96, 66, 96, AS, 96, AS, 86, 26, 96, 29, 66, 28, 66, 66, 228 336 DATA 55.89.59.59.56.F5.56.F6.16.15.16.15.14.3C.14.3A4 346 DATA 14, 45, 46, 66, 66, 55, F6, 55, F6, 16, 16, 16, 16, 14, 28, 395 35# DATA 14, 14, 49, C9, 99, 99, 59, F9, 59, F9, 19, 99, 19, 99, 14, 3DC 36# DATA #6,14, #6,4#,C6, #6, #6,5#,A8,5#,F#,1#,1#,1#,1#,384 379 DATA 14, 14, 14, 14, 46, C6, 96, 96, 56, F8, 56, F6, 16, 66, 16, 3F6 38# DATA 60,14,28,14,60,40,C0,90,00,50,F0,50,F0,10,00,3E0 39# DATA 1#,##,14,28,14,##,4#,##,##,##,5#,F#,5#,F#,1#,33# 465 DATA 16, 15, 66, 14, 66, 14, 14, 45, C6, 56, 66, 56, 56, 56, 56, 29C 419 DATA 19, 19, 19, 19, 14, 3C, 14, 14, 46, 46, 56, 86, 58, F8, 66, 278 425 DATA AØ, 95, 20, 66, 20, 66, 28, 66, 28, 40, C6, 66, 66, 50, F6, 379 430 DATA 69, A0, 80, 29, 69, 20, 96, 28, 96, 28, 46, 86, 66, 96, 59, 246 445 DATA 56,56,56,16,16,16,26,14,28,14,14,46,46,66,66,224 450 DATA 50,00,50,00,10,00,10,00,14,00,14,00,40,C0,00,1E8 465 DATA \$6,55,56,55,F6,15,36,15,15,14,14,14,14,46,45,315 479 DATA 66, 66, 56, 56, 56, 56, 16, 36, 16, 36, 14, 3C, 14, 14, 46, 278 489 DATA 40,00,00,50,F0,50,50,10,10,10,10,14,14,14,2B9 490 DATA 48, CO, 80, 80, 50, F0, 50, F0, 10, 10, 10, 10, 14, 3C, 14, 424 500 DATA 00, 40, 00, 00, 00, 50, F0, 50, F0, 10, 10, 10, 10, 14, 14, 328

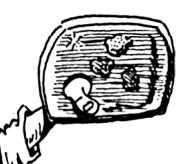

**'**

 **DATA 14,14,40.C0, 00,80,50,F0,50,FI,10,10,10,10,14,470 DATA 28,14,14,49,40,99,90,59,F0,59,F0,10,09,10,09,371 DATA 14,30, 09,14,40,00,00,90,50,F9,50,F0,00,20,00,404 DATA 20,00,28,00,28,00,80,00,00,50,50,50,50,10,10,250 DATA 10,10,14,14,14,14,40,C0,00,00,50,50,50,50,10,2C0 DATA 10,10,10,14,14,14,14,00,80,00,00,50,50,50,50,240 DATA 10,10,10,10,14,30,14,3C,40,40,00,00,50,50,50,250 DATA 50,10,10,00,20,00,28,14,14,40,40,90,00,50,50,200 DATA 50,50,10,10,00,20,00,28,00,28,00,80,00,00,50,200 DATA F0,00,50,00,10,00,20,00,28,14,01,40,C0,00,00,2AC DATA 00,00,00,00,00,00,00,00,00,00,00,00,00,00,00,000 DATA 00,00,00,00,00,00,00,00,00,00,00,00,00,00,00,000 DATA 00,00,00,00,00,00,00,00,00,00,00,00,00,00,00,000 DATA 00,00,00,00,00,00,00,00,00,00,00,00,00,00,00,000 DATA 00,00,00,00,00,00,00,00,00,00,00,00,00,00,00,000 DATA 00,00,00,00,00,00,00,00,00,00,00,00,00,00,00,000 DATA 00,00,00,00,00,00,00,00,00,00,00,00,00,00,00,000 DATA 00,00,00,00,00,00,00,00,00,00,01,00,00,00,00,000 DATA 00,00,00,00,00,00,00,00,00,00,00,00,00,00,00,000 DATA 00,00,00,00,00,00,00,00,00,00,00,00,00,00,00,000 DATA 00,00,00,00,00,00,00,00,00,00,00,00,00,00,00,000 DATA 00,00,00,00,00,00,00,00,00,00,00,00,00,00,00,000 DATA 00,00,00,00,00,00,00,00,00,00,00,00,00,00,00,000 DATA 00,00,00,00,00,00,00,00,00,00,00,00,00,00,00,000 DATA 00,00,00,00,00,00,00,00,00,00,00,00,00,00,00,000 DATA 00,00,00,00,00,00,00,00,00,00,00,00,00,00,00,000 DATA 00,00,00,00,00,00,00,00,00,00,00,00,00,00,00,000 DATA 00,00,00,00,00,00,00,00,00,00,00,00,00,00,00,000 DATA 00,00,00,00,00,00,00,00,00,00,F5,21,El,£9,22,302 DATA 30,01,F7,EB,21,4E,00,19,4E,23,46,23,79,80,28,405 DATA 14,E5,60,69,19,E5,4E,23,46,60,69,19,44,4D,E1,5CB DATA 71,23,70,El,18,E4,3E,C9,32,F8,FF,F1,B7,20,03,7DC DATA 32,69,!1,21,34,01,CD,D4,BC,D8,21,F8,FF, 11,00,650 DATA 80,B7,ED,52,30,06,21,FE,00,03,13,05,01,17,01,4BF DATA 21,03,01,03,DI,BC,24,00,28,00,35,00,40,01,43,370 DATA 00,46,00,49,00,17,01,1A,01,1D,01,20,01,23,01,125 DATA 26,01,29,01,20,01,2F,01,32,01,78,01,80,01,88,266 DATA 01,9A,01,AC,01,B4,01,C2,01,D3,01,E0,01,E7,01,55E DATA ED,01,F0,01,F3,01,FB,01,0C,02,0F,02,18,02,3A,442 DATA 02,54,02,65,02,76,02,AF,02,CB,02,2E,03,3A,03,323 DATA 40,03,51,03,62,03,65,03,68,03,6B,03,6E,03,7A,328 DATA 03,88,03,96,03,A8,03,AB,03,Bl,03,BA,03,BD,03,4B4 DATA C1,03,CB,03,F5,03,FE,03,18,04,6E,04,77,04,9A,52E DATA 04,02,04,CE,04,«B,05,2E,00,86,01,95,01,BA,11,3B2 DATA 07,11,08,02,A5,02,07,02,5F,03,76,03,AE,03,F8,406 DATA 03,55,04,5A,04,71,04,09,04,E5,04,F6,04,11,05,3F5 DATA 00,00,54,6F,6F,20,4C,6F,77,0D,0A,00,00,00,42,2DD DATA 61,64,20,43,6F,6D,6D,61,6E,64,0D,IA,34,01,03,4B3 DATA 04,02,03,00,02,03,2B,03,03,EE,03,03,67,04,03,561 DATA 43,03,03,75,01,03,A9,01,03,EA,01,53,43,52,45,507 DATA 45,4E,53,57,41,DI,53,43,52,45,45,4E,43,4F,50,4F0 DATA D9,42,41,4E,4B,4F,50,45,CE,42,41,4E,4B,57,52,56C DATA 49,54,05,42,41,4E,4B,52,45,41,C4,42,41,4E,48,536 DATA 46,49,4E,04,56,49,45,D7,56,44,D5,56,44,55,Bl,66A DATA 00,FE,01,C2,10,05,DD,7E,00,FE,02,D2,10,05,B7,5CF DATA 28,IF,CD,D8,01,E5,F5,2A,FB,I0,CD,05,BC,3E,CI,768 DATA 18,0D,CD,D8,01,E5,F5,2A,F9,00,CD,05,BC,3E,40,6D4 DATA CD,08,BC,F1,E1,C3,55,BD,FE,01,C2,10,05, DD, 7E, 869 DATA 00,FE,02,D2,10,05,B7,28,0D,CD,D8,01,3E,C0,CD,644**

 **DATA 08,BC,2A,FB,00,18,0F,CD,D8,01,AF,CD,5B,BD,3E,688 DATA 40,CD,08,BC,2A,F9,00,C3,05,BC,CD,iB,BC,FE,C0,7CA DATA 20,04,22,FB,00,C9,FE,40,C0,22,F9,00,C9,FE,01,6EB DATA 02,10,05,CD,11,03,D2,10,05,DD,7E,00,FE,FF,CA,6C1 DATA 10,I5,C3,5B,BD,F5,AF,18,03,F5,3E,FF,32,FD,0l,710 DATA F1,CD,FC,02,D2,10,05,FE,03,28,6F,FE,02,C2,10.70D DATA 05,01,00,40,60,69,il,00,00,3E,FF,DD,BE,00,28,4E0 DATA 1A,DD,BE,02,28,16,01,00,00,21,00,41,09,05,01,328 DATA 00,01,CD,A4,02,01,04,08,70,28,EF,09,DD,7E,02,681 DATA EB,18,03,DD,7E,00,FE,FF,C8,CD,5B,BD,F5,3A,FD,937 DATA 00,B7,20,05,FI,ED,80,18,23,FI,05,01,00,01,D5,632 DATA 11,F9,FF,E5,ED,80,DI,El,£5,01,00,01,ED,B0,EB,9AC <sup>I</sup> 1220 DATA D1,E5,21,F9,FF,01,00,01,ED,B0,E1,C1,10,DE,03,801 • 1231 DATA 5B,BD,DD,7E,04,E6,3F,47,0E,00,21,00,C0,09,EB,5C6 | 1240 DATA 21,00,40,09,01,00,01,3E,FF,DD,BE,00,28,A4,DD,4ED . 1250 DATA BE,02,28,A5,11,F9,FF,DD,7E,00,CD,5B,BD,F5,3A,805 | 1260 DATA FD,»,B7,20,12,D5,E5,C5,ED,B0,C1,D1,E1,DD,7E,9DI <sup>I</sup> 1270 DATA 02,CD,58,BD,ED,80,18,07,CD,DI,02,EB,CD,DI,02,7CE ' 1260 DATA FI,03,58,BD,D5,E5,01,80,01,ED,B0,El,DD, 7E,02,8E2 <sup>I</sup> 1290 DATA CD,5B,BD,E5,01,80,00,ED,B0,D1,E1,E5,D5,01,80,8D5 DATA 00,ED,B0,D1,DD,7E,00,CD,5B,BD,01,80,00,ED,BI,7CC <sup>I</sup> 1310 DATA E1,C9,F5,DD,7E,02,B7,28,0A,D6,02,38,06,C6,04,6C5 ; 1320 DATA FE,08,30,1B,DD,77,02,FI,F5,DD,7E,00,87,28,0A,6D1 DATA D6,02,38,06,06,04,FE,08,30,06,DD,77,00,FI,37,598 1340 DATA 09,FI,87,09,FE,01,02,10,05,DD,7E,01,87,20,F7,83A 1350 DATA DD,7E,00,32,07,0t,21,00,00,22,08,01,C9,21,FF,3CA | 1360 DATA FF,FE,02,28,14,FE,03,28,10,FE,04,02,10,05,DD,62A • 1370 DATA 66,01,DD,6E,00,3D,DD,23,DD,23,22,01,01,CD,B7,597 <sup>I</sup> 1380 DATA 04,D2,4E,04,22,FE,00,CD,F5,04,32,00,01,£6,28,554 . 1390 DATA I2,ED,B0,3A,00,01,4F,2A,FE,00,EB,7A,41,E6,C0,69D <sup>j</sup> 1400 DATA 07,17,06,14,4F,CD,58,BD,87,02,41,04,08,F2,08,752 <sup>I</sup> 1410 DATA BA,78,B7,28,0D,21,F9,FF,EB,1A,B7,28,03,BE,20,6FC \* 1420 DATA 0D,10,37,AF,CD,5B,BD,ED,56,08,01,03,5D,04,2A,587 | 1430 DATA FE,00,3A,07,01,4F,06,0I,09,38,1A,22,FE,I0,2A,33A . 1440 DATA 08,01,ED,5B,01,01,B7,ED,52,30,06,19,23,22,08,3EA <sup>I</sup> 1450 DATA 11,AF,CD,5B,BD,18,A2,AF,CD,5B,BD,18,70,23,13.6A1 1460 DATA 7D,B7,20,BA,7C,E6,3F,20,B5,F6,40,67,79,3C,CD,7A3 <sup>j</sup> 1470 DATA 5B,BD,18,AB,FE,02,28,05,FE,03,02,10,05,CD,87,664 <sup>I</sup> 1480 DATA 04,30,52,E5,CD,F5,04,EB,28,04,05,ED,B0,01,DI, 830 \* 1490 DATA 7A,41,E6,C0,07,07,C6,04,4F,CD,5B,BD,B7,20,2A,66E <sup>I</sup> 1500 DATA 21,F9,FF,CB,F2,CB,BA,78,B7,28,04,7E, 12,10,06,750 , 1510 DATA AF,CD,5B,BD,18,27,23,13,7B,B7,20,FI,7A,E6,3F,6EA DATA 20,EB,F6,40,57,79,3C,CD,5B,BD,18,El.CD,5B,BD,810 1530 DATA 11,FD,FF,18,14,11,FE,FF,18,0F,11,FF,FF,18,0A,69F 1540 DATA ED,58,08,01,13,ED,53,08,01,1B,DD,6E,02,DD,66,558 | 1550 DATA 03,73,23,72,09,FE,02,28,05,FE,03,02,10,05,CD,5A6 • 1560 DATA B7,04,30,D9,E5,CD,F5,04,D1,7A,41,E6,C0,07,07,7AF <sup>I</sup> 1570 DATA 06,04,4F,CD,5B,BD,B7,2l,B8,CB,F2,0B,BA,78,B7,8FE , 1580 DATA 28,14,1A,77,10,0D,AF,CD,5B,BD.CD,F5,04,28,B5,611 <sup>j</sup> 1590 DATA ED,80,18,81,23,13,78,87,20,E9,7A,E6,3F,20,E4.77A 1600 DATA F6,40,57,79,3C,CD,5B,BD,18,DA,FE,02,28,0D,DD,72B ' 1610 DATA 6E,00,DD,66,01,22,08,01,DD,23,DD,23,3A,07,01,41F <sup>I</sup> 1620 DATA 47,ED,56,08,01,21,00,00,08,38,30,03,19,38,08,348 • 1630 DATA 28,08,08,23,08,12,30,F1,B7,C9,3A,07,01,5F,AF,5EC <sup>I</sup> 1640 DATA 57,ED,5A,26,02,38,F2,B7,ED,52,37,09,3A,07,01,62A , 1650 DATA 4F,4F,06,00,DD,6E,00,DD,66,01,7E,B9,30,I1,4F,4EA DATA 23,5E,23,56,21,F9,FF,79,87,09,21,0A,01,7E,23,5D9 DATA CD,5A,BB,FE,0A,2I,F7,0I,00,00,0I,I0,00,I0,10,401 1680 DATA 00,00,00,00,00,00,00,00,00,00,00,00,00,00,01,000**

**'**

## **GUIDE DU PROGRAMMEUR**

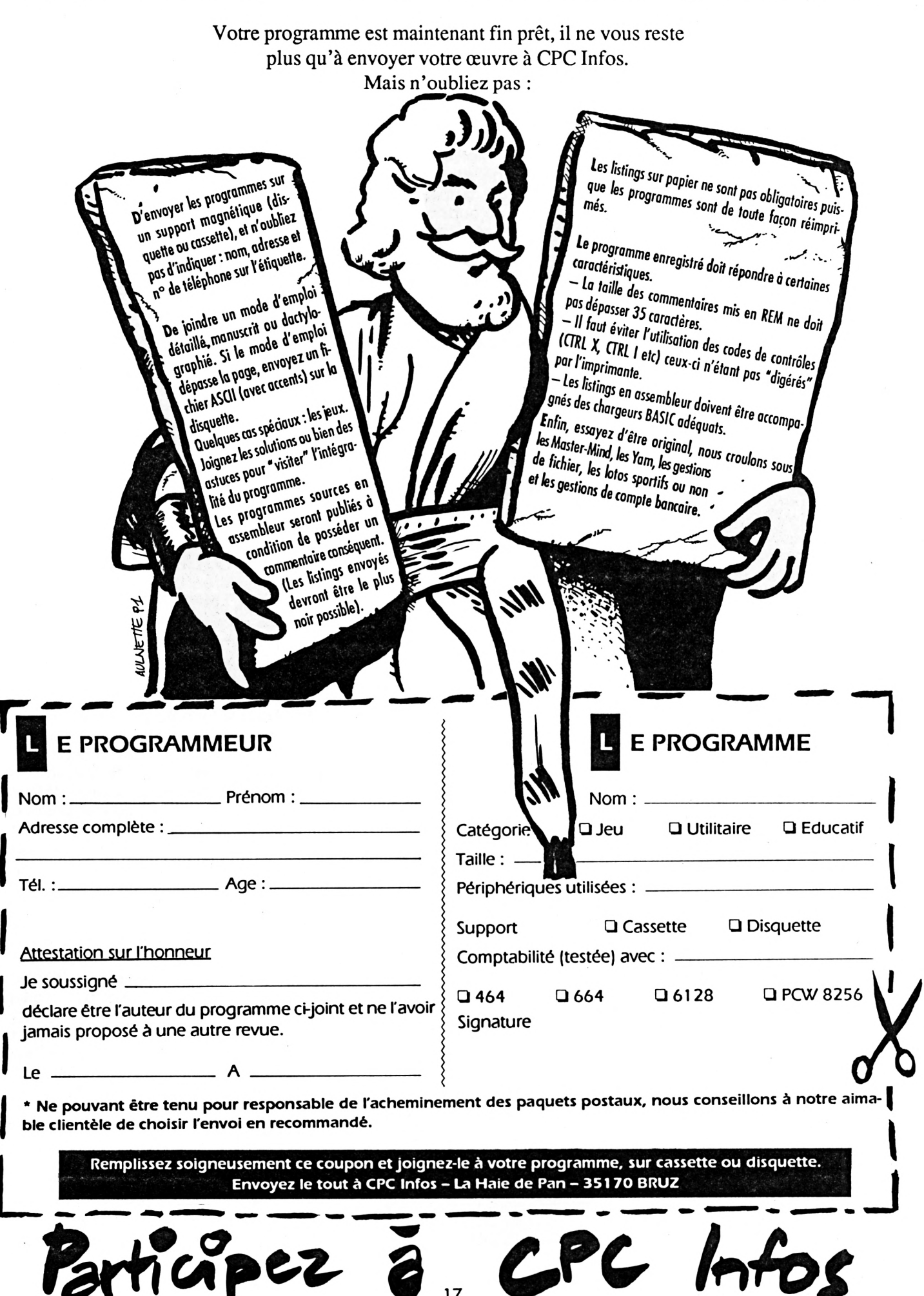

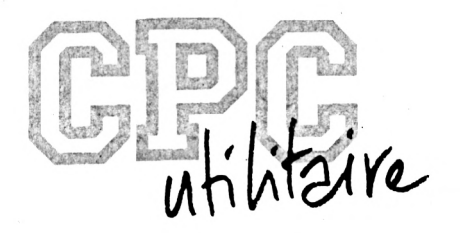

## **MARK ERROR**

#### **Henri MONCHATRE**

Valable pour CPC 664 et 6128

#### Ne jetez plus vos disquettes défectueuses !!! Grâce à MARK ERROR, vous allez pouvoir les utiliser sans problème.

e programme de formata-<br>
ge a en effet un plus par la tape<br>
rapport à ses concurrents, MARI<br>
lisibles d'une disauette. e programme de formatage a en effet un plus par rapport à ses concurrents, Illisibles d'une disquette.

Comme d'habitude, il vous faudra taper les listings MARK.BAS et MARK.DAT, puis exécuter ce dernier qui va créer le fichier MARK.BIN.

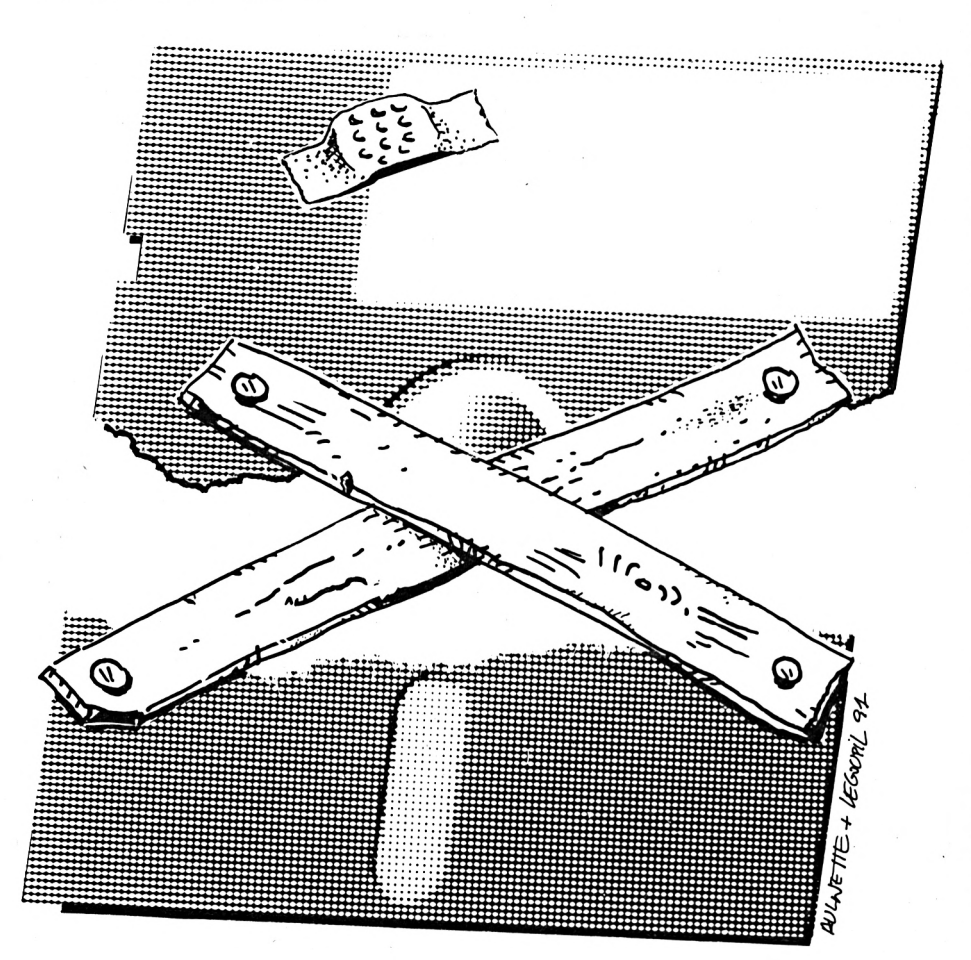

#### *LE FORMATEUR*

MARK ERROR permet de formater vos disquettes selon les formats les plus employés sur notre bon vieux CPC, les formats DATA (40 pistes 178 ko) et VENDOR (38 pistes, 169 ko).

Après le formatage proprement dit, la disquette va être testée, chaque secteur va faire l'objet d'une tentative de chargement. Si des secteurs ne peuvent être lus, le programme, après s'être assuré que les secteurs où le catalogue est logé ne sont pas défectueux, va procéder au marquage de la disquette. Il va tout simplement créer un fichier fantôme (qui ne peut être lu ou effacé), regroupant tous les secteurs illisibles. Lorsque l'ordinateur écrira sur la disquette, il croira que ces secteurs sont déjà occupés par un fichier, donc il ne s'en servira pas. Adieu READ <sup>F</sup>AIL III

Cependant, il existe quelques limites à l'emploi de cette technique. Si les secteurs où le catalogue est "écrit" sont défectueux. Il ne sera pas possible de procéder au marquage. Essayez alors un autre formatage, les secteurs concernés, suivant que le format soit DATA ou VENDOR ne sont pas les mêmes. Autre chose, pas question de faire des copies physiques sur une dls-

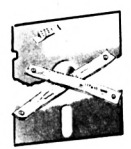

quette 'marquée". Il est seulement possible de copier des fichiers, ce qui n'est déjà pas si mal.

Petite chose en passant. Il est possible d'annuler un formatage, en appuyant sur ESC, quand le message vous demandant d'introduire une disquette dans le lecteur est affiché.

#### *LE VERIFICATEUR*

Cette option permet tout simplement de tester des disquettes formatées. Si le programme détecte un secteur non conforme. Il le signale, et arrête la vérification. Attention II Ce n'est pas parce que le vérificateur trouve un secteur non conforme, que votre disquette est forcément défectueuse. N'essayez donc pas de vérifier des jeux du commerce qui ont pratiquement tous des formatages non standards, ou des secteurs trafiqués.

#### *LE COPIEUR*

Il s'agit d'un copieur rapide uniquement réservé au lecteur A, et qui nécessite 128 ko. Son principal Intérêt réside dans le fait qu'il copie toujours une disquette en deux passes, contrairement à DISCOLOGY, par exemple, lorsque la disquette est totalement remplie.

Là encore, seul les formats DATA et VENDOR sont reconnus.

Si vous avez une disquette défectueuse avec de précieux fichiers, vous pouvez essayer de la 'récupérer' grâce au copieur, en modifiant dans le fichier MARK.BAS la valeur de la variable tentative, comme suit : tentative=O.

Le résultat n'est pas garanti, mais cela peut permettre de les restaurer. Ne vous affolez pas si le lecteur 'broute", c'est normal.

#### *LES OPTIONS*

Ce sous menu vous permet de sélectionner le lecteur par défaut (les fonctions formatage et vérification tournent en effet sur un second lecteur).

La fonction vérification/marquage du formateur peut-être aussi Invalidée, ce qui permet de gagner du temps, si vous êtes absolument sûr de l'état de vos disquettes.

Dernière petite chose. Les sélections dans les menus se font grâce aux flèches HAUT et BAS, et à la barre ESPACE.

*Ce programme a été écrit sur un CPC6128, mais, comme d'habitude. Il devrait ''tourner1' avec les CPC 464 et 664.*

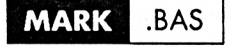

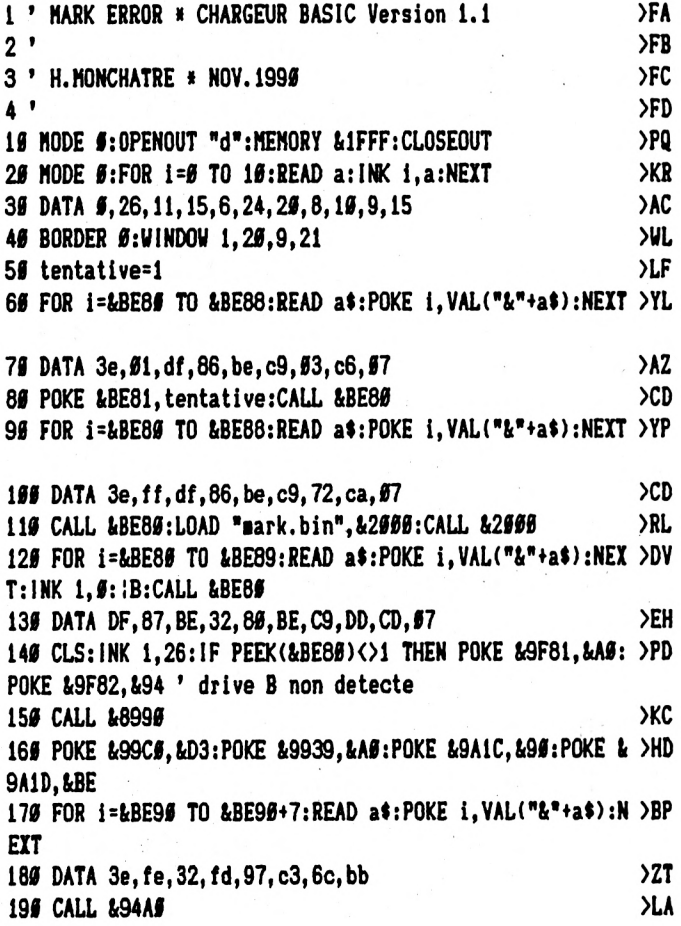

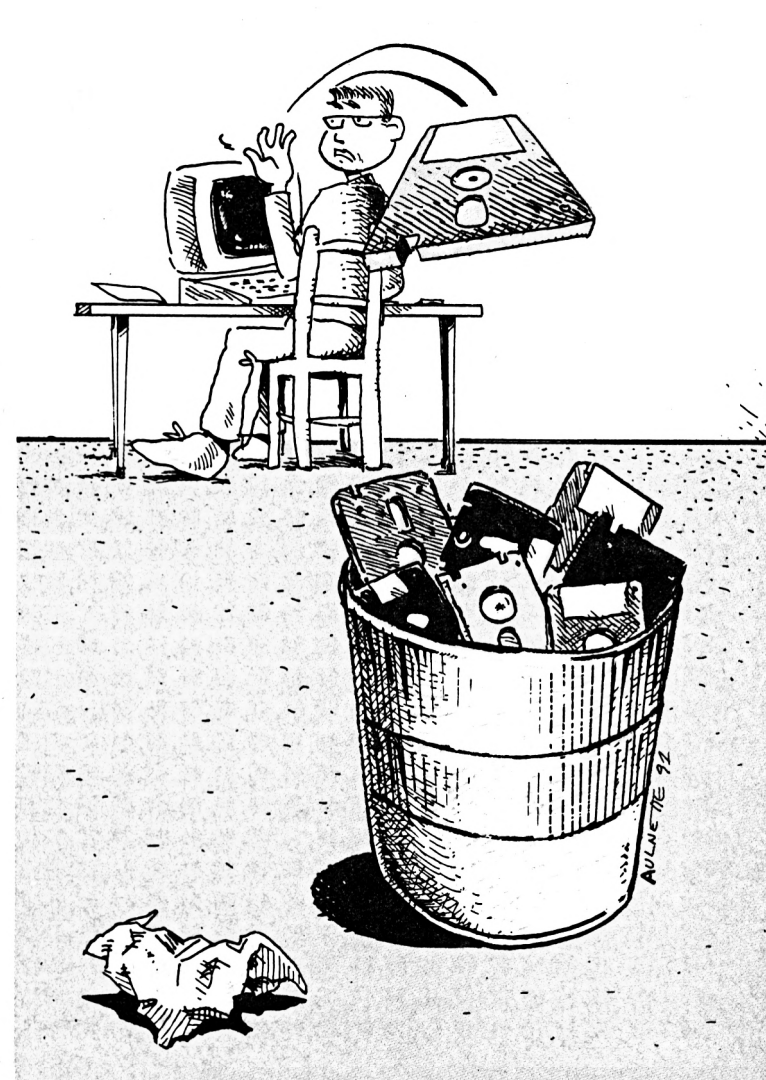

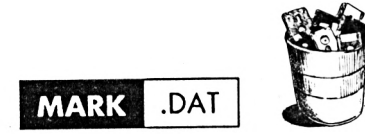

 $1<sup>1</sup>$ GENERATEUR DU FICHIER MARK.BIN \* H. MONCHATRE @ 1998

 $2<sup>1</sup>$ 

3 CALL &BB4E:MODE 2:BORDER #: INK #. #: INK 1.26: PRINT "Patience  $\cdots$ <sup>\*</sup>

4 OPENOUT"d": MEMORY & 8FFF: CLOSEOUT

5 ligne=169:adr=&9000

6 FOR i=1 TO 332:b=ligne:FOR j=# TO 15:READ a\$:a=VAL("&"+a\$): POKE adr.a:adr=adr+1

7 b=b+a\*(j+1):NEXT:READ a\$:IF VAL("&"+a\$)<>b THEN PRINT "erreu

r ligne "; ligne: END

8 ligne=ligne+1#:NEXT

9 PRINT:PRINT "Appuyez sur une touche pour sauver le fichier MARK .BIN. ":CALL &BB18:SAVE "mark.bin", b, &9000, &14BF: PRINT: END 190 DATA 11, 00, 60, 21, 2C, 20, 7E, 23, 32, 14, 20, 7A, FE, AO, CA, 2B, 360D 110 DATA 20, 7E, 47, FE, AO, CA, 1F, 20, 78, 12, 13, 23, C3, 0B, 20, 23, 25FE 120 DATA 7E, 23, 46, 23, 12, 13, 16, FC, C3, 0B, 20, C9, 29, 29, 00, FF, 320E 136 DATA 29, 66, ff, 29, 66, FF, 29, 66, FF, 29, 66, FF, 29, 66, FF, 29, 3586 140 DATA 55, FF, 29, 56, FF, 29, 56, FF, 29, 55, FF, 29, 56, FF, 29, 56, 2F99 150 DATA FF, 29, 00, FF, 29, 00, FF, 29, 00, FF, 29, 00, FF, 29, 00, FF, 39CB 160 DATA 29, 80, FF, 29, 80, FF, 29, 80, FF, 29, 80, FF, 29, 80, FF, 29, 359E 17# DATA ##,FF, 29, ##,FF, 29, ##,FF, 29, ##,FF, 29, ##,FF, 29, ##,2FB7 180 DATA FF, 29, 99, FF, 29, 99, FF, 29, 99, FF, 29, 99, FF, 29, 99, FF, 39E9 198 DATA 29, 00, FF, 29, 00, FF, 29, 00, FF, 29, 00, FF, 29, 00, FF, 29, 35BC 266 DATA 66, FF, 29, 66, FF, 29, 66, FF, 29, 66, B9, 11, 66, C6, 21, BC, 3389 210 DATA 89, 7E, 23, 32, A4, 89, 7A, FE, 00, CA, BB, 89, 7E, 47, FE, 01, 44CB 220 DATA CA, AF, 89, 78, 12, 13, 23, C3, 9B, 89, 23, 7E, 23, 46, 23, 12, 2956 236 DATA 13, 16, FC, C3, 9B, 89, C9, 61, 61, 66, 58, 14, 1C, 66, 66, 14, 1A4A 246 DATA 1C, 61, 66, 1E, 14, 91, 9C, 96, 1C, 91, 96, 1D, 86, 61, 66, 65, 6BB4 25# DATA 2C, #C, #4, #C, 2C, #C, #4, #C, 28, #1, ##, 1B, 2C, #C, #1, 3C, #C83 266 DATA 53, 28, 51, 55, 25, 2C, 5C, 55, 55, 54, 5C, 55, 56, 54, 5C, 28, 5787 275 DATA 14, SC, SS, SS, S4, 28, 14, SC, SS, SS, S4, 28, 14, SC, SS, SC, S7A2 285 DATA 28, 51, 55, 58, 2C, 5C, 51, 55, 57, 2C, 58, 55, 64, 1C, 65, 14, 57D8 296 DATA 6C, 65, 66, 6C, 28, 65, 2C, 68, 68, 64, 1C, 66, 14, 6C, 86, 66, 06A2 380 DATA SC, 28, \$1, \$9, \$8, 14, \$C, \$8, \$1, \$9, \$9, \$C, 1C, \$5, 2C, \$8, \$83B 315 DATA 66, 64, 1C, 66, 2C, 68, 66, 64, 1C, 66, 2C, 68, 66, 6C, 28, 61, 696E 320 DATA 66, 64, 14, 61, 6C, 67, 28, 14, 6C, 66, 66, 64, 1C, 66, 2C, 68, 68C2 33# DATA 60,06,6C,28,60,2C,61,6C,63,28,00,2C,68,66,00,6C,0860 34# DATA 28, 61, 69, 3B, 46, 91, 66, 19, 91, 36, 56, 91, 66, FF, 61, 66, 17DE 350 DATA FF, 01, 00, FF, 01, 00, FF, 01, 00, B4, 01, CC, 50, 01, 00, 0A, 22C2 369 DATA 49, 61, 69, 13, 89, 61, 66, 27, 86, 61, 66, 66, 86, 61, 66, 14, 1254 375 DATA SC, 04, 06, CS, 06, 9C, 04, 06, 04, 08, 06, 9C, 04, 06, 04, 9C, 071E 380 DATA 55, SC, S4, SS, SC, S4, SS, S4, S8, SS, SC, S4, S6, S4, SC, S5, S3FC 395 DATA 85, 55, 56, 5C, 5C, 55, 5C, 58, 54, 5C, 55, 54, 68, 51, 55, 99, 5DD8 489 DATA 14, 1C, 55, 65, 14, 1C, 51, 55, 1E, 14, 5C, 58, 51, 55, 28, 2C, SACE 419 DATA SC, S4, SC, 2C, SC, S4, SC, 28, S1, SS, 1B, 2C, S1, SC, S4, 28, SB1D 429 DATA 51, 59, 24, 14, 5C, 58, 51, 55, 53, 58, 56, 55, 64, 5C, 1C, 55, 65BF 435 DATA 2C, 68, 66, 64, 1C, 66, 2C, 68, 66, 6C, 28, 66, 2C, 6C, 1C, 61, 6AC2 449 DATA 55, 58, 14, 9C, 58, 91, 55, 94, 85, 95, 14, 9C, 65, 55, 9C, 28, 6BA2 450 DATA 00, 2C, 08, 00, 04, 1C, 00, 14, 0C, 00, 00, 0C, 28, 00, 2C, 08, 09A6 46# DATA ##, #4, 1C, #1, ##, #9, 14, #C, #8, #1, ##, #9, #C, 1C, ##, 2C, #8F#

479 DATA \$8, \$5, \$4, 1C, \$6, 2C, \$8, \$5, \$4, 1C, \$9, 2C, \$8, \$5, \$C, 28, \$A82 480 DATA 51, 50, 54, 14, 51, 5C, 57, 28, 14, 5C, 55, 55, 64, 1C, 55, 2C, 59A3 495 DATA 58, 55, 56, 5C, 28, 55, 14, 5C, 5C, 1C, 56, 56, 2C, 58, 55, 56, 6856 599 DATA SC, 28, 51, 89, 17, 49, 51, 95, 3D, 91, 38, 56, 61, C8, 58, 61, 1B99 516 DATA 66, FF, 61, 65, FF, 61, 66, FF, 61, 66, FF, 61, 66, 14, 61, C6, 2929 520 DATA 56, 61, 66, FF, 61, 66, 31, 86, 61, 66, 47, 2C, 6C, 28, 66, 2C, 1664 53# DATA #C, 28, #1, ##, 1D, 2C, #C, #1, ##, #7, 8#, #1, ##, #8, 8#, #1, 1238 540 DATA 66, 18, 2C, 8C, 64, 8C, 2C, 8C, 64, 9C, 28, 66, 66, 61, 3C, 63, 6866 55# DATA ##, #1, 3C, #4, 28, ##, 3C, 28, ##, 14, 3C, #1, ##, #9, 2C, #E65 56# DATA #1, #C, #4, 28, #1, ##, #3, #1, 3C, #3, 28, ##, ##, #1, #1, 3C, #BF# 570 DATA 03, 01, 00, 03, 14, 3C, 3C, 01, 00, 03, 14, 01, 3C, 03, 01, 00, 0A0E 580 DATA 5A, 14, SC, S8, S1, SS, S3, S8, S1, SS, S3, SC, 1C, SS, 2C, S8, S84E 596 DATA 66, 64, 1C, 66, 2C, 6C, 6C, 1C, 66, 66, 2C, 6C, 8C, 28, 61, 66, 6A51 689 DATA 84, 89, 89, 89, 14, 8C, 98, 91, 96, 96, 14, 91, 9C, 93, 1C, 98, 97D6 619 DATA 66, 2C, 61, 6C, 63, 28, 66, 14, 6C, 66, 66, 6C, 28, 66, 2C, 61, 6A34 620 DATA #C, #3, 28, #1, ##, 7D, 8#, #1, ##, 77, #1, C#, 5#, #1, ##, FF, 2B2F 63# DATA #1, ##, FF, #1, ##, FF, #1, ##, FF, #1, ##, #1, #1, C#, 5#, #1, 24B7 640 DATA 30,50,01,00,5F,80,01,00,75,40,01,00,52,2C,0C,28,18A3 65# DATA ##, 2C, #C, 28, #1, ##, 1D, 2C, #C, #1, ##, 17, 8#, #1, ##, 1#, #EEE 66# DATA 14, BC, B8, B9, BC, BC, B8, B8, BC, 1C, B8, 14, B1, BC, B3, 28, B96A 67# DATA ##,2C, #1, #C, #3, 1C, ##, 2C, #8, ##, #4, 1C, #1, ##, #8, 14, #8C9 680 DATA 51, SC, S4, 1C, S1, SS, S3, 14, S1, SC, S3, 3C, S5, S5, 2C, SC, SABD 69# DATA #C, 1C, 28, ##, ##, 2C, #C, #C, 28, ##, ##, 2C, #C, #C, 1C, 28, #E#A 789 DATA 81,89,89,14,8C,88,91,88,93,98,98,88,08,96,9C,1C,89,8C52 716 DATA 2C, 01, 0C, 03, 1C, 00, 2C, 01, 0C, 03, 28, 00, 2C, 0C, 0C, 1C, 0C86 720 DATA 51, 56, 57, 14, 5C, 58, 51, 55, 56, 14, 51, 5C, 63, 1C, 56, 55, 56F1 736 DATA 2C, 01, 0C, 03, 28, 00, 14, 0C, 00, 00, 0C, 28, 00, 2C, 01, 0C, 0A87 740 DATA #3, 28, #1, #0, 71, 40, #1, #0, 33, #1, CC, 50, #1, #0, FF, #1, 245D 750 DATA 00, FF, 01, 00, FF, 01, 00, FF, 01, 00, B4, 01, 30, 50, 01, 00, 2098 760 DATA 12, CO, 40, 01, 00, 03, CO, 40, 00, 40, 80, 00, CO, 40, 00, 40, 25E0 776 DATA CØ, ØØ, CØ, 40, ØØ, 40, 80, ØØ, CØ, CØ, ØØ, CØ, 80, ØØ, 40, CØ, 3982 780 DATA 51,50,54,49,80,60,40,80,00,C0,90,40,80,01,00,9A,2707 79# DATA 28, #1, ##, #3, 28, #1, ##, 1F, #1, 3C, #7, 28, #1, ##, #5, 8#, 11F8 899 DATA 51, 59, 1D, 2C, SC, 28, SS, 2C, SC, 28, S1, SS, 1D, 2C, SC, S1, SD65 815 DATA \$5,28,14, \$C, \$8, \$5, \$C, \$C, \$8, \$5, \$C, 1C, \$3, 14, \$1, \$C, \$8C5 825 DATA 53, 1C, 55, 2C, 51, 9C, 53, 1C, 55, 2C, 58, 55, 64, 1C, 51, 55, 593C 83# DATA #8,14, #C, #8, #1, ##, #6, 14, #1, #C, #3, 1C, #4, ##, 2C, #1, #917 849 DATA SC, 53, 28, 99, 14, 91, SC, 93, 1C, 95, 95, 2C, 61, SC, 63, 28, 6816 856 DATA \$1, \$6, \$9, 2C, \$C, \$1, \$6, \$8, \$C, \$C, 28, 14, \$1, \$C, \$4, 28, \$B9D 86# DATA 14, #1, #C, #3, 1C, ##, 14, #1, #C, #3, 28, #1, ##, #6, 2C, #C, #AB8 87# DATA \$1,9\$,\$7,2C,\$1,\$C,\$3,28,\$\$,14,\$1,\$C,\$3,1C,\$\$,\$\$,\$8E\$ 880 DATA 2C, 68, 69, 64, 1C, 69, 14, 61, 6C, 63, 1C, 61, 66, A6, 61, CC, 1C89 89# DATA 5#,#1,##,FF,#1,##,FF,#1,##,FF,#1,##,FF,#1,##,64,2C1# 980 DATA \$1, F0, 58, 81, 89, 62, C6, 48, 91, 96, 93, C6, C8, 88, C6, 48, 329F 915 DATA 55, CS, CG, SS, CG, SS, SS, CG, 49, 55, CG, 45, SS, 45, 85, 85, 298E 920 DATA CO, 40, 50, CO, 51, 55, 55, CO, 85, 95, 85, CO, 46, 46, 86, CO, 3B46 936 DATA 46, 61, 66, 9A, 28, 61, 69, 63, 28, 61, 66, 16, 46, 61, 66, 6E, 6D92 949 DATA 2C, \$1, \$C, \$6, 28, \$1, \$5, 15, 45, \$1, \$5, \$C, 14, \$C, \$C, 1C, \$C86 956 DATA 14, GC, SC, 1C, S1, SS, S6, 45, S1, S6, 15, 14, SC, S8, S1, S6, S9AS 96# DATA 28,14,#C,#8,##,#C,#C,#8,##,#C,1C,##,14,#1,#C,#3,#8D2 976 DATA 1C, 95, 2C, 98, 99, 94, 9C, 28, 2C, 98, 99, 94, 1C, 91, 99, 98, 9A3C 98# DATA 14, BC, B8, B1, BS, B6, 14, BC, BB, SC, 1C, SB, ØB, 2C, Ø8, Ø4, Ø9F8 99# DATA #C, 28, ##, 14, #C, #8, #C, 1C, ##, ##, 2C, #8, #4, #C, 28, #1, #BB2 1999 DATA 99, 99, 2C, 9C, 91, 98, 98, 94, 9C, 28, 14, 91, 9C, 94, 28, 14, 9C5B 1616 DATA 6C, 66, 66, 6C, 28, 14, 6C, 64, 6C, 28, 61, 66, 36, 2C, 6C, 61, 6B63 1929 DATA 3C, 96, 96, 2C, 98, 90, 9C, 1C, 98, 14, 9C, 99, 84, 9C, 28, 99, 9AD9 1939 DATA 2C, 68, 69, 64, 1C, 66, 14, 6C, 66, 64, 6C, 28, 61, 66, 6B, 40, 6D68 1946 DATA \$1, 00, 43, 46, 61, 66, FF, 61, 66, FF, 61, 66, FF, 61, 60, FF, 33D2 1959 DATA 01, 00, FF, 01, 00, 0A, 01, F0, 50, 01, 00, 54, 40, 01, 00, 00, 19C7

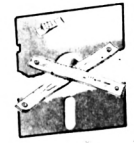

**106« DATA 30,30,01,00,03,30,14,00,30,14,00,30,30,^0,30,00,1322 DATA 00,30,30,00,30,14,00,14,28,00,30, 14,00,3C,00,00,0FD2 DATA 30,30,00,14,28,00,28,3C,14,14,28,30,14,01,00,9A,19B2 DATA 28,01,00,03,28,01,00,19,40,01,00,05,20,01,0C,06,0BF2 DATA 28,01,00,22,14,0C,0C,IC,14,0C,0C,1C,01,00,1C.14.0CCF DATA 00,08,01,00,28,20,00,00,00,04,00,00,00,00,00,28,0821 DATA 14,00,00,00,00,28,14,00,00,00,00,28,14,00,00,00,0674 DATA 28,01,00,08,20,00,01,00,07,20,08,00,04,1C,00,14.0B2A DATA 0C,00,00,0C,28,00,2C,08,00,04,1C,00,14,00,00,00.09F4 DATA 00,28,01,00,09,20,00,01,00,08,04,00,28,14.0C,00.0B4E DATA 00,00,28,14,00,00,00,00,28,14,0C,00,00,1C,01,00.0AEB DATA 06,20,01,00,06,10,00,20,08,00,04,1C,00,14,0C,00,0AD9 DATA 00,0C,28,00,2C,08,00,04,1C,00,14,00,00,00,00,28,0BF4 DATA 01,00,45,40,01,00,5F,01,F0,50,01,00,FF, 01,00,FF,31A8 DATA 01,00,FF,01,00,FF,01,00,FF,01,00,17,30, 14,01,00,1BFB DATA 03,30,14,00,30,14,00,3C,3C,00,3C,00,00,3C,14,00,1219 DATA 30,3C,00,14,28,00,3C,28,00,3C,28,01,00,04,14,28,1174 DATA 00,14,3C,00,3C,28,3C,14,01,00,99,14,1C,00,00,14,1442 DATA 10,01,00,1E,14,01,00,06,1C,01,00,23,14,00,00,1C.0D26 DATA 14,00,00,1C,01,00,10,14,00,08,01,00,28,2C,00,00,0CF6 DATA 00,04,0C,00,00,04,0C,28,14,00,00,00,00,28,14,0C,0CA8 DATA 00,00,0C,28,14,0C,00,0C,28,01,00,08,2C,0C,01,00,0B8B DATA 07,20,08,00,04,10,00,14,00,00,00,00,28,00,20,08,0CEB DATA 00,04,10,00,14,00,00,00,00,28,01,00,08,14,00,08,0ACD DATA 01,00,08,04,0C,1C,00,2C,08,00,04,1C,00,20,08,00,0025 DATA 04,1C,00,2C,08,04,1C,01,00,05,14,01,0C,07,28,14,0CC6 DATA 00,00,00,04,10,00,20,08,00,00,00,28,00,20,00,04,0D04 DATA 00,28,00,20,08,00,00,00,28,01,00, A5,01,F0,50,01,21Ei DATA 00,FF,01,00,FF,01,00,FF,01,00,FF,01,00,64,01,CC,3187 DATA 50,01,00,32,80,01,00,2F,00,04,00,00,00,00,04,00,14D6 DATA 00,04,00,0C,00,00,00,00,00,00,04,00,00,04,00,04,07DC DATA 08,00,00,04,00,00,01,00,05,04,08,00,00,00,00,04,077A DATA 08,00,04,00,40,01,00,08,80,01,00,26,80,01,00,5F,19E6 DATA 29,00,19,29,C0,08,40,40,C0,29,40,03,29,C0,08,40,2A81 DATA 40,80,40,40,29,C0,09,29,00,05,29,C0,08,80,29,40,2810 DATA 05,29,C0,09,00,00,80,00,00,29,C0,09,00,00,80,29,2013 DATA 00,03,29,00,08,00,00,29,40,03,29,00,08,29,40,03,1E34 DATA 00,29,40,03,00,29,40,05,00,C0,29,80,05,C0,29,00,313D DATA 03,29,80,03,29,00,0F,29,40,03,80,29,40,03,29,C0.2A1A DATA 07,29,00,06,29,00,08,40,00,29,40,05,29,00,07,40,29F4 DATA 29,C0,04,40,40,29,C0,08,29,40,05,29,C0,09,40,40,2831 DATA 00,29,00,03,29,C0,08,29,40,04,80,40,29,00,08,40,299E DATA 40,80,29,40,03,29,00,04,00,00,00,00,00,00,29,00,2E8F DATA 05,29,40,06,00,29,80,06,29,00,07,29,40,06,29,00,2C8C DATA 08,29,40,05,80,00,29,C0,07,29,40,05,C0,40,29,00,3125 DATA 03,00,29,C0,03,29,40,03,80,29,40,03,29,C0,03,29,2491 DATA 40,07,29,80,04,C0,00,00,40,29,C0,06,80,00,00,29,22BF DATA 00,09,29,40,05,00,40,00,00,29,40,03,00,29,80,06,3380 DATA 00,00,80,00,40,29,00,06,80,00,00,00,00,00,00,40,2CAA DATA 00,00,29,C0,04,80,29,00,03,29,80,03,C0,29,00,05,2763 DATA 29,00,09,00,00,C0,00,00,00,29,C0,00,00,00,00,40,2B46 DATA 40,00,00,29,00,06,29,C0,0A,40,29,00,04,40,40,80,2F1A DATA 40,40,29,00,05,00,00,00,00,40,40,C0,40,40,C0,29,3A10 DATA 00,03,00,00,29,00,05,00,00,29,00,0E,00,00,29,00,3215 DATA 09,00,00,00,00,00,29,00,10,5E,23,56,23,7E,A7.C8,3C21 DATA 23,E5,21,00,91,06,40,28,07,01,0E,00,09,3D,20,FC,29C1 DATA 06,02,D5,05,06,07,TE,12,23,7A,06,08,57,10,F7,C1,3EF0 DATA Dl,13,10,EE,13,El,18,D5,29,00,09,40,29,00,05,04,1FA6 DATA 80,29,00,04,04,48,29,00,04,04,0C,80,00,C0,C0,84,2EFD**  **DATA 0C,48,00,29,0C,05,80,29,0C,05,48,29,0C,05,08,29,1660 DATA 00,05,29,00,03,04,0C,08,29,00,03,04,06,29,00,04,0CA4 DATA 04,08,29,00,04,04,29,00,1F,06,F5,ED,78,1F,D2,E2,418E DATA 93,21,70,93,06,0F,05,ED,A0,ED,A0,ED,A0,ED,A0,ED,6668 DATA A0,ED,A0,EB,01,FA,07,09,D2,06,94,01,50,00,09,EB,4007 DATA Cl,10,E3,09,06,18,C5,D5,CD,E0,93,E1,01,00,08,09,3BF2 DATA D2,1E,94,01,50,C0,09, EB,Cl, 10,EB,09,06,18,C5,D5,4C8A DATA CD,E0,93,E1,01,00,F8,09,7C,D6,C0,D2,39,94,01,B0,4A73 DATA 3F,09,EB,Cl, 10,E8,C9,00,00,32,3F,94,3E,01,32,3E,2DB2 DATA 94,11,8E,EA,D5,CD,E0,93,DI,CD,09,BB,D2,50,94,FE,609B DATA 20,C2,5F,94,3A,3E,94,C9,FE,F0,C2,7B,94,3A,3E,94,50CB DATA 3D,CA,50,94,32,3E,94,D5,CD,23,94,El,01,10,FF,09,42FC DATA EB,C3,50,94,FE, Fl,02,50,94,3A, 3F,94,47,3A,3E, 94.43CB DATA B8,CA,50,94,3C,32,3E,94,D5,CD,0B,94,E1,01,F0,00,459D DATA 09,EB,03,50,94,29,00,04,CD,11,9A,21, D2,94,CD,40,432E DATA 93,21,DE,94,CD,40,93,21,ED,94,CD,40,93,21,FD,94,5299 DATA CD,40,93,3E,04,CD,40,94,FE,01,CA,60,95,FE,02,CA,4EAB DATA 00,9A,FE,03,CA,C0,9E,C3,30,9F,EC,C2,46,4F,52,4D,4AD2 DATA 41,54,41,47,45,00,DC,C3,56,45,52,49,46,49,43,41,3396 DATA 54,49,4F,4E,00,CO,04,43,4F,50,49,45,55,52,40,5C.350A DATA 5D,63,4B,4F,00,BC,C5,4F,50,54,49,4F,4E,53,00,EC,3AEC DATA C2,46,4F,52,4D,41,54,40,44,41,54,41,00,DC,C3,46,3985 DATA 4F,52,4D,41,54,40,56,45,4E,44,4F,52,00,Cl,C3,49,3900 DATA 4E,53,45,52,45,5A,40,40,45,40,44,49,53,4B,40,41.2D5E DATA 40,46,4F,52,4D, 41,54,45,52,00,BF,C4,44,41,4E,53,36E9 DATA 40,4C,45,40,4C,45,43,54,45,55,52,40,41,00,52,C6,3262 DATA 07,00,FF,DA,CD,07,00,00,CD,6C,BB,21,07,95,CD,40,3F93 DATA 93,21,15,95,CD,40,93,3E,02,CD,40,94,F5,3A,02,A7,424D DATA 06,41,32,54,95,CD,60,BB,21,25,95,CD,40,93,21,42,3F32 DATA 95,CD,40,93,CD,18,BB,FE,FC,02,98,95,Fl,C3,A0,94,65E8 DATA CD,6C,BB,3A,02,A7,5F,16,27,0E,41,21, D3,95, DF, 56,3F29 DATA 95,3A, 40, BE, E6,08, CA, BE, 95,21,12,96,CD,40,93,CD,4E5C DATA 18,BB,F1,C3,A0,94,3A,4D,BE,E6,02,CA,3B,96,21,F7,4F7F DATA 95,CD,40,93,CD,18,BB,Fl,C3,A0,94,27,00,41,02,27,3994 DATA 00,42,02,27,00,43,02,27,00,44,02,27,00,45,02,27,16AA DATA 00,46,02,27,00,47,02,27,00,48,02,27,00,49,02,14,1604 DATA C4,50,52,4F,54,45,43,54,49,4F,4E,40,45,43,52,49,2FB1 DATA 54,55,52,45,40,4D,49,53,45,00,20,C4,44,49,53,51,30ED DATA 55,45,54,54,45,40,41,42,53,45,4E,54,45,00,1F.C4,3042 DATA 46,4F,52,4D,41,54,41,47,45,40,45,4E,40,43,4F,55,2EA9 DATA 52,53,00,CD,6C,BB,21,26,96,CD,40,93,F1,32,5A,95,493E DATA FE,02,C2,4F,96,3E,41,C3,D5,96,DD,CD,07,00,00,41,3DB0 DATA 46,42,47,43,48,44,49,45,Cl,C6tC2,C7,03,C8,C4,C9,5EFA DATA 05,66,06,07,00,29,FF,03,FE,41,20,05,21,57,96,18.31F3 DATA 03,21,60,96,06,28,4E,11,00,00,C5,E5,DD,21,Bl,96,4398 DATA 06,09, DD,72,00,DD,23,DD,73,00,DD,23,7E,23,DD,77,4597 DATA 00,DD,23,DD,36,00,02,DD,23,10,E7,D5,21,Bl,96,CD,4C92 DATA 20,9A,D1,14,E1,C1,10,D2,C9,27,00,C1,02,27,00,C6,3C89 DATA 02,27,00,02,02,27,00,07,02,27,00,03,02,27,00,08,2C4E .DATA 02,27,00,04,02,27,00,09,02,27,00,05,02,CD,70,96,3900 DATA 3A,DE,9E,A7,CA,A0,94,03,FA,96,09,03,56,45,52,49,5297 DATA 46,49,43,41,54,49,4F,4E,40,45,4E,40,43,4F, 55,52,3028 DATA 53,00,CD,6C,BB,21,E2,96,CD,40,93,3A,5A,95,FE,01,4A97 DATA 02,12,97,0E,Cl,16,00,03,16,97,0E,41,16,02,3A,02,24DA DATA A7,5F,06,04,05,D5,21,00,A0,DF,69,96,D2,3E,9A,D1,51D8 DATA Cl,00,10,F0,03,91,97,29,00,05,IE,04,40,41,52,51,3600 DATA 55,41,47,45,40,49,4D,50,4F,53,53,49,42,40,45,00,2882 DATA B9,04,44,49,53,51,55,45,54,54,45,40,46,4F,52,4D.328E DATA 41,54,40,44,41,54,41,00,B6.C4,44,49,53,51,55,45,3609**

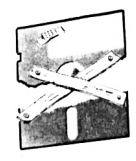

2245 DATA 54, 54, 45, 45, 46, 4F, 52, 4D, 41, 54, 46, 56, 45, 4E, 44, 4F, 3573 2256 DATA 52, 46, 66, C8, C3, 46, 4F, 52, 4D, 41, 54, 46, 44, 45, 46, 45, 3267 226# DATA 43, 54, 55, 45, 55, 58, 66, 3A, 62, A7, A7, C2, 9D, 97, DF, 5B, 4B34 2270 DATA 95, 18, 03, DF, 52, 96, 3A, 4C, BE, E6, 08, 28, 07, F5, CD, 6C, 48A2 2285 DATA BB, C3, B1, 95, C3, 35, 9A, 55, F3, 5E, 67, CD, 5F, B9, 79, 32, 45CD 229# DATA 6D, 96, CD, 76, C9, 3E, 16, CD, 5C, CA, 57, #E, 1#, 21, 5D, C5, 3F13 2300 DATA CD, FF, C6, D2, D5, 97, 3A, 51, BE, 18, 02, 3E, FF, F5, 3A, 6D, 4C5D 2315 DATA 96, 4F, CD, ØF, B9, F1, ED, 7B, 6E, 96, FB, 4F, FE, FF, C2, FA, 6E85 232# DATA 97, CD, 6C, BB, 21, 7D, 97, CD, 4#, 93, CD, 18, BB, C3, A#, 94, 5643 233# DATA 4F, E6, C#, FE, 4#, CA, 1#, 98, 21, 4A, 97, CD, 4#, 93, #1, C1, 4828 2346 DATA 28, 16, 66, C3, 14, 99, 21, 62, 97, CD, 46, 93, 61, 41, 26, 16, 329F 235# DATA #2, C3, 54, 98, ##, ##, 7A, A7, CA, 36, 98, E5, C5, #1, #9, ##, 3BB 2365 DATA 21, 06, 06, 09, 3D, C2, 2D, 98, E5, D1, C1, E1, 79, E6, 8F, 83, 546D 237# DATA D2, 3E, 98, 14, 5F, AF, 1B, 7B, 1F, 5F, 7A, A7, CA, 4D, 98, 3E, 4451 238# DATA 8#, 83, C9, 7B, C9, 15, 15, C3, 2#, 98, 3E, 4F, 32, 86, 98, C3, 4693 239# DATA 14, 99, 29, ##, #4, 21, #1, A2, 3A, #2, A7, 5F, C5, #6, #9, E5, 37F3 2406 DATA D5, C5, 21, 00, A0, DF, 69, 96, 38, 04, 3E, FF, 18, 01, AF, C1, 4460 2410 DATA D1, E1, A7, CA, 91, 98, CD, BØ, 98, D5, CD, 20, 98, D1, 2B, BE, 5C1E 2425 DATA CA, 95, 98, 23, 77, 23, 6C, 15, D6, C1, 14, 15, CF, 3A, 86, 98, 4165 243# DATA FE, 4F, C2, A5, 98, 3E, 2#, 32, 86, 98, C3, ##, 99, 29, ##, #8, 345A 2446 DATA F5, C5, D5, E5, CD, 6C, BB, 21, CE, 98, CD, 46, 93, E1, D1, C1, 63D9 2456 DATA F1, 3A, 1F, 98, FE, 01, CO, CD, 18, BB, E1, C3, A0, 94, 12, C4, 56D3 246# DATA 53, 45, 43, 54, 45, 55, 52, 4#, 44, 45, 46, 45, 43, 54, 55, 45, 3#C5 2475 DATA 55, 58, 49, 44, 45, 54, 45, 43, 54, 45, 99, 1C, C4, 44, 49, 53, 31ES 2485 DATA 51, 55, 45, 54, 54, 45, 45, 56, 45, 52, 49, 46, 49, 45, 45, 55, 2CBE 249# DATA 7D, 3D, A7, 2#, 3B, CD, 6C, BB, 21, EB, 98, CD, 4#, 93, CD, 18, 4F2F 2500 DATA BB, C3, A0, 94, E5, C5, D5, 21, 00, A2, 11, 01, A2, 01, 00, 01, 2F9A 2515 DATA 36, 66, ED, B6, D1, C1, E1, C3, 66, 98, 29, 66, 67, 26, 26, 4D, 3843 252# DATA 41, 52, 4B, 29, 2#, #5, FF, ##, ##, 2#, CD, E#, 99, 36, FF, E5, 5#82 2536 DATA DD, E1, 21, 61, A2, 11, 66, 86, 7E, A7, CA, 86, 99, E5, 01, 66, 4274 2546 DATA 10, 7E, A7, CA, 63, 99, 3E, 08, 81, 4F, 23, 10, F4, DD, 71, 03, 40B5 255# DATA DD, 34, 09, 21, 39, 99, 01, 10, 09, ED, B#, E1, 06, 10, 7E, 12, 35DA 2560 DATA 23, 13, 16, FA, C3, 4E, 99, 4E, C6, 07, 3A, 5A, 95, FE, 01, C2, 4A39 257# DATA 8F, 99, 16, ##, #E, C1, C3, 93, 99, 16, #2, #E, 41, 21, ##, 8#, 2EDC 2586 DATA 3A, 02, A7, 5F, C5, E5, D5, DF, 7D, 99, D1, E1, 01, 01, 02, 09, 4274 2590 DATA C1, 7E, A7, C3, B1, 99, OC, 2B, C3, 9A, 99, CD, 6C, BB, 21, C0, 5446 26## DATA 99, CD, 4#, 93, CD, 18, BB, C3, A#, 94, D4, C3, 4D, 41, 52, 51, 4E2A 2615 DATA 55, 41, 47, 45, 46, 45, 46, 46, 45, 43, 54, 55, 45, 29, 65, 00, 271C 262# DATA 21, 99, 89, 11, 91, 89, 91, 99, 08, 36, E5, ED, B9, 21, 3C, 99, 3E56 263# DATA C9, 29, ##, #F, 3E, #1, 32, 1F, 98, CD, 6C, BB, 21, E2, 96, CD, 4D94 2645 DATA 45, 93, C3, 95, 97, AF, 32, 1F, 98, 3A, DF, 9E, 32, 52, A7, C3, 4ADA 265# DATA 6C, BB, ØØ, ØØ, 3A, Ø2, A7, 5F, DF, 56, 95, C9, 29, ØØ, Ø8, 3A, 3626 266# DATA #2, A7, 5F, F3, ED, 73, 6E, 96, C3, B3, 97, ##, ##, D1, C1, CD, 5785 267# DATA 6C, BB, 21, 34, 97, CD, 4#, 93, CD, 18, BB, C3, A#, 94, 29, ##, 478D 268# DATA B1, 1C, C4, 49, 4E, 53, 45, 52, 45, 5A, 4#, 44, 49, 53, 4B, 4#, 3341 269# DATA 53, 4F, 55, 52, 43, 45, 00, 15, C4, 49, 4E, 53, 45, 52, 45, 5A, 33F3 2799 DATA 49, 44, 49, 53, 4B, 49, 44, 45, 53, 54, 49, 4E, 41, 54, 49, 4F, 3299 2716 DATA 4E, 66, 23, C4, 43, 4F, 56, 49, 45, 46, 45, 4E, 46, 43, 4F, 55, 3265 272# DATA 52,53,##,66,C6,#7,4E,C6,#7,29,##,#8,F5,E5,C5,D5,4D95 273# DATA CD, 6C, BB, 21, ##, 9B, CD, 4#, 93, CD, 18, BB, C3, 7E, 9B, ##, AB1A 2745 DATA \$5, F5, C5, E5, D5, CD, 6C, BB, 21, 16, 9B, CD, 45, 93, CD, 18, 4F5B 275# DATA BB, D1, E1, C1, F1, C9, F5, C5, D5, E5, CD, 6C, BB, 21, 31, 9B, 5F32 2768 DATA CD, 48, 93, 29, 88, 83, E1, D1, C1, F1, C9, 88, E5, FE, 84, CA, 61EA 277# DATA 9C, 9B, 21, 45, 9B, C3, 9F, 9B, 21, 42, 9B, ED, 63, AF, 9B, E1, 5A25 278# DATA C5, #E, C1, #6, #9, C5, 1E, ##, D5, E5, DF, 42, 9B, E1, #1, ##, 45#D 2796 DATA 02,09, D1, C1, OC, 10, EE, 14, C1, 10, E5, C9, 29, 00, 03, 01, 352D 2895 DATA C4, 7F, ED, 49, 16, 55, 21, 55, 45, 56, 53, 3E, 84, CD, 95, 9B, 3B81 281# DATA #1, C5, 7F, ED, 49, 16, #3, 21, ##, 4#, #6, #3, 3E, 84, CD, 9#, 37#B 282# DATA 9B, #1, C6, 7F, ED, 49, 16, #6, 21, ##, 4#, #6, #3, 3E, 84, CD, 3358

283# DATA 9#, 9B, #1, C7, 7F, ED, 49, 16, #9, 21, ##, 4#, #6, #3, 3E, 84, 2BA# 2845 DATA CD, 95, 9B, 51, C5, 7F, ED, 49, 16, 5C, 21, 45, 56, 56, 58, 3E, 28AC 2856 DATA 84, CD, 96, 98, CD, 65, 98, 21, DB, 96, 36, C9, 21, 2A, 9C, E5, 51BA 2865 DATA 3E, \$1, F5, C3, 98, 95, CD, 7A, 9B, \$1, C4, 7F, ED, 49, 16, \$\$, 4666 2879 DATA \$6, \$3, 21, \$6, 49, AF, CD, 9\$, 9B, \$1, C5, 7F, ED, 49, 16, \$3, 4\$83 288# DATA #6, 93, 21, 99, 49, AF, CD, 99, 98, 91, C6, 7F, ED, 49, 16, 56, 40C8 289# DATA #6, #3, 21, ##, 4#, AF, CD, 9#, 9B, #1, C7, 7F, ED, 49, 16, #9, 41#D 2900 DATA \$6, \$3, 21, \$6, 45, AF, CD, 96, 9B, \$1, C6, 7F, ED, 49, 16, SC, 46FA 2910 DATA 06, 08, 21, 40, 00, AF, CD, 90, 9B, CD, 50, 9B, 01, C4, 7F, ED, 543B 2925 DATA 49, 21, 96, 46, 16, 14, 3E, 84, 66, 63, CD, 96, 98, 61, C5, 7F, 3EF6 2936 DATA ED, 49, 21, 66, 46, 16, 17, 66, 63, 3E, 84, CD, 96, 9B, 61, C6, 3DF1 2946 DATA 7F, ED, 49, 21, 66, 46, 16, 1A, 66, 63, 3E, 84, CD, 96, 98, 61, 36BA 295# DATA C7, 7F, ED, 49, 16, 1D, 06, 03, 3E, 84, 21, 00, 40, CD, 90, 9B, 3BEB 296# DATA #1, C#, 7F, ED, 49, 21, 4#, ##, 16, 2#, #6, #8, 3E, 84, CD, 9#, 383E 297# DATA 9B, CD, 65, 9B, CD, 7A, 9B, #1, C4, 7F, ED, 49, 16, 14, 21, ##, 3A26 298# DATA 4#, #6, #3, AF, CD, 9#, 9B, #1, C5, 7F, ED, 49, 16, 17, 21, ##, 3828 299# DATA 4#,#6,#3,AF,CD,9#,9B,#1,C6,7F,ED,49,16,1A,21,##,3865 3865 DATA 45, 66, 63, AF, CD, 95, 98, 51, C7, 7F, ED, 49, 16, 1D, 21, 55, 38A2 3010 DATA 49, 66, 63, AF, CD, 90, 98, 61, CO, 7F, ED, 49, 16, 26, 21, 40, 3097 3825 DATA 95, 96, 98, AF, CD, 95, 98, 21, DB, 96, 36, A7, C3, A9, 94, 29, 59EA 3030 DATA 00,00,3E,41,32,A6,9B,29,00,03,01,C4,7F,ED,49,16,3A7A 3945 DATA \$2, 21, \$5, 45, \$6, \$3, 3E, 84, CD, 95, 9B, \$1, C5, 7F, ED, 49, 4A16 3#5# DATA 16, #5, 21, ##, 4#, #6, #3, 3E, 84, CD, 9#, 9B, #1, C6, 7F, ED, 4B12 3866 DATA 49, 16, 68, 21, 66, 46, 66, 63, 3E, 84, CD, 96, 98, 61, C7, 7F, 4132 3070 DATA ED, 49, 16, 6B, 21, 60, 40, 66, 63, 3E, 84, CD, 90, 9B, 01, C0, 3E28 3888 DATA 7F, ED, 49, 16, SE, 21, 45, SS, S6, S8, 3E, 84, CD, 95, 9B, CD, 43EE 3#9# DATA 65, 9B, 21, DB, 96, 36, C9, 21, AF, 9D, E5, 3E, #2, F5, C3, 98, 57AA 3195 DATA 95, CD, 7A, 9B, 91, C4, 7F, ED, 49, 16, 02, 06, 03, 21, 09, 49, 2B63 3110 DATA AF, CD, 90, 98, 01, C5, 7F, ED, 49, 16, 05, 06, 03, 21, 00, 40, 2BFO 3126 DATA AF, CD, 96, 9B, 61, C6, 7F, ED, 49, 16, 68, 66, 63, 21, 66, 46, 2C21 313# DATA AF, CD, 98, 98, #1, C7, 7F, ED, 49, 16, #B, #6, #3, 21, #4, 48, 2C52 3145 DATA AF, CD, 95, 9B, \$1, CS, 7F, ED, 49, 16, 5E, 56, 58, 21, 49, 55, 2C54 3156 DATA AF, CD, 96, 98, CD, 56, 98, 61, C4, 7F, ED, 49, 21, 66, 46, 16, 301B 316# DATA 16, 3E, 84, 96, 93, CD, 98, 9B, 91, C5, 7F, ED, 49, 21, 89, 49, 3E82 3179 DATA 16, 19, 06, 03, 3E, 84, CD, 90, 9B, 01, C6, 7F, ED, 49, 21, 00, 411A 318# DATA 4#, 16, 1C, #6, #3, 3E, 84, CD, 9#, 9B, #1, C7, 7F, ED, 49, 16, 4658 319# DATA 1F, \$6, \$3, 3E, 84, 21, \$\$, 4\$, CD, 9\$, 9B, \$1, C\$, 7F, ED, 49, 49AB 3200 DATA 21, 40, 00, 16, 22, 06, 06, 3E, 84, CD, 90, 9B, CD, 65, 9B, CD, 504F 3216 DATA 7A, 9B, Ø1, C4, 7F, ED, 49, 16, 16, 21, 00, 40, 06, 03, AF, CD, 389E 322# DATA 9#, 9B, #1, C5, 7F, ED, 49, 16, 19, 21, ##, 4#, #6, #3, AF, CD, 38DD 323# DATA 9#, 9B, #1, C6, 7F, ED, 49, 16, 1C, 21, ##, 4#, #6, #3, AF, CD, 39#6 3246 DATA 96, 9B, 91, C7, 7F, ED, 49, 16, 1F, 21, 65, 46, 66, 63, AF, CD, 392F 325# DATA 9#, 9B, #1, C#, 7F, ED, 49, 16, 22, 21, 4#, ##, #6, #6, AF, CD, 3922 326# DATA 9#, 9B, 21, DB, 96, 36, A7, 3E, C1, 32, A6, 9B, C3, A#, 94, 29, 52#A 327# DATA ##,#3, C3, B#, 9F, 3E, C9, 32, FD, 97, 21, D3, 9E, E5, AF, 32, 597A 328\$ DATA \$2, A7, C3, 3\$, 9A, FE, 4\$, CA, 4\$, 9D, C3, C\$, 9B, 29, \$\$, \$3, 463F 329# DATA #1,##,EC,C2,4C,45,43,54,45,55,52,4#,41,4#,41,43,3547 3300 DATA 54, 49, 46, 00, DC, C3, 56, 45, 52, 49, 46, 49, 43, 41, 54, 49, 3897 3310 DATA 4F, 4E, 00, 03, C4, 4F, 55, 49, 00, 03, C4, 4E, 4F, 4E, 29, 00, 2F0E 332# DATA #4, 48, 2E, 4D, 6F, 6E, 63, 68, 61, 74, 72, 65, 2#, 31, 39, 39, 36C6 333# DATA 3#, 29, ##, #3, CC, C4, 52, 45, 54, 4F, 55, 52, 29, ##, #5, CD, 3743 334# DATA 6C, BB, 21, 23, 9F, CD, 4#, 93, 3A, DF, 9E, C6, 41, 32, EA, 9E, 568F 335# DATA 21, E#, 9E, CD, 4#, 93, 21, F2, 9E, CD, 4#, 93, 3A, DE, 9E, A7, 5B2A 336# DATA CA, 5A, 9F, 21, #1, 9F, C3, 5D, 9F, 21, #7, 9F, CD, 4#, 93, 29, 44B3 337# DATA ##, 19, 3E, #3, CD, 4#, 94, FE, #1, CA, 9#, 9F, FE, #2, CA, A#, 58#8 338# DATA 9F, C3, A#, 94, 29, ##, #5, 3A, DF, 9E, EE, FF, E6, #1, 32, DF, 5714 339# DATA 9E, C3, A#, 94, 29, ##, #3, 3A, DE, 9E, EE, FF, E6, #1, 32, DE, 56F6 3499 DATA 9E, C3, A6, 94, DA, CD, 67, CD, 56, 98, DF, AD, 9F, 3A, 4C, BE, 5967 341# DATA E6,#8,CA,C3,9E,CD,6C,BB,E5,C3,B1,95,29,##,3B,##,482E●

#### *¡BON DE COMMANDE* **<sup>A</sup> expédier <sup>à</sup> ; Editions SORACOM**

#### **La Haie de Pan - 35170 BRUZ**

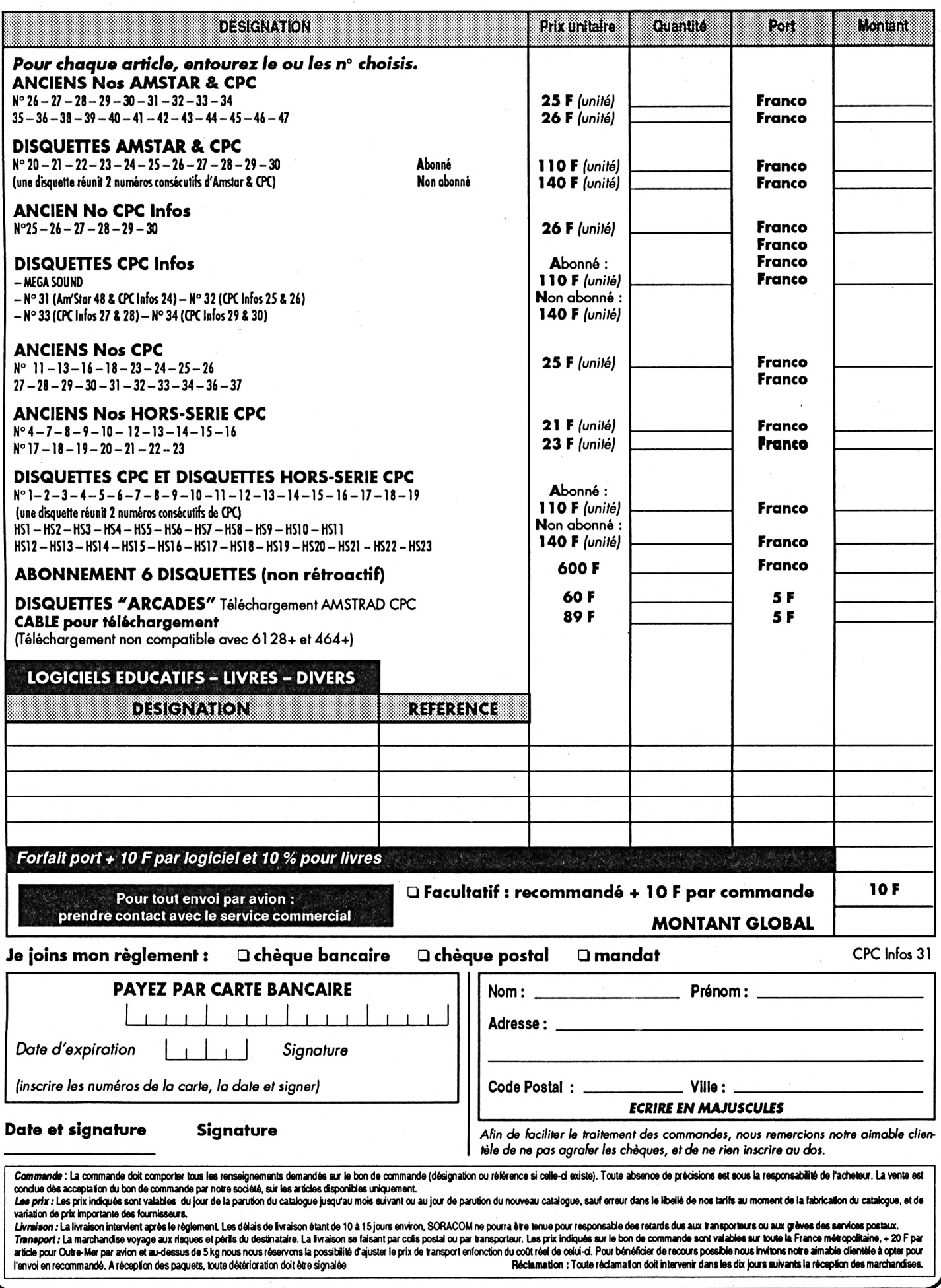

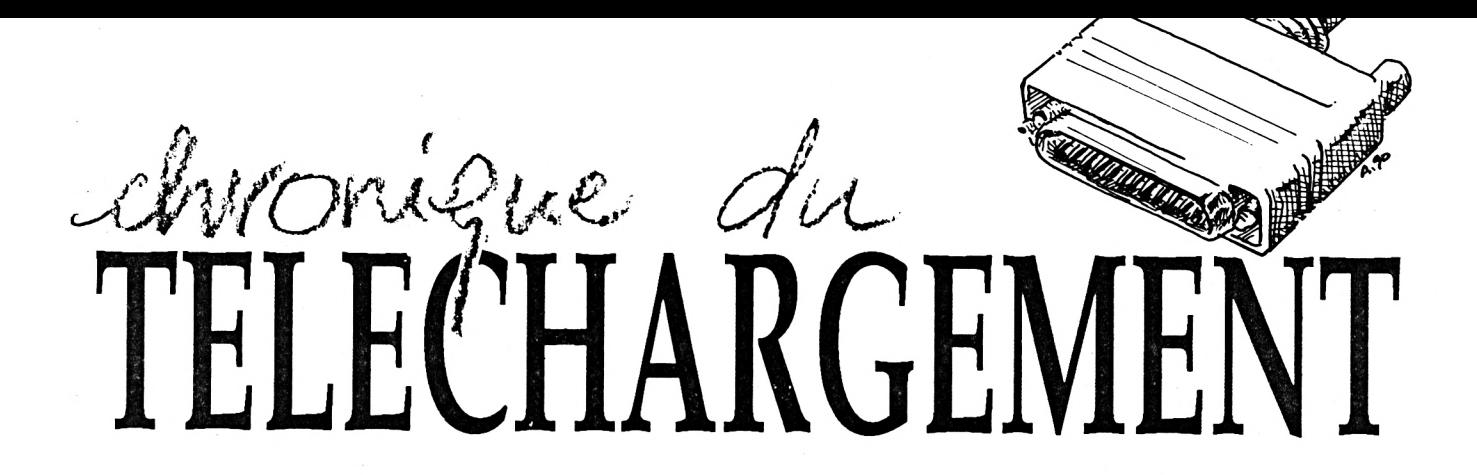

Rendez-vous avec de nouveaux logiciels sur le 36-15 ARCADES. Pour ceux qui ne connaissent pas encore ce serveur, il est conseillé de se rendre au numéro précédent, qui explique beaucoup de choses et surtout de lire le mode d'emploi sur le minitel.

eci dit, voici la liste des programmes que vous pourrez trouver fin avril sur le serveur :

C rez trouver fin avril sur le serveur :<br>AZERTY : c'est un tout petit programme qui permet de<br>simularle clauder AZERTY www.pelauter.CMERTY accessitésie simuler le clavier AZERTY sur un clavier QWERTY par redéfinition des touches.

FORMLIB : deux sous-programmes permettant la sortie et l'entrée de données.

Pour la sortie des données. Il faut mettre un attribut (voir plus loin) dans la variable attr%, la chaîne de caractères à Imprimer dans a\$ et ensuite faire GOSUB 10000.

Les attributs suivants peuvent être utilisés :

- 0 normal
- <sup>1</sup> gras
- 2 souligné

4 - inverse

8 - à l'intérieur d'une boîte

Par exemple, un texte en gras et souligné, s'obtiendra par attr%=2+l.

Pour l'entrée de données, il faut définir les variables suivantes :

maxlen% = longueur maximale de l'entrée en caractères. type% <sup>=</sup> type d'entrée, 0 <sup>=</sup> chaîne de caractères, <sup>1</sup> <sup>=</sup> nombre entier, 2 = nombre décimal.

default\$ = valeur par défaut de l'entrée.

box% = <sup>1</sup> si l'entrée doit être mise dans une boîte sinon = 0 helpS = message d'aide qui apparaîtra en ligne 25 si on appuie sur la touche COPY.

Pour lancer la routine, GOSUB 10200.

Ces routines peuvent être chargées en utilisant LOAD «FORMLIB», ou bien encore ajoutées à vos programmes par MERGE «FORMLIB». Essayez le fichier FORMDEM pour une démonstration.

GRAPHUB : une bibliothèque graphique produisant des histogrammes ou des «camemberts».

Pour les histogrammes, il faut définir les variables suivantes : basex% = coordonnée gauche de la première barre.

basey% = coordonnée du bas de la première barre sur l'écran.

wid% = largeur de la barre en pixels. units% = nombre de pixels par unité bar% = nombre de barres. height% = hauteur de la barre en unités. shade% = lignes d'ombrage (0 = pas d'ombrage) GOSUB 30000 pour lancer la routine.

Pour dessiner des «camemberts» :

basex% et basey% = coordonnées du centre. radius% = rayon du cercle.

sang% = angle de départ du segment (en degrés). fang% = angle de fin du segment (en degrés). GOSUB 30200.

La méthode d'installation est la même que pour FORMLIB et le programme de démonstration se lance par RUN «GRAPHDEM».

HACK : un ensemble de RSX qui permet de fouiller dans un programme binaire placé en mémoire.

ùCHEATFIND.début.longueur.

Cherche dans un programme (chargé en mémoire) les instructions INC A, DEC A, INC (HL) ou DEC (HL) qui sont en général utilisées pour décrémenter les vies ou l'énergie dans un Jeu. Il suffit souvent de POKEr un 0 à l'adresse trouvée pour obtenir des vies infinies.

ÙBREAKP.ON.adresse.

Place un point d'arrêt à l'adresse donnée. Le programme stoppe à cette adresse et retourne au basic.

ùBREAKP.OFF.adresse.

Annule la commande précédente.

ùDEEK.adresse,variable entière.

Prend une valeur sur 16 bits (adresse et adresse+1) et la place dans la variable entière.

ùDOKE.adresse,valeur.

Poke la valeur dans adresse et adresse+1.

ùDISCREAD.piste.secteur.variable entière.

Charge le secteur spécifié et envoie l'adresse du premier octet dans la variable entière.

ùDISCWRITE.piste.secteur.

Ecrit le secteur en mémoire sur la piste et sur le secteur donnés.

ùFILEVIEW.chaîne.

Affiche le contenu ASCII du fichier «chaîne» sur l'écran.

ÙHELP Affiche les commandes disponibles.

ùMCOPY,source,destination,longueur.

Copie une portion de mémoire de taille donnée de l'adresse source vers l'adresse destination. ùMDUMP.départ.longueur.

Affiche le contenu de la mémoire suivant les paramètres donnés.

ÙPRINTER.ON.

Dirige les sorties vers l'imprimante.

ÙPRINTER.OFF.

Annule l'instruction précédente. ÙRAMVIEW.

Affiche une représentation graphique de la mémoire. ùSCREENVIEW.départ.mode.

Affiche un bloc de données comme une page écran, dans le mode précisé.

*<u><u>OSCRINIT</u>*</u>

Initialise les paramètres par défaut de l'écran.

ùTEXTSEARCH.départ.longueur.

Cherche, dans la région spécifiée de la mémoire, les occurences de 3 (ou plus) caractères alphabétiques. Cela permet de découvrir des messages cachés par exemple. Le listing source est disponible sous la forme d'un fichier ASCII intitulé : HACKBAS.ASM.

PILOT : un petit interpréteur de langage PILOT (doc en anglais, faire RUN «PILOTINF»),

PONTOON : un jeu de cartes graphique dans lequel il ne faut pas dépasser une certaine valeur en additionnant la valeur de ses cartes.

THINCHAR : une police de caractères très fins.

MENUMAKE : un exemple de ce qu'il est possible de réaliser avec FORMLIB. Il s'agit ici d'un créateur de menus pour vos disquettes.

Maintenant passons aux démos qui ne sont pas nombreuses mais de qualité :

UGLYDEMO : elle devait passer le mois dernier mais pour

cause de problèmes techniques elle est reportée à un peu plus tard.

OMICRON DEMO : première démo d "Omicron, pas mal mais un peu courte peut-être.

AMIGA DEMO 4 : Assez Impressionnante avec un gros scrolling et des rasters à l'intérieur.

C'est au tour de la disquette 34 regroupant les numéros 28 et 29 de CPC Infos :

GRAFFITI ET SUPERTEXT : deux utilitaires qui permettent la création de fontes et le scrolling de messages.

JAQUETTE : Imprime les catalogues de vos disquettes sur papier. C'est un programme très simple d'emploi mais qui ne fonctionne que sur 664 et 6128.

THE SPEAKER : votre ordinateur parle ! Sans Interface mais seulement en Anglais, sorry.

POUSNIK : Un jeu qui ressemble à qul-vous-savez et réalisé par qul-vous-savez.

CIRCUS FOLIES : Un autre Le Moullec prenant pour base le jeu Spherical.

Il reste bien sûr Axys mais ce programme ne sera mis sur le téléchargement qu'après la publication de toutes les parties dans CPC Infos.

A bientôt sur le 36-15 ARCADES <sup>I</sup>

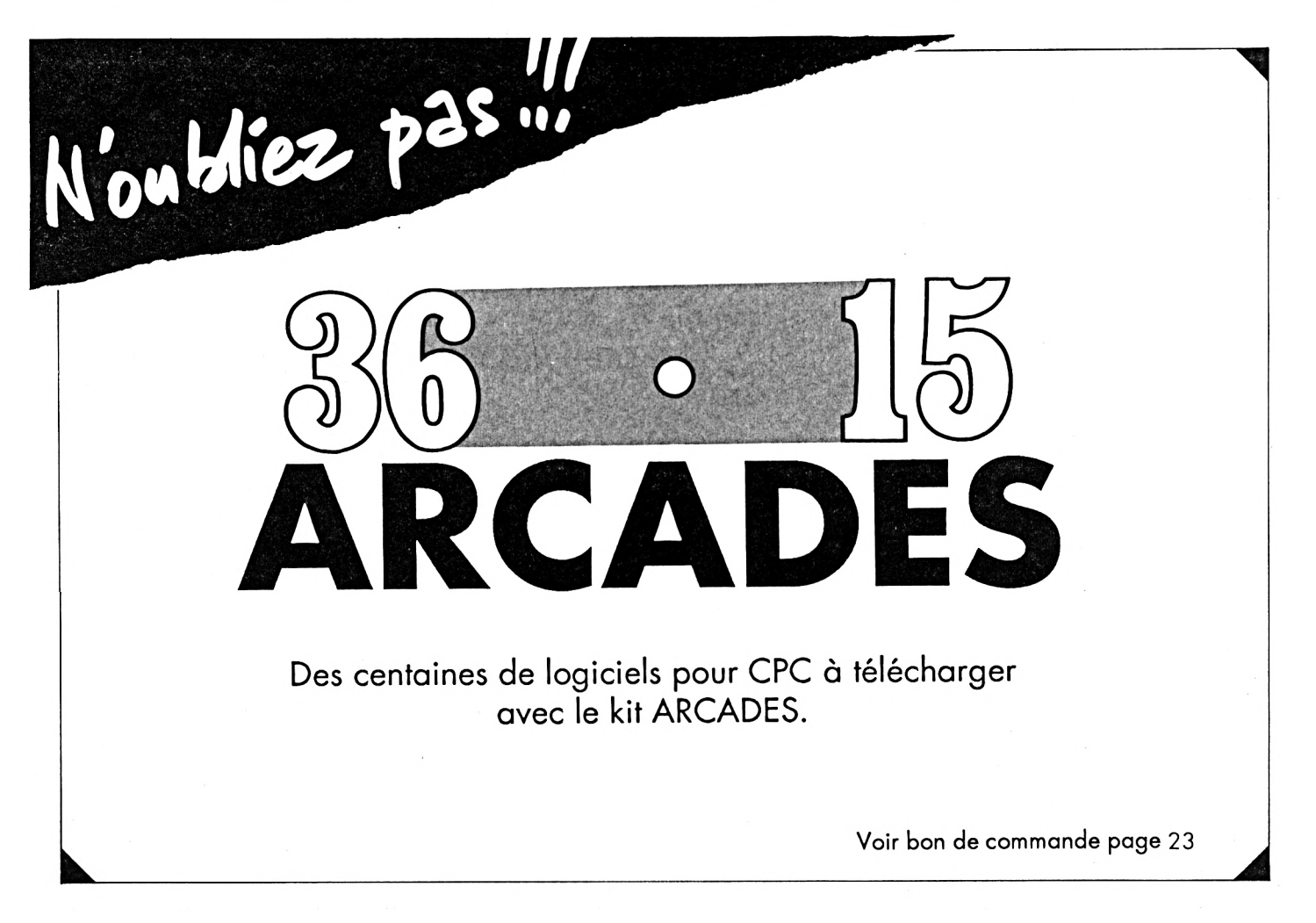

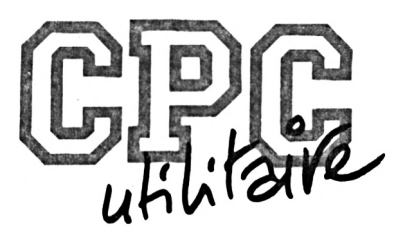

## **DRIVER DE SOURIS**

Valable pour CPC <sup>464</sup> - <sup>6128</sup>

**Jean-Louis BENARD**

D'abord, il paraît indispensable de rappeler le sens du mot driver, couramment utilisé dans le monde du PC, et très peu dans celui du CPC. Un driver de périphérique est un pilote" de périphérique, c'està-dire qu'il sert d'interface entre le hardware que constitue le périphérique et le software : votre programme.

d'une souris ; le driver, appelé par le<br>piais d'une interruption assembleur, va ci, on supposera que l'on dispose simplement d'un joystick et non biais d' une interruption assembleur, va scruter le joystick, modifier le pointeur à l'écran en conséquence etrenvoyer en mémoire des informations susceptibles d'être utilisées par le programme qui utilise le driver.

L'Interruption choisie est celle liée ou contrôleur vidéo, à savoir qu'elle est appelée tous les <sup>1</sup> /50de seconde : on aurait pu utiliser un appel tous les <sup>1</sup> /300, mais ce qui a été choisi ici est amplement suffisant.

Ainsi donc que se passe-t-il tous les <sup>1</sup> /50 de seconde ?

Première étape : la routine fait appel à joy(O) ; si aucune action n'a été exécutée au niveau du joystick, le driver revient au programme (basic ou assembleur) qui l'utilise.

Dans le cas contraire, le driver modifie la position du pointeur à l'écran, en restituant le caractère masqué par le pointeur et en stockant en mémoire celui sur lequel le pointeur va se placer.

Un tel driver serait inutile s'il ne renvoyait pas des informations au programme qui l'utilise ; voici donc la table d'informations (modifiable par le programme) : toutes les données liées au driver seront situées à partir de l'adresse 39000 :

• En 39000 est placée la coordonnée Y du pointeur affiché.

• En 39001, la coordonnée X.

• En 39002 est stocké le caractère effacé provisoirement par le pointeur.

• Le contenu de 39003 permet de régler la vitesse du pointeur : vous constaterez en effet, si vous utilisez le driver dans un programme en assembleur, que le pointeur se déplace trop rapidement ; pour le ralentir, il suffit d'augmenter le contenu de 39003.

• 39004 : réservé au driver.

• 39005 et 39006 contiennent les lignes minimum et maximum entre lesquelles le pointeur de souris peut évoluer : elles sont bien entendu modifiables par le programme qui utilise le driver. • 39007 et 39008 contiennent les colonnes minimum et maximum entre lesquelles la souris évolue.

• 39009 : contient initialement 0 ; mais si l'utilisateur appuie sur le bouton fire 1, contient 255jusqu'à modification par le programme qui utilise le driver.

Concrètement, comment utiliser le driver ? Vous devez d'abord charger le programme MOUSE.BAS, puis l'exécuter. Celui-ci va stocker sur disquette un fichier MOUSE.BIN ; c'est ce fichier qui va être utilisé dans vos programmes.

Ainsi, lorsque vous voulez utiliser le driver dans votre programme, vous devez inclure les séquences suivantes :

• D'abord mettre un MEMORY, par exemple MEMORY 16383, puis mettre un LOAD'MOUSE.BIN' ; le fichier binaire va se charger à partir de 38600.

• A partir de là, deux possibilités : soit le programme lance Immédiatement le driver par un call &96c8 (38600) : dans ce cas, c'est la routine ellemême qui Initialise la table de données : 39000 et 39001 contiennent les coordonnées du curseur : le pointeur démarre du curseur ; 39002 contient le caractère qui se trouvait au niveau du curseur ; 39003 contient 2 (vitesse moyenne. Il faudra souvent la mettre à 1); 39005,39006,39007,39008 contiennent les limites de l'écran, 39009 contient 0 ; soit vous faites un call &96f0 APRES AVOIR VOUS-MEME Initialisé la table de valeurs ; si vous ne l'avez pas Initialisée, c'est le plantage assuré. Ce second call vous permet donc de faire démarrer le pointeur d'où vous voulez, puisque. Il faut le rappeler, pointeur et curseur sont complètement Indépendants.

• Une fols l'un des deux calls exécuté, le pointeur apparaîtà l'écran, peut être manipulé par le Joystick sans que le programme qui utilise le driver ait à s'en occuper.

• Pour Inhiber le driver, le programme devra faire un call &9817 : le pointeur disparaît, le caractère masqué est restitué.

#### **Quelques mises en garde :**

• Le pointeur de souris est un pointeur de souris texte ; en conséquence, s'il passe sur du graphique. Il ne reconnaîtra pas de caractère, d'où mauvaise restitution.

• Supposons que vous affichiez à l'écran une Information alors que le driver est actif : l'information pourrait recouvrir le pointeur, sans que le driver le sache ; Il y aurait alors une mauvaise restitution de caractère ; c'est pourquoi, de même que lorsque vous effacez l'écran. Il est conseillé, avant de faire un affichage, d'Inhlber le driver par un cali &9817, puis, après l'affichage, de refaire un cali &96f0.

• il peut se produire des problèmes de saturation : si vous manipulez le joystick pendant que le programme fait des affichages répétés, l'ordinateur doit, en plus de ces affichages, tous les <sup>1</sup> /50 de seconde afficher le pointeur ; d'où un débordement avec des aberrations à l'écran.

Le listing assembleur est assez simple : à partir de 38600, on a d'abord les initialisations de la table (qu'on peut, je vous le rappelle, éviter). Puis le JP CRTIN Initialise l'interruption : tous les 1/50 de seconde, on a un appel à MOUSE.

MOUSE, en fonction de la valeur contenue en 39003, et en 39004 (compteur) retourne au basic ou continue la routine assembleur. De là, on a un appel à Joy ; le résultat est dans l'accumulateur, que l'on sotcke dans sto ; on examine bit après bit la valeur de cet accumulateur.

SI le bit 0 est à 1, on exécute HAUT : stockage provisoire dans la plie des coordonnées du curseur ; on vérifie que le pointeur ne déborde pas de la limite. Puis on restitue le caractère effacé par le pointeur ; on modifie les coordonnées du pointeur, on stocke le caractère sur le point d'être effa-

 $\mathbf{I}$ 

cé ; on affiche le pointeur à la nouvelle position ; on restitue les coordonnées du curseur. Puis on réitère ces opérations avec le bit <sup>1</sup> (BAS) et ainsi de suite.

En &9817 débute la routine d'Inhlbltion : restitution du caractère effacé, puis annulation de l'interruption.

Je vous propose, un exemple pour Illustrer ceci : il s'agit d'un exemple de fenêtre de saisie : la fenêtre avec les options oui et non est d'abord dessinée ; puis le programme Initialise luimême la table de données de telle sorte que le pointeur ne sorte pas de la fenêtre ; puis appel du driver avec un call &96f0 ; l'utilisateur vient se placer sur l'une des 2 options OUI ou NON avec le Joystick, appuie sur fire : 39009 vaut alors 255 : le programme examine les coordonnées du pointeur : s'il se trouve dans l'une des fenêtres OUI ou NON II affiche un message en conséquence, sinon il s'arrête.

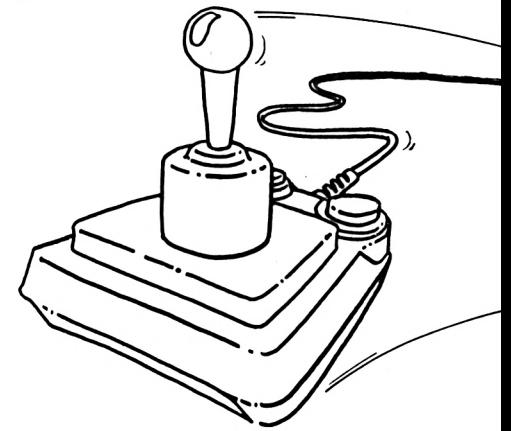

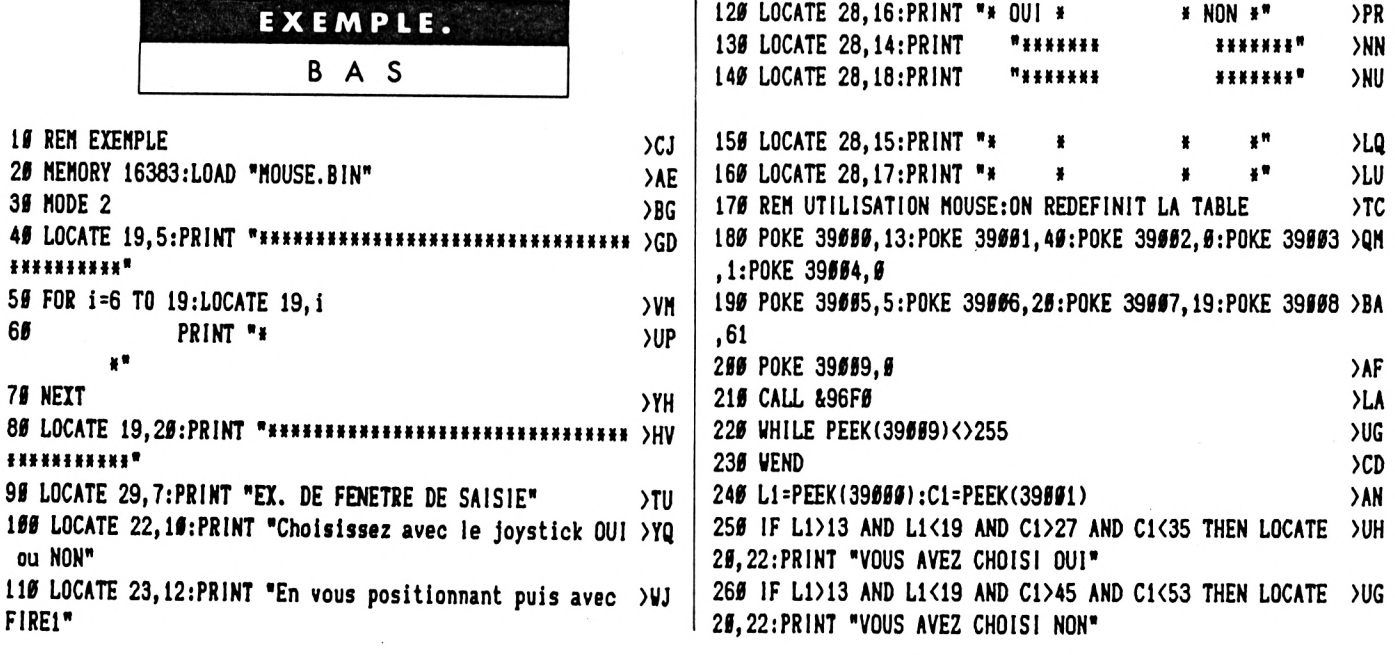

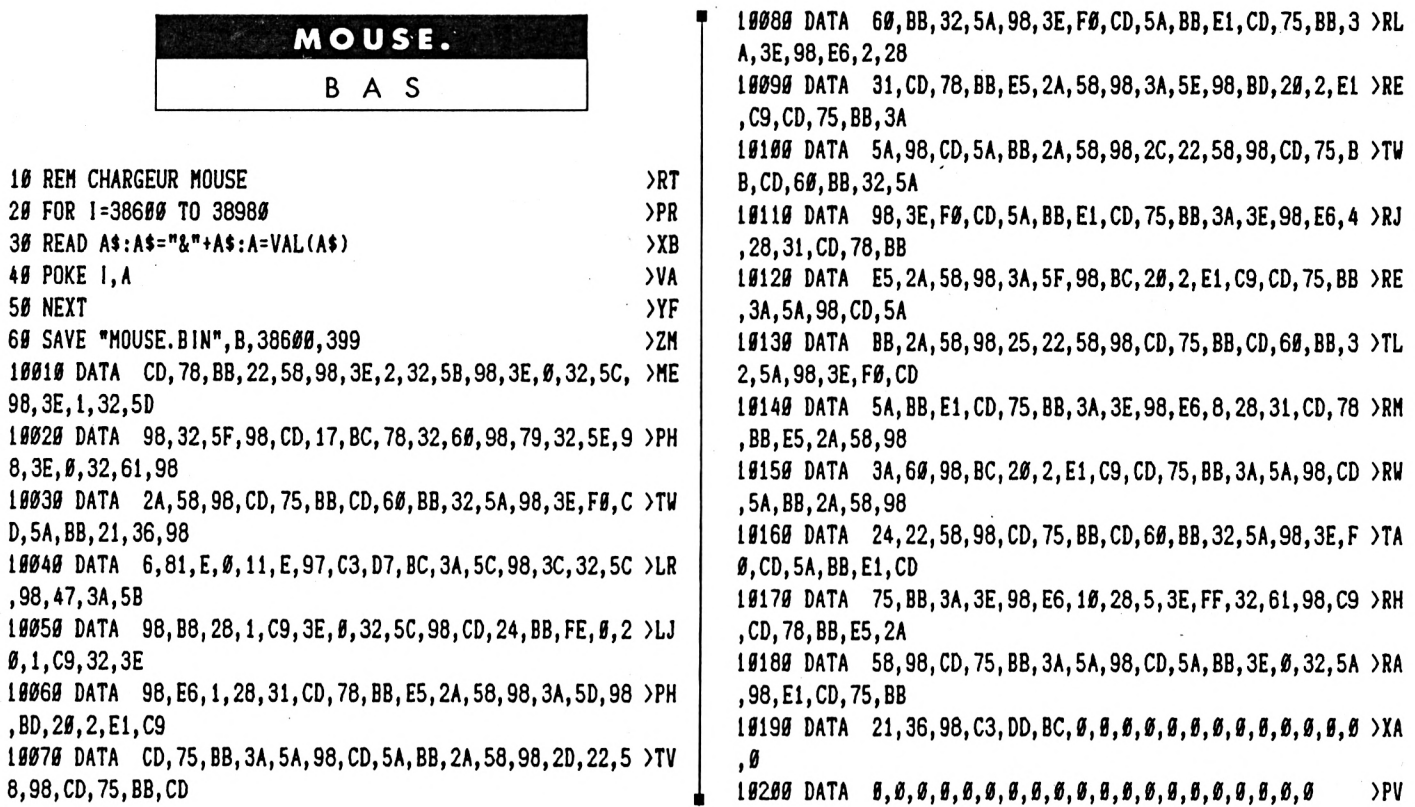

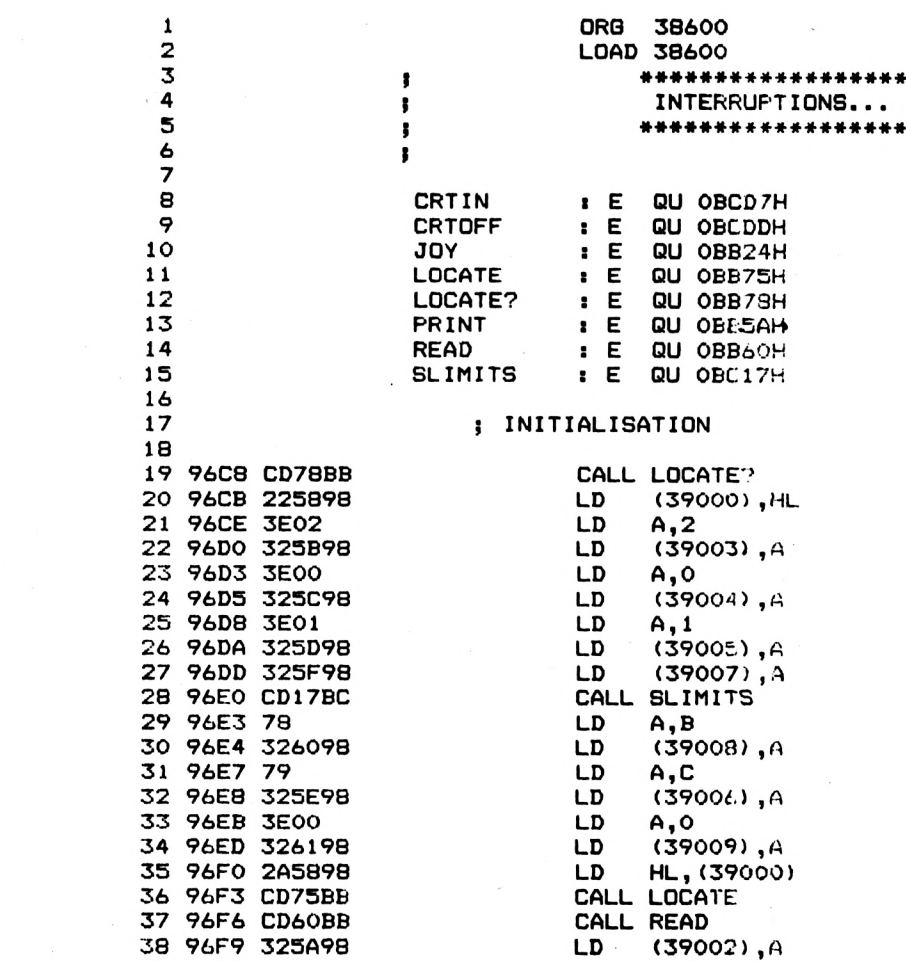

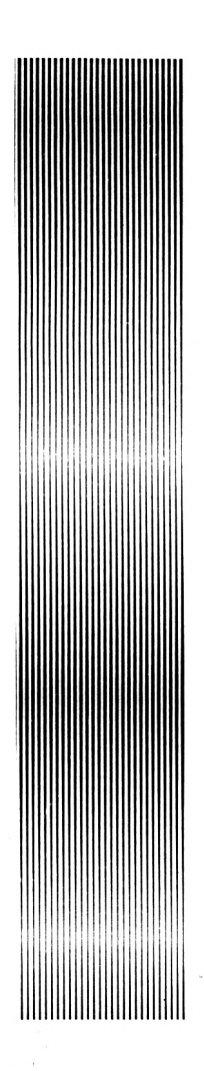

**DATA 0,0,0,0,0,0,0,0,0,0,0,0,0,0,0,0,0,0,0,0 >PV**

**96FC 3EF0 LD A, 240**

 $\overline{\phantom{a}}$ 

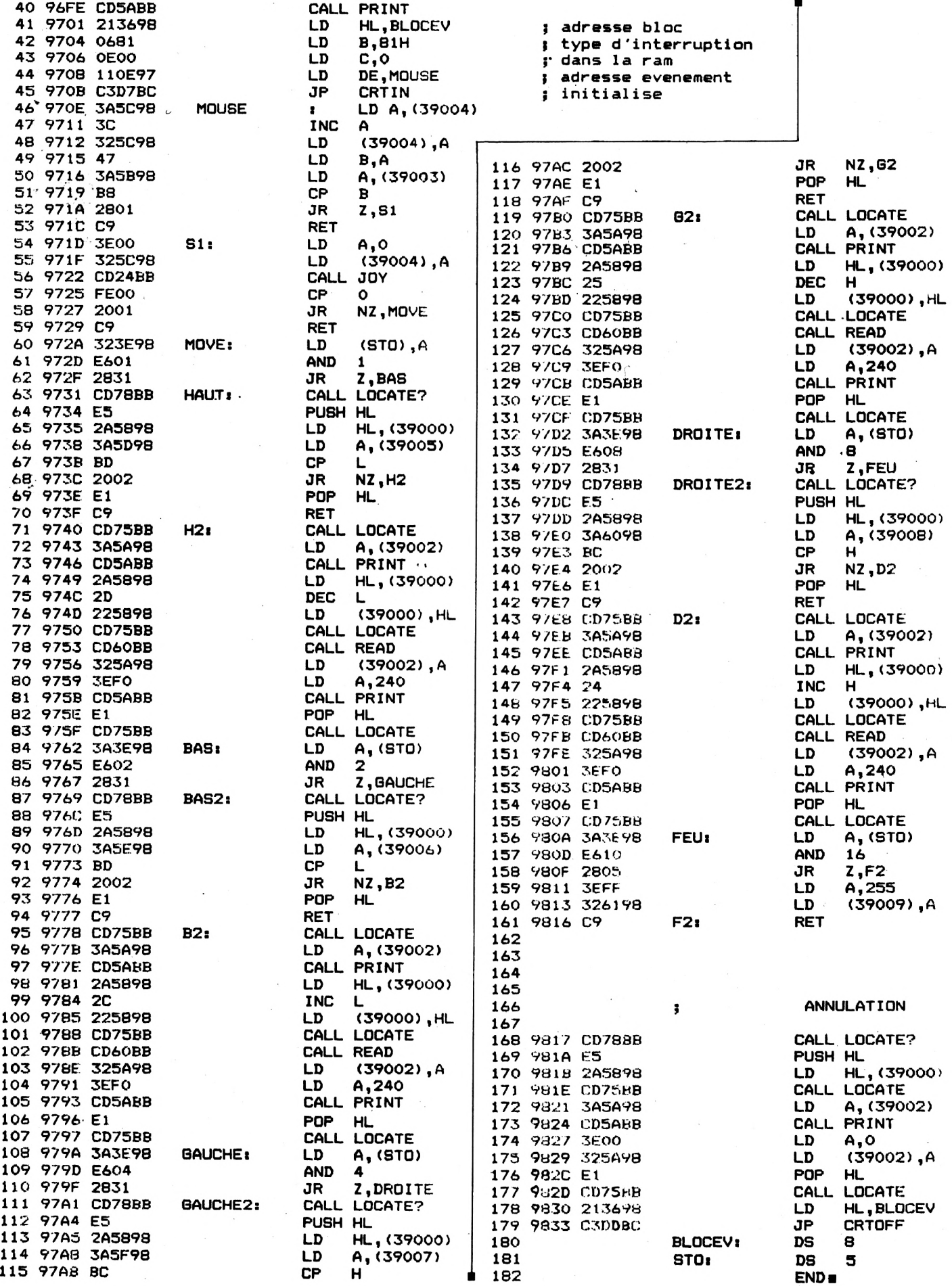

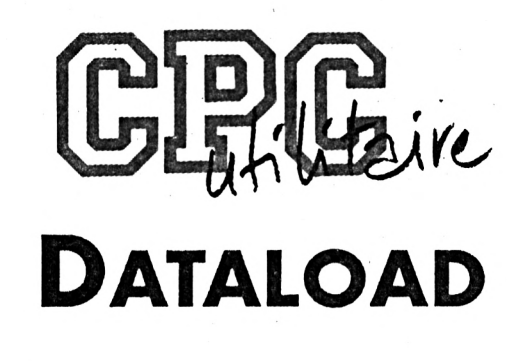

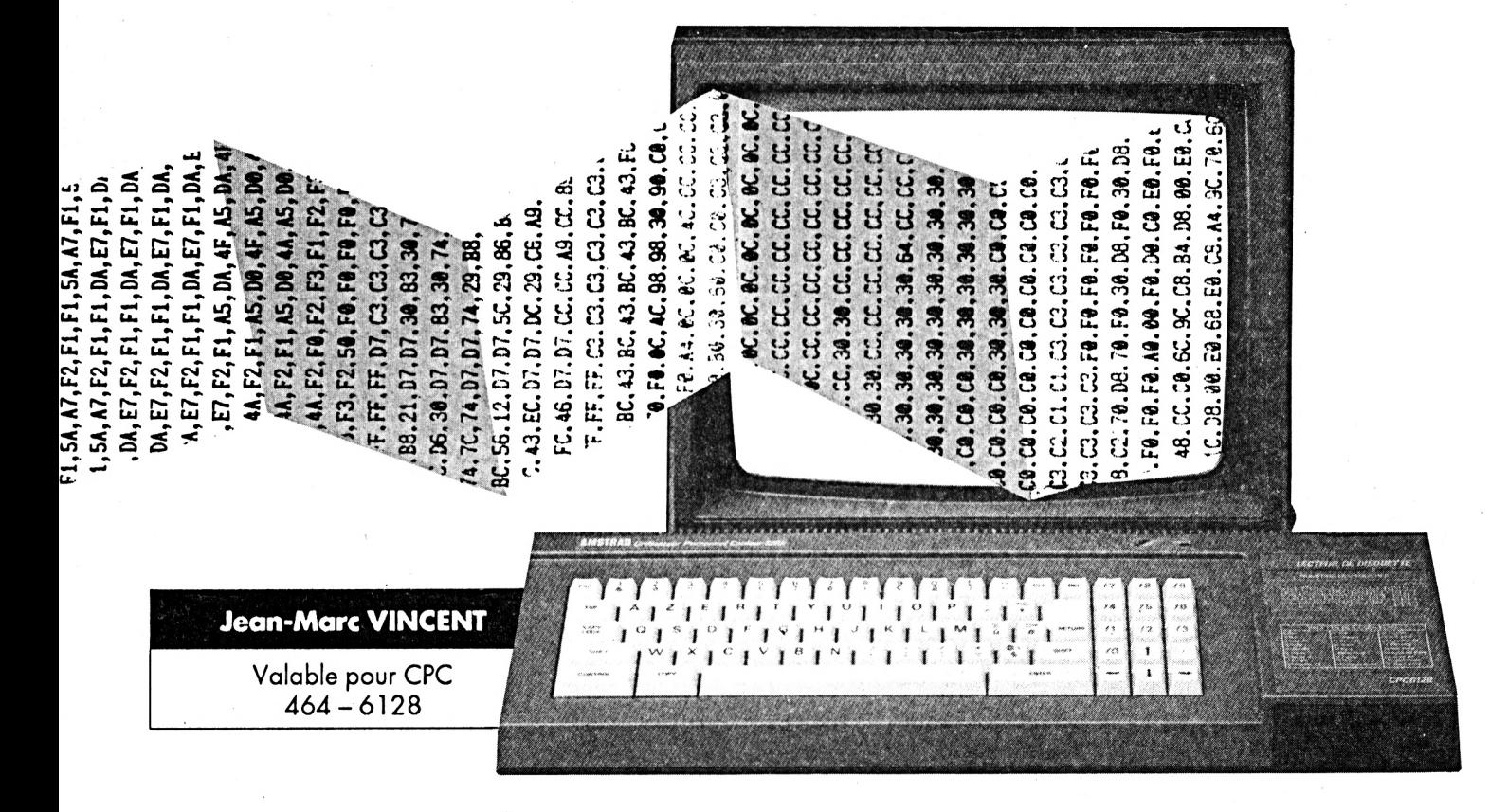

*Voici un petit programme qui vafaciliter la vie de beaucoup de lecteurs. En effet, nombre de programmes publiés dans nos pages sont très intéressants mais leur utilisation nécessite des heures de travail ininterrompus devant votre CPCpour saisir les dizaines de pages de DATAs.*

L<br>DATA<br>rêter à e programme vous permet maintenant de charger les lignes de As dans un fichier ASCII et de s'arrêter à tout moment. Ainsi le fichier de DATAs original pourra être reconstitué en utilisant les commandes LOAD pour le premier fichier, MERGE pour les suivants et enfin SAVE pour le sauvegarder.

#### **FONCTIONNEMENT DU PROGRAMME :**

- Le programme demande sur quel support (cassette ou disquette) doit se trouver le fichier.

- <sup>S</sup>'il <sup>s</sup>'agit de la cassette, le programme demande s'il est besoin d'initialiser les commandes cassette (TAPE : dans le cas d'un <sup>464</sup> avec DDI-1 ou 6128 avec cassette).

- <sup>S</sup>'il <sup>s</sup>'agit de la disquette, le programme affiche la liste de tous les fichiers de type ASCII (\*.asc).

- Le programme demande ensuite le nom du fichier en sortie.

- Ensuite on demande le numéro de ligne de départ et l'incrément pour les lignes suivantes.

- Puis le nombre de DATAs par ligne.

 $-$  Ensuite si le signe "&" est utilisé ou non.

- Le programme demande alors la longueur de la chaîne somme. Si RETURN pas de somme en fin de ligne sinon le programme propose le choix de la formule de calcul pour cette somme. (Il est d'ailleurs possible d'en ajouter facilement de nouvelles, c.f lignes 2350 à 2470).

- Et si cette somme doit être réinitialisée à chaque ligne.

- On peut alors entrer les DATAs. Il faut taper RETURN après chaque DATA. La touche DEL peut être utilisée en cas d'erreur.

- <sup>A</sup> la fin de la ligne, si besoin est, on entre la somme de contrôle (le programme l'ayant calculé lui-même tout au long de la ligne). Ici aussi on peut utiliser la touche DEL.

- Si il <sup>y</sup> <sup>a</sup> erreur sur la somme le programme propose de recommencer en effaçant la ligne ou de corriger en passant sur chaque DATA ainsi que sur la somme.

- Si la somme est correcte le programme propose de continuer ou de terminer.

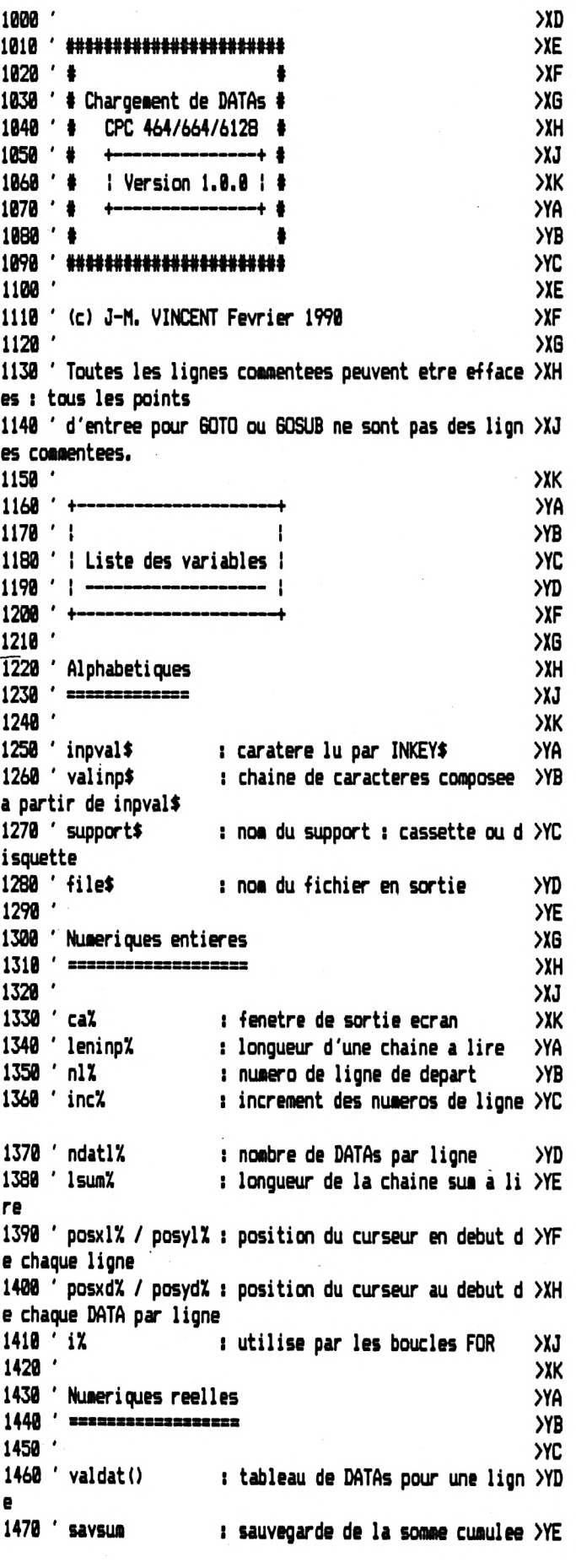

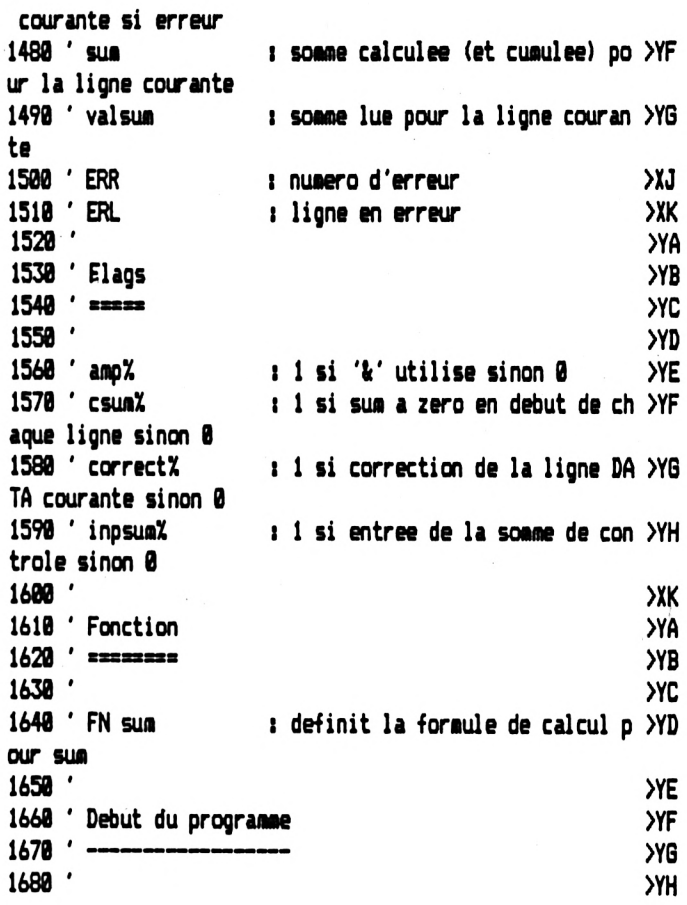

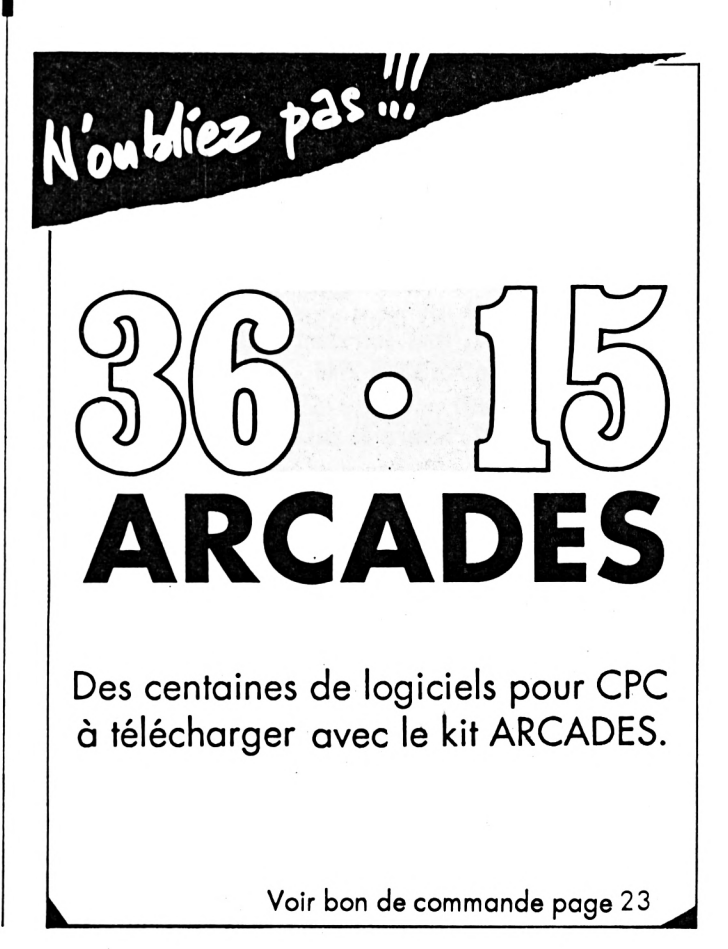

1690 KEY DEF 66,0,0,0,0;POKE &BDEE,&C9 ' Annule BREAK & >DU CTRL+SHIFT+ESC 1700 HODE 2:0N BREAK GOSUB 3180:0N ERROR GOTO 3230 **>TA**  $1710$ **YB** 1720 ' Initialisation des variables pour le chargement >YC des DATAs  $1730 -$ ---- >YD  $1740$ **YE** 1750 WINDOW #1,1,80,1,24:CLS #1:WINDOW #2,1,80,25,25:CL >BL  $S$   $*2$ 1760 PRINT #1, CHR\$(24); SPACE\$(14); "Utilitaire de charge XCT ment de datas dans un programme."; SPACE\$(14); CHR\$(24); 1770 PRINT #2, "Cassette ou Disquette (C/D) ? "; CHR\$(24) XLF  $; " "; CHR$ (24); CHR$ (8):$ 1780 inpval\$="":WHILE inpval\$="":inpval\$=UPPER\$(INKEY\$) >UE : WEND: CLS #2 1790 IF inpval \*= "C" THEN support \*= "cassette": GOTO 1820 **XCC** 1800 IF inoval\$<>'D" THEN PRINT CHR\$(7)::GOTO 1770  $YU$ 1810 support = "disquette"  $22Y$ 1820 CLS #2: PRINT #2, "Appuyer sur n'importe quelle touc >WM he lorsque vous aurez inserer une ": support\$: 1830 inpval\$="":WHILE inpval\$="":inpval\$=UPPER\$(INKEY\$) >UA : WEND:  $CLS$  #2 1840 IF support\$="disquette" THEN IDIR, "\*. asc": 60TO 189 >GM ø 1850 CLS #2: PRINT #2, "Avez-vous besoin d'initialiser le XWK s commandes cassette (¦TAPE) (O/N) ? "::GOSUB 2850 1860 IF inoval == "0" THEN ITAPE **YR** 1870 CLS #2: PRINT #2, "Press REC and PLAY then any key: >BX ";CHR\$(24);" ";CHR\$(24);CHR\$(8); 1880 inpval\$="":WHILE inpval\$="":inpval\$=UPPER\$(INKEY\$) >UF : WEND:  $CLS$  #2 1890 INPUT #2. "Quel fichier voulez-vous creer (le type >MC '.asc' est implicite) ";file\$ 1900 IF file\$="" OR LEN(file\$) >B THEN PRINT CHR\$(7);:CL >PN S #2:60TO 1890 1910 CLS #2:PRINT #2,"A quel numero de ligne voulez-vou XED s commencer ? ";:ca%=2:leninp%=5:6OSUB 2940 1920 nlX=VAL(valinp\$) **AQR** 1930 CLS #2:PRINT #2, "Quel increment voulez-vous utilis >NB er ? "::ca%=2:1eninp%=5:GOSUB 2940 1940 incX=VAL(valinp\$) **>RD** 1950 CLS #2: INPUT #2, "Nombre de datas par ligne ";ndatl XKF x 1960 IF ndat1%=0 THEN PRINT CHR\$(7);:GOTO 1950 ЖМ 1970 CLS #2:PRINT #2, "Utilisez-vous le signe '&' pour l >DK es datas (O/N) ? "; CHR\$(24); " "; CHR\$(24); CHR\$(8); : GOSUB 2850 1980 IF inpval\$="0" THEN amp%=1 ELSE amp%=0 ЖМ 1990 CLS #2: INPUT #2, "Lonqueur de la chaine 'somme' en >RE fin de ligne "; IsumX 2000 IF Isum% >0 THEN GOSUB 2390:CLS #2:PRINT #2, "Doit- >BW on remettre a zero la chaine 'somme' au debut de chaque ligne (O/N) ? ";CHR\$(24);" ";CHR\$(24);CHR\$(8);:GOSUB 2 850: IF inpval\$="0" THEN csum%=1 ELSE csum%=0 2010 XF 2020 ' Ouverture du fichier choisi precedemment  $\times$  $2030$   $-$ ЖH

 $2040$  $XJ$ 2050 CLS #1:CLS #2 ЖW 2060 DIM valdat(ndatl%):sum=0 **>YR** 2070 OPENOUT "!"+file\$+".asc" **SYJ** 2080 **YC** 2090 ' Entree des DATAs, de la somme et verification **YD**  $2100$   $\cdot$  $\Sigma$ F  $2110'$  $XG$ 2120 correct%=0:GOSUB 2520 **YVU** 2130 XJ 2140 ' Ecriture dans le fichier choisi precedemment **SXK**  $2150$   $'$ **YA**  $2160$ **YB** 2170 PRINT #9, RIGHT\$ (STR\$ (n1%), LEN (STR\$ (n1%) )-1); " DATA >EU ٠. 2180 FOR i%=0 TO ndatl%-1 **XRG** 2190 IF ampX=1 THEN PRINT #9, "&";  $22E$ 2200 PRINT #9, MID\$("00", 1, 2-LEN(HEX\$(valdat(iX)))); HEX\$ >RF  $\left\{$ valdat $\left(i\% \right)\right\}$ ; 2210 IF iX<>>
hdat1X-1 THEN PRINT #9,","; ELSE IF 1suaX<>>
NZ 0 THEN PRINT #9,","; ELSE PRINT #9 2220 NEXT iX ΥМ 2230 IF 1sum%=0 THEN 60TO 2300 **XM** 2240 IF ampX=1 THEN PRINT #9, "&";  $24$ 2250 PRINT #9, MID\$ (STRING\$ (Isum%, "0"), 1, LEN(STRING\$ (Isu >ML m%,"0"))-LEN(HEX\$(valsum)));HEX\$(valsum)  $2260$ **SYC** 2270 ' Test pour continuer ou sortir >YD  $2280$   $-$ **YE**  $2290$ **YF** 2300 PRINT #2, CHR\$ (24); " Appuyer sur <F> pour sortir ou > QH une autre touche pour continuer. ":CHR\$(24): 2310 inpval\$="":WHILE inpval\$="":inpval\$=UPPER\$(INKEY\$) >KW :WEND 2320 CLS #2:IF inpval\$="F" THEN CLOSEOUT:WINDOW 1,80,1, >MM 25: CLS:KEY DEF 66, 0, &FC, &FC; POKE &BDEE, &C3:LOCATE 1 ,1:PRINT "Vous pouvez charger votre fichier en tapant : ":PRINT:PRINT "LOAD ";CHR\$(34);UPPER\$(file\$);".ASC";CHR  $$(34):PRINT:END$  $2330$   $nl2=nl2+inc2$ **XX** 2340 GOTO 2120 **MB** 2350 **SYC** 2360 ' Sous-programme du choix de la formule de calcul >YD de la somme  $2370$   $-$ ----- >YE  $2380$ **YF** 2390 CLS #2:PRINT #2, Utilisez-vous cette formule de ca >JE Icul (O/N) : TOT=TOT+PEEK(AD) ? ";:GOSUB 2850: IF inpval \$="0" THEN DEF FN sum=sum+valdat(i%):RETURN 2400 CLS #2:PRINT #2, "Utilisez-vous cette formule de ca >WJ lcul (0/N) : S=S+K+65536\*(S+K>32767) ? ";:60SUB 2850:IF inpval\$="0" THEN DEF FN sum=sum+valdat(i%)+65536\*(sum+ valdat (i %) >32767) : RETURN 2410 CLS #2: PRINT #2, "Utilisez-vous cette formule de ca >QY lcul (0/N) : som=som+a\*j ? ";:60SUB 2850: IF inpval\$="0" THEN DEF FN sum=sum+valdat(i%)\*(i%+1):RETURN 2420 ' ЖA 2430 ' Formule de calcul suivante **YB** 

2440 ' **SYC** . . . . . . . . . . . **YD** 2450 'Derniere formule de calcul **YE** 2460  $X<sub>C</sub>$ 2470 PRINT CHR\$(7);: GOTO 2390  $YG$ 2480 ' 2490 ' Sous-programme d'entree et de verification des D >YH ATAS 2500 ' - $2510$ **YA** 2520 inpsum%=0:IF correct%=0 THEN savsum=sum ELSE sum=s >KW **AVSUM** 2530 posx1%=POS(#1):posy1%=VPOS(#1):IF csum%=1 THEN sum >DE =0 2540 PRINT #1, RIGHT\$ (STR\$ (n1%), LEN (STR\$ (n1%) )-1); " DATA > EL  $^{\ast}$ 2550 FOR iX=0 TO ndatlX-1 **XRH** 2560 IF ampX=1 THEN PRINT #1, "&"; **YF** 2570 posxd%=POS(#1):posyd%=VPOS(#1):ca%=1:leninp%=2:IF >QK correct%=0 THEN GOSUB 2940 ELSE valing\$=HEX\$(valdat(i%) ,leninp%):PRINT #ca%,valinp\$;:GOSUB 2950 2580 valdat(i%)=VAL("&"+valinp\$) **AJ** 2590 IF LEN(valinp\$) <= 2 THEN LOCATE #1, posxd%, posyd%: PR >UP INT #1, HEX\$ (valdat (i %), 2); ELSE PRINT CHR\$ (7); :LOCATE # 1, posxdX, posydX: PRINT #1, SPACE\$ (LEN(HEX\$ (valdat (iX), 2)) ));:LOCATE #1,posxd%,posyd%:GOTO 2570 2600 IF iX<>ndat1X-1 THEN PRINT #1,","; ELSE IF 1sumX<> >NB 0 THEN PRINT #1,","; ELSE PRINT #1 2610 IF Isum% >0 THEN sum=FN sum **XAY** 2620 NEXT iX >AE  $2630$ **YD YE** 2640 ' Entree de la somme (si besoin)  $2650$   $-$ **YF**  $2660$  $YG$ 2670 inpsum%=1:IF 1sum%=0 THEN RETURN **XGE**  $>2A$ 2680 IF amp%=1 THEN PRINT #1,"&"; :IF correct%=0 THEN GOSUB 2940 ELSE valinp\$=HEX\$(valsum ,leninp%):PRINT #ca%,valinp\$;:GOSUB 2950 2700 valsum=VAL("&"+valinp\$) XU 2710 IF LEN(valinp\$) <= Isum% THEN LOCATE #1, posxd%, posyd >DD %:PRINT #1,HEX\$(valsum,lsum%) ELSE PRINT CHR\$(7);:LOCAT E #1,posxd%,posyd%:PRINT #1,SPACE\$ (LEN (HEX\$ (valsum, lsum %)));:LOCATE #1,posxd%,posyd%:GOTO 2690 2720 **YD** 2730 ' Verification de la somme (si besoin) **YE** 2740 · **YF**  $2750$ **YG** 2760 IF valsum=sum THEN RETURN ЖX 2770 PRINT #2, CHR\$ (24); " Erreur dans les datas. Appuyer >QR sur <R> pour recommencer ou <C> pour corriger. ";CHR\$( 24);:correct%=0 2780 inpval\$="":WHILE inpval\$="":inpval\$=UPPER\$(INKEY\$) >KH : WEND 2790 IF inpval\$="R" THEN CLS #2:LOCATE #1,posxl%,posyl% >6X :PRINT #1, SPACE\$ (80) ;:LOCATE #1, posx1%, posy1%: sum=savsu m:GOTO 2520 2800 IF inpval\$="C" THEN correct%=1:LOCATE \$1,posxl%,po >MK syl%:60TO 2520 ELSE PRINT CHR\$(7);:60TO 2770

2810 >YD 2820 ' Sous-programme d'entree 0 (oui) / N (non) **YYE** 2830 ' -------------------------**YF** 2840 ' Жĥ 2850 PRINT #2,CHR\$(24);" ";CHR\$(24);CHR\$(8); ЖU 2860 inpval\$=UPPER\$(INKEY\$):IF inpval\$="" THEN 2860 ЖK 2870 IF inpval\$<>"0" AND inpval\$<>"N" THEN PRINT CHR\$(7 >NZ ):: GOTO 2860 2880 PRINT #2, inpval\$; CHR\$(24); " "; CHR\$(24); CHR\$(8); **SMR** 2890 RETURN XGC 2900 **YD** 2910 ' Sous-programme d'entree de caracteres hexadecima >YE ux et de controle 2920 ' ----------- $2930$ >YG 2940 valino\$="" **CF** 2950 inpval \$="" XCG 2960 WHILE inpval\$<>CHR\$(13)  $> xH$ 2970 IF correctX=0 THEN PRINT #caX.CHR\$(24):" ":CHR\$(24 >BB  $, \cdot$ 2980 IF correctX=1 AND inpsumX=0 THEN PRINT #caX.CHR\$(2 >UY 4);",";CHR\$(24); 2990 IF correctX=1 AND inpsumX=1 THEN PRINT #caX.CHR\$(2 >UM 4);" ";CHR\$(24); 3000 inpval\$=UPPER\$(INKEY\$):IF inpval\$="" THEN 3000 **SWG** 3010 IF ASC(inpval\$)=0 THEN 3000 / Touche BREAK  $22A$ 3020 IF inpval\$=CHR\$(13) THEN 3100 ' Touche RETURN XP 3030 IF inpval\$<>CHR\$(127) THEN 3070 ' Touche DEL XCC 3040 IF LEN(valinp\$)=0 THEN PRINT CHR\$(7);:inpval\$="":G >KH 0TO 3000 3050 valinp\$=MID\$(valinp\$,1,LEN(valinp\$)-1) **XNJ** 3060 PRINT #ca%, CHR\$(8); CHR\$(8); " "; CHR\$(8); CHR\$(8);: i >ZA npval \$="": 60TO 2970 3070 IF LEN(valinp\$)=leninp% THEN PRINT CHR\$(7);:inpval >UF \$="": GOTO 3000 3080 IF (inpval\$>="0" AND inpval\$<="9") OR (inpval\$>="A >AE " AND inpval\$<="F") THEN PRINT #ca%, CHR\$(8);" "; CHR\$(8) ;inpval\$; ELSE PRINT CHR\$(7);:GOTO 3000 3090 valinp\$=valinp\$+inpval\$  $YZ$ 3100 IF LEN(valinp\$)=0 THEN PRINT CHR\$(7);:inpval\$="":G >KE 0TO 3000 3110 WEND ЖК 3120 PRINT #ca%, CHR\$(8); " "; CHR\$(8); >DE 3130 RETURN **XFA** 3140 ' **YA** 3150 ' Sous-programme de traitement du BREAK **>YB**  $3160$   $-$ ---------------------------------**YC**  $3170'$ **>YD** 3180 CLOSEOUT:WINDOW 1,80,1,25:LOCATE 1,25:PRINT SPACE\$ >LF (80);:LOCATE 1,24:GOTO 3260 3190 **YF** 3200 ' Sous-programme de traitement des erreurs  $> xH$  $3210$   $-$ XJ 3220 '  $>$  XK 3230 CLOSEOUT:WINDOW 1,80,1,25:CLS >DW 3240 PRINT "Erreur #";ERR;"a la ligne #";ERL **XJB** 3250 RESUME 3260 >GK 3260 END **YK** 

## PETITES ANNONCE

La place réservée aux petites annonces est limitée. En conséquence, celles-ci passent dans leur ordre d'arrivée. Par contre, les petites annonces farfelues sont systématiquement rejetées... De même, comme il est peu probable qu'il existe des "généreux donateurs" de matériels ou de logiciels, les petites annonces faisant appel à ces philantropes ne seront insérées que si la place le permet

Seront refusées toutes les annonces visant à vendre ou échanger des listes ou copies de logiciels non garantis "d'origine", ainsi que toute annonce incitant au piratage.

En conséquence, réfléchissez bien avant d'envoyer vos textes. Les petites annonces doivent impérativement nous parvenir sur la grille (découpée ou photocopiée), le texte étant rédigé à raison d'un caractère par case.

Enfin, toute annonce non accompagnée de timbres ne sera pas insérée.

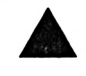

• Urgent ! Vds plus de 70 jeux (Chase HQ, 100 % A d'or), originaux pour CPC 6128. Prix : moins de 1500 F. Demander Jean-François au 66.32.26.69.

• Vds K7 pour CPC 464 (Chase HQ : 50 F). Testelin Didier, 6, rue Félix Faure, 62450 Bapaume. Tél. 21.07.68.21, liste disponible.

• Vds CPC 6128 + docs + jeux + imprimante + traitement de texte : 4000 F à débattre. Tél. 64.58.84.27, après 19 h.

• Fanzine ! Pour le recevoir envoyez-moi un timbre à 3,80 et 2,20 + <sup>1</sup> D7 à : Fido Dido Mag, Credoz Olivier, 9, rue Corneille, 01100 Oyonnax.

• Vds Amstrad CPC 464 (couleur) + imprimante DMP2160 + lecteur dise + adaptateur TV + radio + joystick + jeux. Prix : 5000 F. Tél. au 43.43.22.01.

• Je cherche à vendre un Amstrad disque couleur + <sup>1</sup> jeu (foot) + 2 autres jeux sur la même disquette. Valeur : 3500 F. Tél. 30.78.33.32.

• Vds CPC 464 couleur + joystick + 2 manuels + 8 jeux + pistolet Magnum + ses jeux. Prix : 1700 F. Tél. 61.30.17.52, Laurent.

• Je suis auteur d'un prog. de gestion d'adresses pour CPC 6128. Demandez Maxime au 48.77.28.29, ts les jours après 18 h.

• Vds CPC 6128 couleur + jeux + manette. Le tout : 2500 F. Tél. 49.23.43.66 (Vienne), après 18 h.

• Je suis auteur programme gestion de timbres pour CPC 6128. Ingles Jean, 232, rue des Saules, 74950 Scionzier. Tél. 50.98.86.92.

• Recherche revues pour CPC 6128 (CPC, Am'Star, etc.). Faire offre au 27.39.88.19, après 19 h.

• Vds 464 coul. + DD1 + synthé voc. + carte FO-DOS + Discology + D7 + K7 + livres + revues + <sup>1</sup> joys. + housse. Val. : 10000 F, cédé : 6000 F. Tél. 74.97.20.65.

• Vds Amstrad CPC 464 coul. + joys. : 2000 F + 93 jeux à 40 F l'unité, à cass. Tél. 56.25.00.93, heures de repas.

• Vds CPC 464 mono + lecteur DDI1 + 50 jeux + Multiface II Plus + joystick + housse : 3000 F. Tél. 66.50.33.82, heures des repas.

• Vds Amstrad CPC 464 mono + nbrx jeux + joystick + manuel d'initiation : 2000 F. Tél. 51.97.84.05.

• Vds Amstr. 6128 coul., tbe + manuel + nbses revues + joys. + 250 jeux. Alors n'attendez plus. Prix: 3500 F. Tél. (1) 78.00.74.20.

• Vds DK Dams : 160 F, Turbo 4 16 : 80 F, Turbolock : 50 F, Zenith : 100 F, Viewtext : 50 F. M. Pelve, 10 Angiviler, 60420 Leglantier.

• Vds Mirage Imager : 250 F, adaptateur TV : 500 F, lecteur cassette + cordon : 150 F. M. Pelve, 10, rue d'Angivillers, 60420 Leglantiers.

• Vds CPC 464 monoch. + jeux + trait, de textes "Amlettres" + log. de géo, état neuf, <sup>1</sup> an : 1300 F. Tél. 44.26.63.10, demander Stéphane.

• Vds Amstrad 6128 couleur complet + joystick + nombreux jeux et logiciels : 2500 F à débattre. Région parisienne, 30.52.33.14.

• Digisound Digite sons, Carto cartomancie, caractec à caret, en coul. sans barres tb. Firmin F., 4, rue Pasteur 80100 Abbeville.

• Cherche à louer pour photocop. programmation du Z80 (Clefs pour Amstrad n° 2). Giraudo Gérard, B+B L'Oasis, 83400 Hyères. Tél. 94.65.39.78.

• Rech. aide programmation sur Eprom 6128, pos. carte Rombo et programmateur. Rég. Rouen, tél. 35.68.59.96.

• Ech. compil Amstrad 6128 Les Vainqueurs contre After The War. Ecrire à Arnaud Mlynarczyk, 0, rue de Nancy, 57440 Algrange.

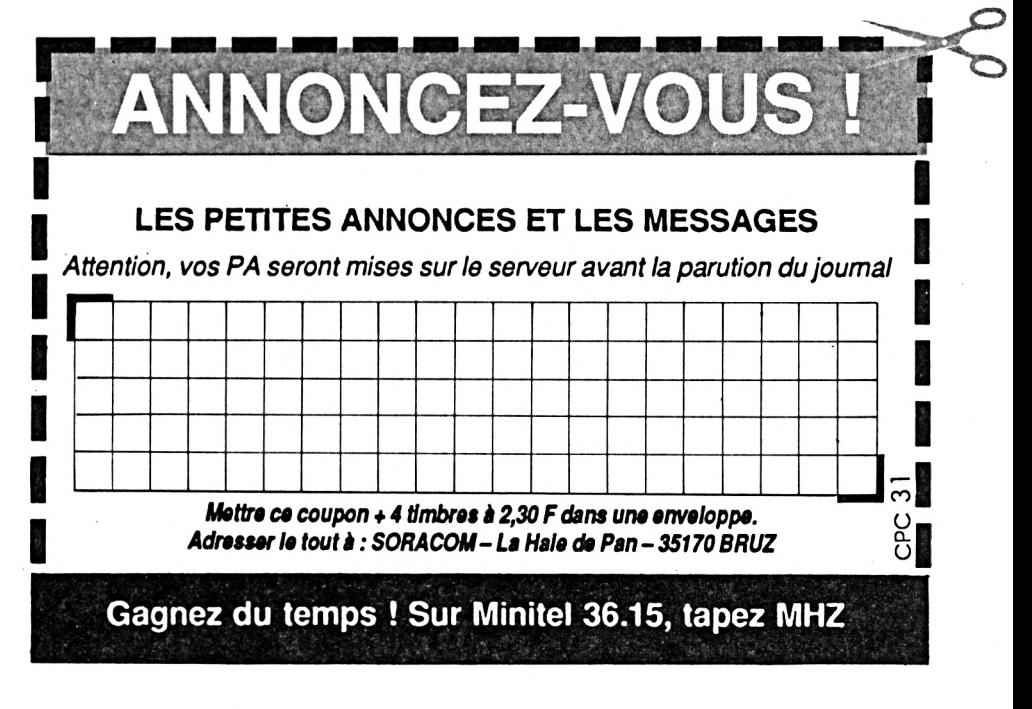

## *PRATIQUE DE L'ASSEMBLEUR*

#### LE HARDWARE DU CPC

*Emmanuel GUILLARD*

Hé, non ! Ce n'est pas le listing de l'éditeur ligne que vous aurez ce mois ci, il a subi quelques problèmes et dégâts qui ont engendrés son retard. Ce mois-ci donc, on va commencer à s'attarder sur le matériel, que dis-je, le «hardware» du CPC. Amstrad à cœur ouvert !

 $\begin{array}{c}\n\bigcup_{\text{vez-vous essay\'e un jour de} } \text{d\'emonter votre CPC ? On} \\
\text{d\'ecouvre une carte électronique} \\
\bigcap_{\text{varoire al·cialte int\'e.}\n\end{array}$ démonter votre CPC ? On parsemée de plusieurs circuits Intégrés (ces petites boites noires entourées d'énormément de pattes). Les électroniciens avertis auront bien sûr reconnu le micro-processeur Z-80, la RAM, la ROM et quelques circuits spéciaux supplémentaires.

Le schéma suivant vous montre les différents circuits et la façon dont ils sont liés sur le CPC 464, les 664 et les 6128 étant assez similaires.

#### *Description des différents éléments.*

#### Le Z-80

C'était Juste histoire d'en parler ! Notre cher micro-processeur 8 bits possède quand même 8 lignes d'adresse, ce qui lui permet (chaque ligne pouvant prendre la valeur «1» (+5 V) ou «0» (0 V)) d'adresser 2A8 soit 65536 positions mémoire. Ces positions mémoire étant des octets, le Z-80 peut donc adresser 65536 octets soit 64 Koctets (65536/ 1024 = 64). Ca vous la coupe, hein <sup>1</sup>

#### Mémoire ROM/RAM

Vous le savez maintenant, la ROM est une mémoire qu'on ne peut que lire et la RAM est une mémoire où l'on peut aussi bien lire qu'écrire.

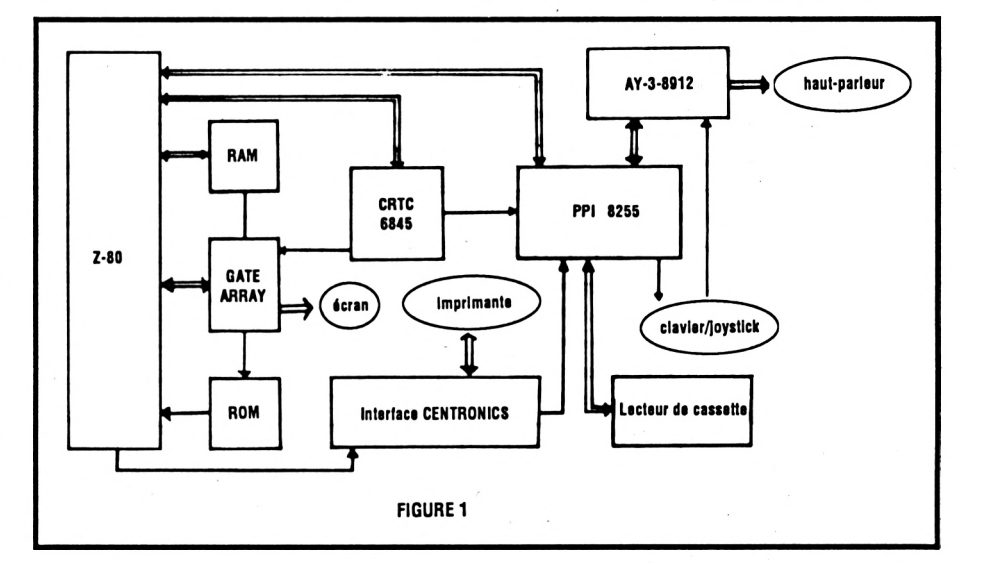

Suivant les modèles de CPC, on a effectivement :

• 64 Ko de RAM et 32 Ko de ROM pour le 464

• 64 Ko de RAM et 48 Ko de ROM pour le 664

128 Ko de RAM et 48 Ko de ROM pour le 6128

Ces capacités dépassent alors les 64 Ko que peut adresser notre Z-80. Il est cependant possible de «tricher» et d'utiliser plus de mémoire que prévu en utilisant le procédé de commutation de banques.

Sur Amstrad, la mémoire est paginée, c'est à dire divisée en plusieurs pages ou banques. Chaque banque représente 16 Ko. Prenons l'exemple du CPC 464 :

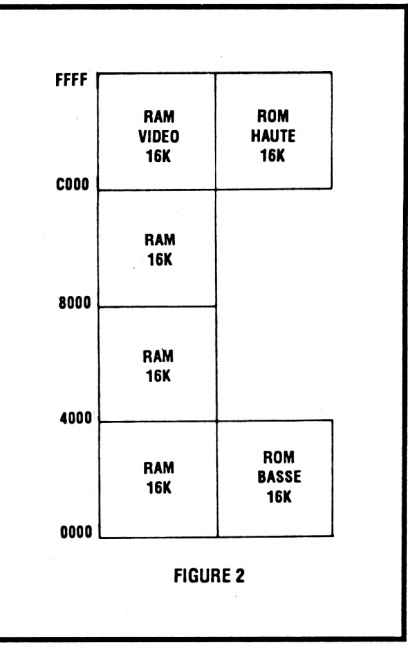

On voit ici que sur les zones 0000- 3FFF et COOO-FFFF se superposent respectivement RAM et ROM basse, et RAM vidéo et ROM haute. Pour accéder à l'une des deux ROM, le logiciel commute les banques nécessaires.

A noter que les instructions d'écriture, dans la plupart des cas, sélectionneront obligatoirement les banques RAM.

La ROM basse contient le système d'explotation et les routines arithmétiques.

La ROM supérieure ou ROM haute contient l'interpréteur BASIC et peut elle-même être commutée avec 252 ROM supplémentaires !

Gate array.

Ce circuit est un peu la grosse bête du système des CPC. Ne cherchez pas dans les magasins, ce circuit a été spécialement développé pour le CPC et ses concepteurs n'en ont dévoilé que très peu de choses.

Voici ses fonctions principales :

' Générations des différentes fréquences d'horloge pour les autres circuits.

\* Commande les accès à la RAM. et génère les signaux servant à l'explotation de la RAM dynamique..

\* Gestion de la connexion et la déconnexion de la ROM.

' Génération des signaux vidéos, RVB pour le moniteur, du mode écran, stockage des couleurs de chaque encre.

• Génération de l'impulsion d'interruption.

Ce circuit reste asez mystérieux mais possède un intérêt énorme pour la gestion de tout le reste du système. C'est un peu le responsable des fantastiques possibilités du CPC.

#### CRTC 6845

Le CRTC (Cathode Ray Tube Controller, ou pour les français purs et durs, contrôleur vidéo) est en fait destiné à la «gestion» de l'écran. Le Gate array lui envole un signal d'horloge de <sup>1</sup> MHz. et le CRTC l'utilise pour générer les signaux de syn-

chronisation avec le moniteur. Ce circuit est programmable par l'utilisateur, à l'aide de 19 registres :

**AR :** registre d'adresse. Il sert à sélectionner les 18 autres registres (5 bits).

**RO :** registre 8 bits dans lequel on envoie le nombre de caractères par liane.

**RI** : registre 8 bits comprenant le nombre de caractères réellement affichables à l'écran. Il doit évidemment être Inférieur à RO.

**R2 :** registre 8 bits servant à la synchronisation horizontale.

**R3** : registre 4 bits servant aussi à la synchronisation horizontale.

**R4 :** registre <sup>7</sup> bits contenant le nombre de caractères affichables verticalement.

**R5** : registre 5 bits servant à l'ajustement vertical.

**R6 :** registre <sup>7</sup> bits contenant le nombre de lignes réellement affichées à l'écran.

**R7 :** registre 7 bits servant à la synchronisation verticale.

**R8** : registre 2 bits servant à donner le mode de fonctionnement du CRTC.

**R9 :** registre 5 bits contenant le nombre de lignes par caractères.

RIO : registre 7 bits servant à programmer l'affichage du curseur.

**RI** <sup>1</sup> : registre 5 bits contenant la ligne où finit le curseur.

**R12 :** registre 6 bits contenant le poids fort de l'adresse de départ de la mémoire écran

**RI3** : registre 8 bits contenant le poids faible de l'adresse de départ de la mémoire écran (adresse basse).

**R14** : registre 6 bits contenant l'adresse haute de la position du curseur.

**RI5** : registre 8 bits contenant l'adresse basse de la position du curseur.

**RI 6 :** registre 6 bits fournissant l'adresse haute fournie par le crayon optique lorsqu'il est activé. **RI 7** : registre 8 bits fournissant

l'adresse basse fournie par le crayon optique.

Vous voyez donc que ce registre possède de nombreuses fonctions, même si certaines vous semblent floues. Rassurez-vous, tout ceci sera expliqué ultérieurement avec beaucoup plus de détails .

#### PPI 8255.

Ou Programmable Parrallel Interface, soit Interface Parrallèle programmable.

Ce cicuit dispose de 24 canaux, accessibles en entrée ou en sortie, répartis en 3 ports 8 bits, dont un est programmable.

Il s'occupe du clavier, du lecteur de cassette (commande du moteur, écriture et lecture des données), du chip sonore, du CRTC 6845, du test de l'imprimante, du connecteur d'extension et possède quelques autres fonctions.

#### Chip sonore AY-3-8912.

Je suppose que vous connaissez assez bien les possibilités sonores du CPC :

- " 3 canaux sonores indépendants  $A,B$  et C.
- \* <sup>1</sup> générateur de bruit.
- Enveloppes (ton et volume) programmables.

Eh bien, vous l'aurez deviné, le chip sonore s'occupe de toutes ces fonctions à l'aide de 16 registres dont 15 sont utilisables :

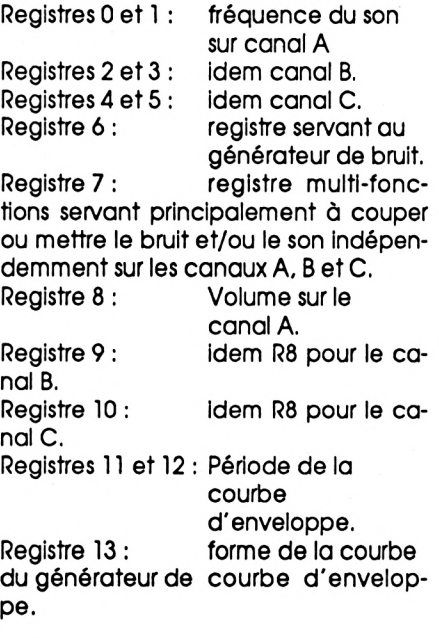

Voilà donc une présentation globale des circuits principaux du CPC. Certes cette présentation est rapide mais il vaut mieux, d'après mol, avoir une vue générale de tout le système avant d'attaquer chaque circuit de façon plus détaillée. On se retrouve le mois prochain, avec le fameux listing de l'éditeur ligne. **A bientôt <sup>I</sup>**

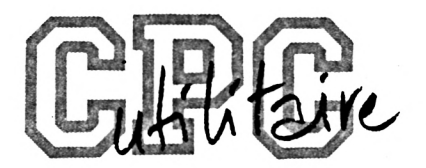

**Anti erreurs**

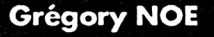

Valable pour CPC 464, CPC 664, CPC 6128

I d'une revue sans commettre d'er-<br>Inteurs I Quand les erreurs sont signalées<br>(Syntax error in..., Lines does not exist<br>la pulsau le pror indian particula pulsau le <sup>l</sup> est difficile de taper un programme d'une revue sans commettre d'erreurs <sup>I</sup> Quand les erreurs sont signalées In...), la correction est facile puisque la ligne est Indiquée, mais lorsqu'au ■point de vue" du CPC, le programme est correct. Il peut en être tout autrement pour le lecteur.

SI le fonctionnement du programme ne correspond pas vraiment au programme original, alors il est Impossible de retrouver l'erreur commise, à moins de comparer les lignes de votre programme avec celles du journal, mais c'est très long et on risque de passer sur une erreur sans la voir.

C'est pourquoi ce programme a été créé ; Il està utiliser si vous ne retrouvez pas vos erreurs.

La frappe d'un programme de votre Journal favori (CPC) terminée, vous faites "RUN" et là, vous corrigez toutes les erreurs signalées parle CPC en vous référant au journal pour comparer. Si malgré cela, il ne tourne toujours pas. suivez cette procédure :

- sauvez votre programme en ASCII grâce à l'instruction : Save "nom prog', A.

Puis, si vous êtes sur K7, rembobinez la bande Jusqu'au début du fichier ; - chargez Anti-Erreurs ;

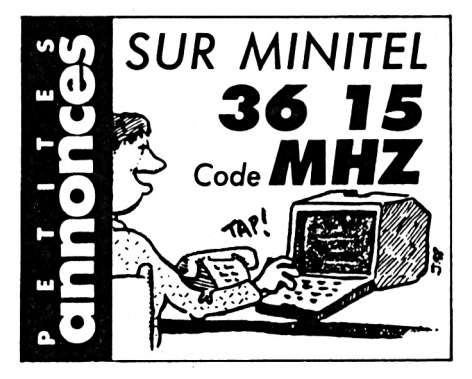

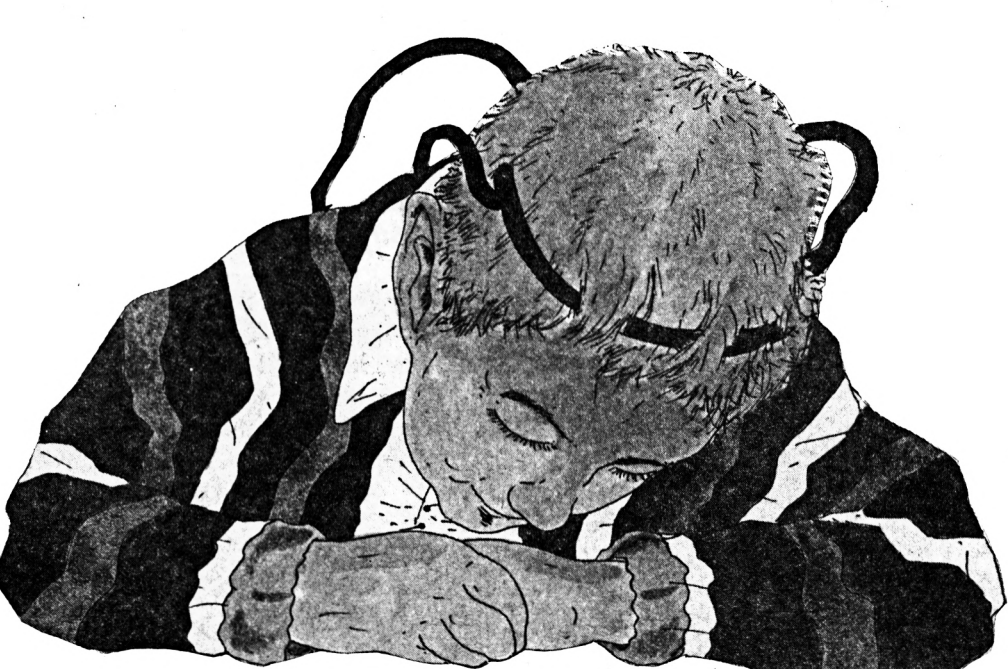

- entrez le nom de votre programme et insérez le support où il se trouve (K7 ou disquette).

Après quelques secondes, les numéros de ligne vont défiler. Vous remarquerez qu'à chaque ligne correspond un code de 2 lettres sous cette forme : >XX ; c'est le code qui va vous permettre de savoir d'où proviennent les erreurs. Pour cela. Il faut que vous compariez les codes duJournal à ceux de l'écran. SI un code diffère, notez sur papier le numéro de ligne qui correspond à ce code. Continuez ainsi jusqu'à la fin du listage. Le défilement terminé, recherchezvotre programme et corrigez les lignes que vous avez notées en comparant avec le Journal.

Faites "RUN" et, 6 miracle I, ça marche. Attention, lors de la frappe du programme à traiter, n'omettez aucun caractère car Anti-Erreurs les prend en compte et bien sûr, ne tapez pas les codes de contrôle.

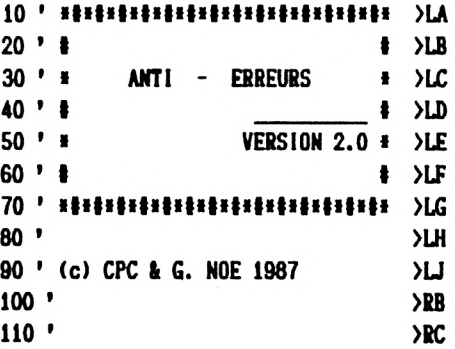

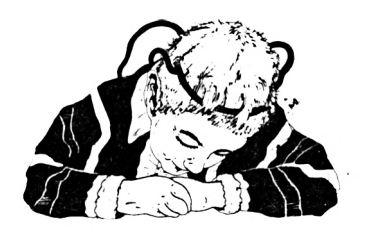

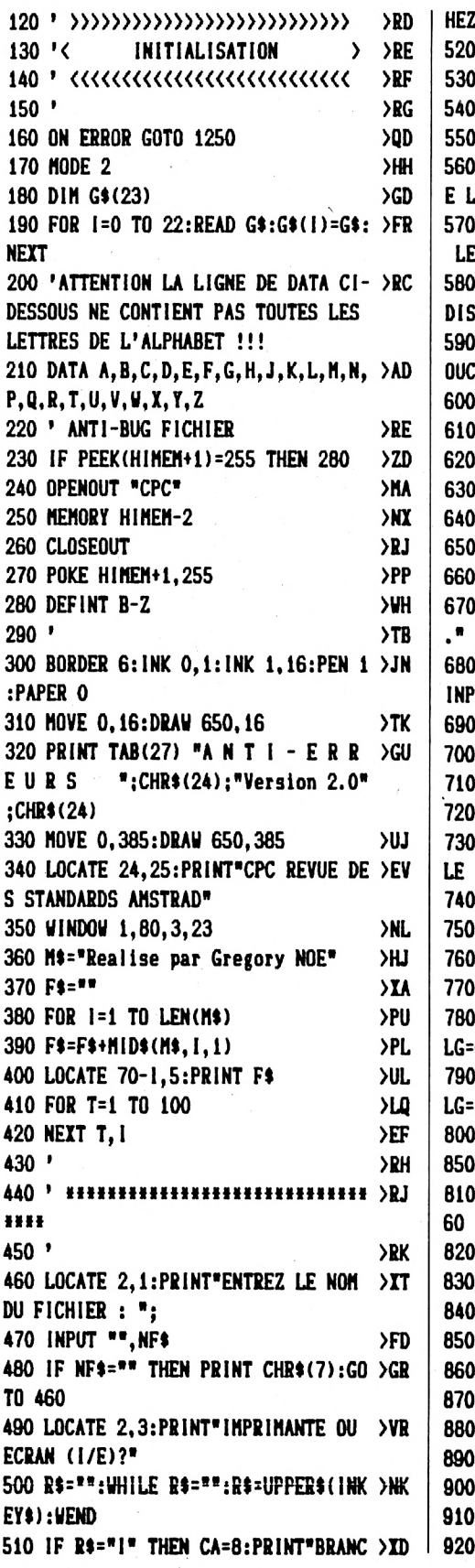

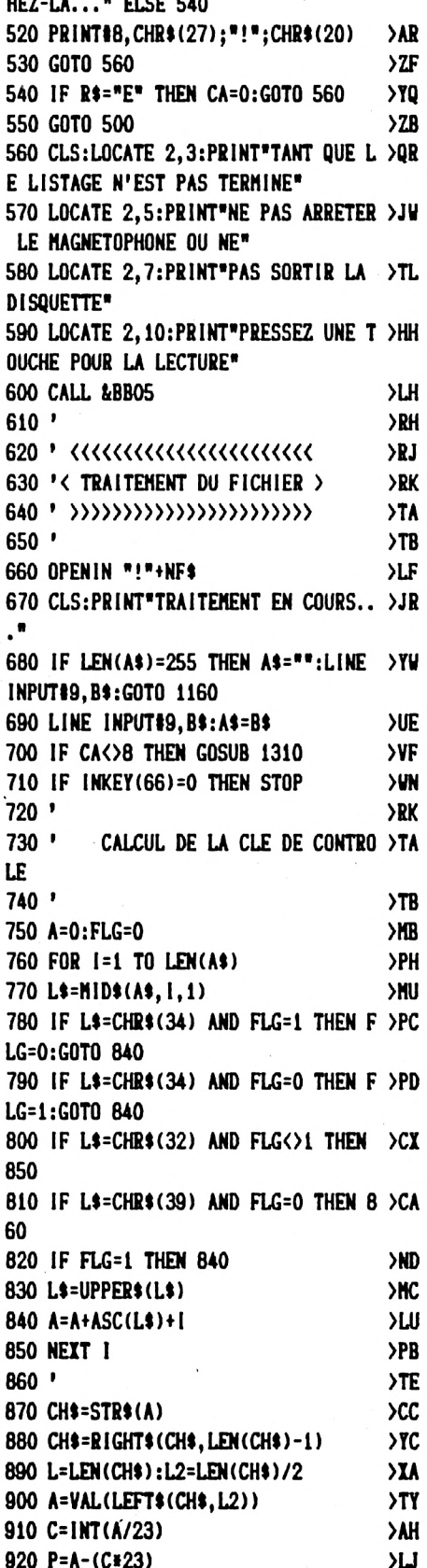

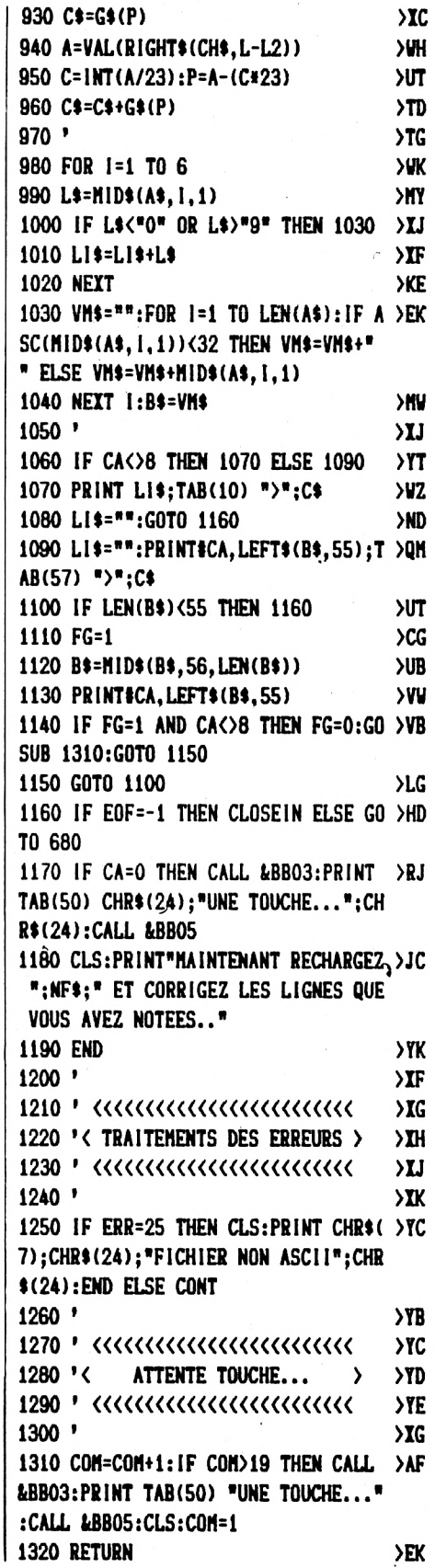

## 4*BONNEZ- VOUS !*

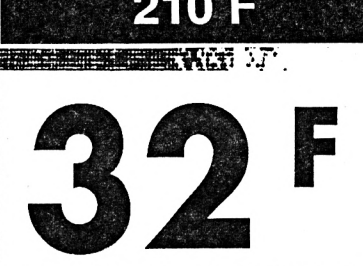

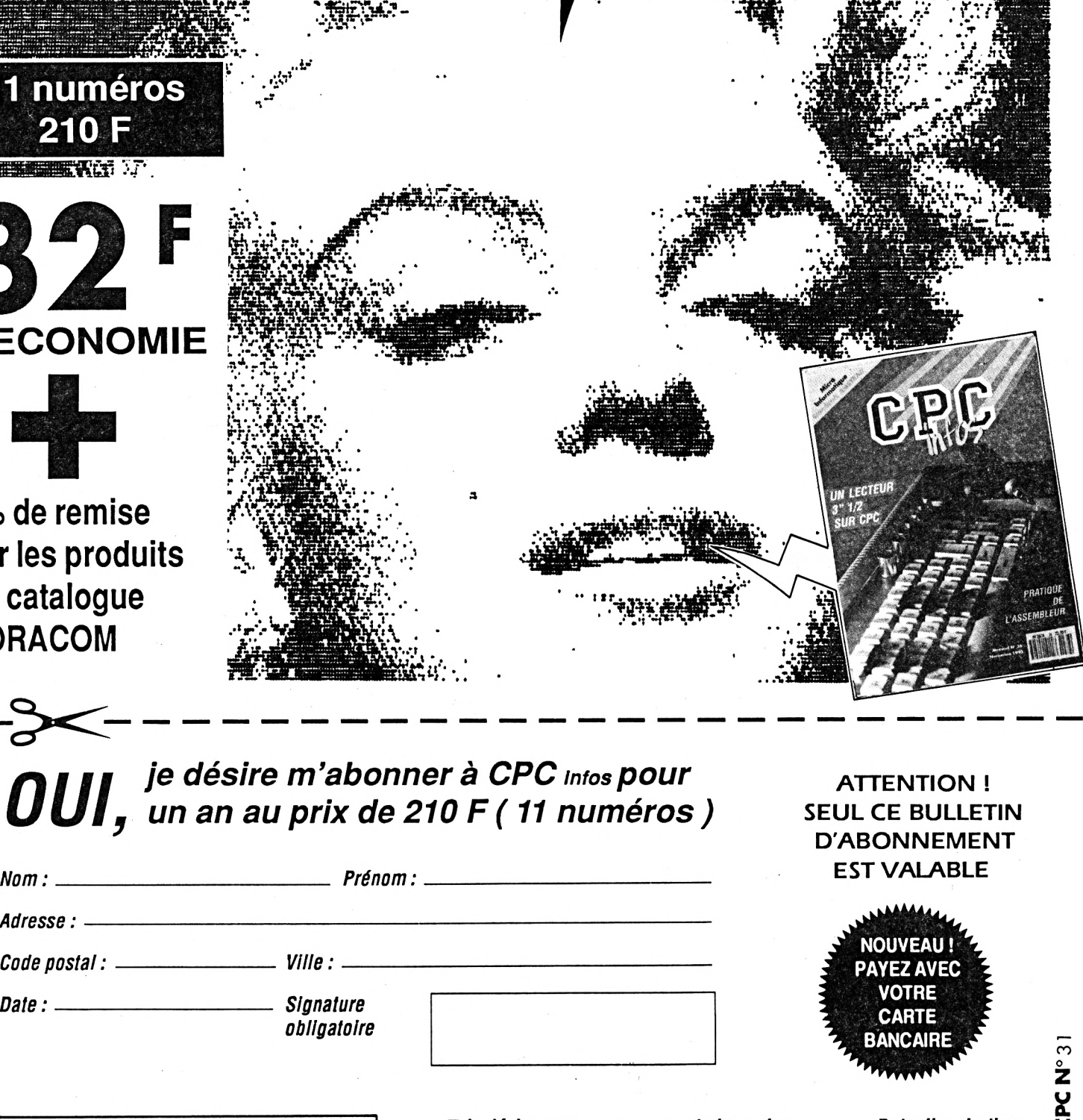

#### *filII ¡<sup>e</sup> dés're <sup>m</sup>'abonner <sup>à</sup> CPC Infos pour UUI- un an au prix de <sup>210</sup> <sup>F</sup> ( <sup>11</sup> numéros )*

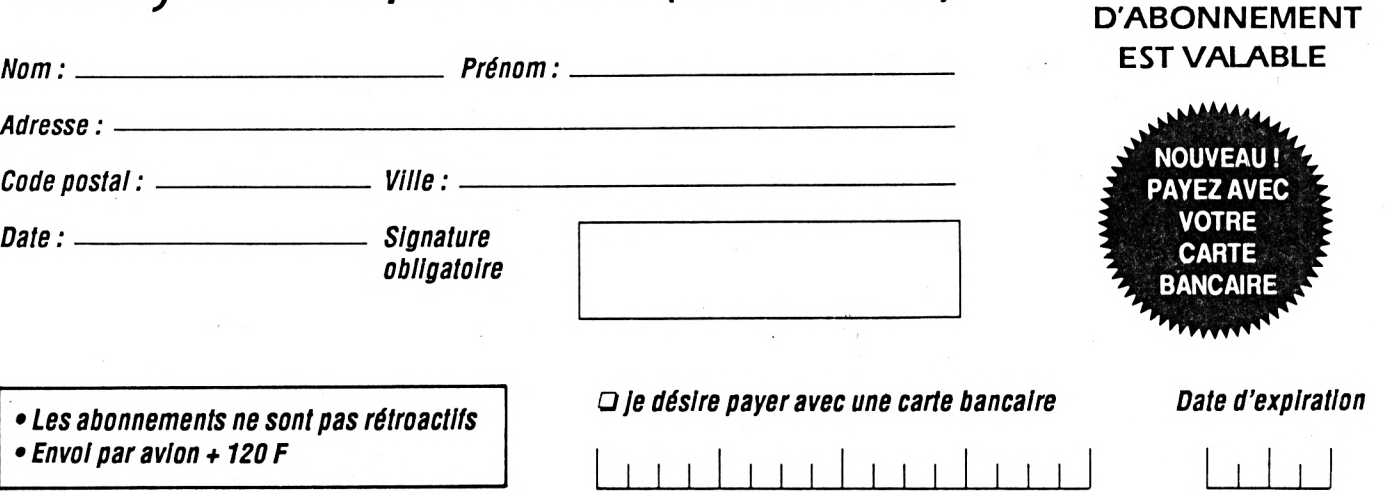

**ATTENTION ! SEUL CE BULLETIN**

*Envoyez votre bulletin accompagné du réglementa : Editions SORACOM - Service abonnement - BP88-35170 BRUZ*

## **YRUC iM VRAC**

**Encore une fournée de lettres mode in Jean-Pierre MARQUET. Et puisque je suis un peu maso dans l'âme, on commence par des reproches I**

Merci à Guy DUBUS, qui fournit, et pour la troisième fois dans le même journal (lequel ? NDLR) I... un truc complètement faux, celui permettant d'écrire sur une disquette formatée en 42 pistes (page 13, en haut de la colonne de gauche). Ce 'truc", publié jadis par CPC n°23, en juin 87, consiste, entre autres, à ajouter 13 au contenu de l'octet &A895, qui contient en temps ordinaire le nombre de blocs +1 que peut exploiter l'AMSDOS. Comme si formater DEUX pistes supplémentaires pouvait faire gagner TREIZE Ko <sup>I</sup>

Autre bourde : si par inadvertance vous lancez plusieurs fois le programme qu'il donne sous le nom d'INIT, ces 13 K seront ajoutés chaque fois, et le CAT d'une disquette vierge vous donnera successivement : 191 K, 204 K, 217 K libres, etc. Or, faites l'essai de sauver <sup>11</sup> pages-écran : <sup>11</sup> x 17 187 ; les 42 pistes de la disquette sont alors pleines, et vous n'y sauverez même plus un simple \*10 REM". Vous n'obtiendrez qu'un WRITE FAIL...

Le seul et vrai truc consiste à utiliser le format Data (pourquoi en choisir un autre, à moins d'être maso ?), et à taper une fois pour toutes POKE &A8A8255 : POKE &A895.188. Avec le format System, si vraiment vous y tenez, POKE &A8A8.255 : POKE &a895,179. Et, bien sûr, pas d'OPE-NOUT ni de CLOSEOUT. Je ne vous demande pas de me croire sur parole. Essayez...

Mson **Ne** passez plus de temps à **0** taper les listings et évitez d'user vos petits doigts manucurés avec les disquettes CPC Infos. Dans la disquette 34 vous trouverez les programmes de CPC Infos n° 29 et n° 30 : • GRAFFITI & SUPERTEXT • CIRCUS FOLIES **(/)** • JAQUETTE • POUSNIK • SPEAKER • VA-RIABLES LOCALES • OPERATEURS LOGI-QUES • LES PREMIERS LISTINGS D'AXYS. CPC INFOS N° 34

### **TRUCS EN VRAC**

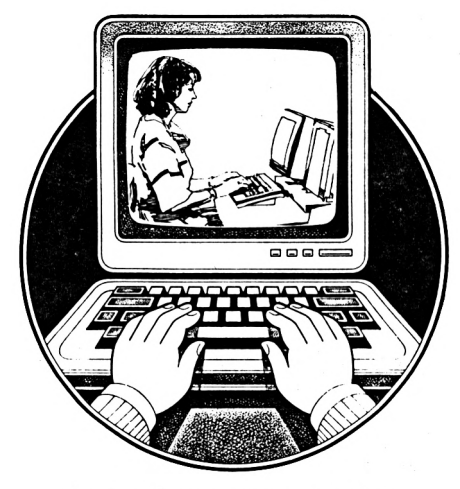

**On continue avec quelques méthodes pour éviter les fatigues excessives lors des frappes prolongées.**

 $\sqrt{a}$ <br> $\frac{1}{2}$ Bravo pour le programme MO-DEX du numéro 26 <sup>1</sup> Enfin, on pouvoir utiliser des images en mode 0 avec OXFORD PAO <sup>I</sup> Merci à Stéphane et Michael. Mais, une fois de plus, CPC Infos a oublié de donner le chargeur Basic permettant de mettre en oeuvre ce logiciel en langage machine ; et, comme cette charmante habitude est presque systématique (allons bon, NDLR), je propose, plutôt que de se lamenter, d'en faire l'objet d'un concours à l'intention de vos lecteurs perspicaces,dans l'esprit de feu le 'Listing truqué' qui passait naguère : le concours consisterait naturellement à trouver le lanceur Basic manquant. Voici ma réponse à ce concours hypothétique : Je suppose que Stéphane et Michael, les auteurs de MODEX, ont fournit un lanceur du genre de : **10 MEMORY&1 FFF 20 L0AD\*modex1.bin',&2000 30 L0AD'modex2.bin',&2000+&lCD0 40CALL&598B**

Fort bien ; mais cela fait trois fichiers (le lanceur Basic et les deux fichiers binaires). Temps de mise en oeuvre : 10 secondes ; occupation sur la disquette : <sup>17</sup> K. Je propose plutôt ceci : taper successivement en mode manuel :

- **- MEMORY&1 FFF**
- **- L0AD\*modexl.bin',&200**
- **- L0AD\*modex2.bin',&3CD0**
- **-POKE &599C.&C9**
- **-CALL&598B**
- $-$  SAVE\*modex\*, B, & 2000, & 1 CD0<sup>+</sup>2, & 5938

Vous pouvez alors effacer MODEX1.BIN et MODEX2.BIN. Le MODEX.BIN qui restera sur la disquette n'occupe plus que 15 K, se lance en 6 secondes par un simple RUN'MODEX, et le MEMORY n'est plus nécessaire.

Voici, en prime, comment je tente de me faciliter la vie lorsque j'ai à taper les chargeurs Basic, des excellents mais gigantesques (quelques 90 <sup>K</sup> de Basic pour le VUMETRE du numéro 25 I) fichiers binaires de CPC Infos : comme ils commencent généralement par quatre lignes de REMs, je remplace ces quatre lignes par les suivantes :

**10 z\$='lanceur':y\$=".bak':KEY 150,'save z\$: ùera,y\$:cat'+CHR\$(13):KEY DEF 68,0,150: SPEED KEY 10,2 20 BORDER 13:INK0,13:INK 1,0 30 KEY10,',\*:KEYll,CHR\$(13)+'data' 40 KEY DEF 26,0,65:KEY DEF 17,0,66: KEY DEF 28,0,67:KEY DEF 19,0,68: KEY DEF 30,0,69:KEY DEF 22,0,70**

Explications : la ligne 10 vous permettra de sauvegarder périodiquement votre travail par un simple appui sur la touche TAB, et accélérera la vitesse du curseur pour faciliter les corrections. La ligne 20 établit les couleurs d'encre les moins fatigantes pour vos pauvres yeux surmenés. La ligne 30 transforme en virgule le point du pavé numérique, et redéfinit la touche ENTER pour vous éviter d'avoir à taper DATA cinq cent fois. Et la ligne 40 oblige les touches les plus proches du pavé numérique à écrire les lettres A-B-C-D-E-F, nécessaires pour l'hexadécimal. Vous pourrez ainsi tout taper d'une main, la droite hélas <sup>l</sup> mais ce monde n'est pas fait pour les gauchers... Naturellement, votre programme Basic s'appellera LAN-CEUR. Lorsqu'il aura fait son office et aura installé en mémoire le fichier binaire, ne l'effacez pas : supprimez simplement par DELETE les seules lignes de DATAS, et sauvegardez-le, il resservira pour la prochaine fois. (On peut aussi utiliser le programme Dataload NDLR).

#### **Maintenant, pourquoi ne pas modifier CATEDIT et rectifier Pratique de l'assembleur ?**

 $\frac{1}{10}$ <br>dou<br>l'or Je propose aux utilisateurs de l'excellent CATEDIT, publié dans numéro 46, deux petites bidouilles. La première concerne l'option 'Formatage'. En effet, ce logiciel, qui doit dater un peu, formate les disquettes en 40 pistes, alors que tout le monde, aujourd'hui (du moins je l'espère), utilise le format en 42 pistes. Mettez-vous au goût du jour en chargeant CATEDIT à son adresse habituelle, sans faire RUN, puis tapez en mode direct : PRINT PEEK (&93D2). SI vous obtenez 39, faites un POKE &93D2.41. Essayez en formatant une disquette vierge ; si cela marche, faites un RESET, recommencez, et sauvez avec la modification, par un : **SAVE 'coiedit',B,&7000,&24A0,&7000**

(Vous avez remarqué que j'ai supprimé la page de présentation, réduisant le programme à 10 K, comme le conseille Serge BREUZIN dans le numéro 27 de décembre 1990. Temps de mise en oeuvre : 5 secondes).

Si vous préférez modifier CATEDIT avec DISCOLOGY, recherchez dans le dernier bloc la chaîne hexa 3A-2E-8F-FE-27-28-1 2-3C-32-2E-8F (c'était la ligne 3470 du chargeur Basic CAT3), et remplacez le 27 par un 29.

Par ailleurs, pourquoi ne pas se servir d'une bidouille ancienne, parue dans le numéro 29 d'AMSTAR & CPC, page 109, et qui permettait de doubler la vitesse d'affichage du texte en mode 2 ? Vous trouverez ci-joint le programme Basic qui ajoute à CATEDIT les 32 octets nécessaires, juste avant le programme principal (cette bidouille, telle quelle, est donc Incompatible avec celle de Serge BREUZIN cité plus haut ; mais vous pouvez la placer ailleurs). A présent, permettez-moi de manier le bâton : dans le numéro 27 de décembre, Emmanuel GUILLARD présente un multl-tableau regroupant les Instructions du Z-80, mais il commet l'erreur, en ce qui concerne le calcul du temps d'exécution de chaque instruction, de confondre le nombre de 'cycles mémoire' avec ce que les livres spécialisés appellent le 'nombre d'états', seul à prendre en compte pour le calcul, puisqu'il représente le nombre

de cycles d'horloge nécessaires pour décoder l'instruction, puis pour l'exécuter. Bref, aucune Instruction ne s'exécute en UN cycle d'horloge, comme II le laisse supposer pour LD r1,R2 ou pour DAA. Encore plus fort, LDIR ne fait pas son travail en 5 cycles d'horloge, car ici, le temps dépend du nombre d'octets à transférer <sup>I</sup> En réalité, LDIR transfère un octet en <sup>21</sup> cycles d'horloge tant que BC est différent de zéro, puis en 16 cycles le dernier octet, quand BC est nul. Ce qui n'est pas du tout la même chose. Par ailleurs, l'horloge du CPC tourne bien à 4 MHz, mais, pour des raisons Intrinsèques, la vitesse effective est réduite à 3,3 MHz, détail peu connu, quoique mentionné dans le manuel technique de la bécane. Enfin, il faut tenir compte des Interruptions, qui prennent 9 % du temps d'exécution, donc multiplier la durée globale par 1,09.

Pour vous convaincre de tout cela, faites l'expérience de bricoler le CLS 'maison' suivant :

**LD HL.&COOO LD(HL),0 LDDE.&COOl LD BC,&3FFF LDIR**

**RET**

Ici, LDIR est exécuté 16383 fols, à raison de 21 cycles d'horloges à 3,3 MHz ; le calcul théorique donne : **<sup>21</sup> ' 16383 \* 1,09/3 300 000 = 0,1136 secondes**

Chronométrez en vous servant de la variable TIME : vous obtenez bien 0,11 secondes. CQFD.

 MEMORY &6FDF:L0AD"catedit DATA e5,cd DATA d4 : REM : pour 664 : dO ; pour 464 : d3 DATA 12,eb,el,cd DATA 6a : REM : pour 664 : 66 ; pour 464 : 64 DATA 0b,3a DATA 30,b7 : REM : pour 664 : 30,b7 ; pour 464 : 90,b2 DATA 4f,06,08,la,a9,13,77,7c,ce,08,67,10,f6,c9 DATA 21,e0,6f,22,d4,bd FOR 1-&6FE0 TO &6FFF:READ a\$:P0KE i,VAL("&"+a\$):NEXT . CALE 47896 : REM : attente si on veut changer de disquette SAVE"essai", b,&6FE0,&24C0,&6FFA 130 REM : Essayez ESSAI avant de le renommer CATEDIT !

#### **Enfin, un truc qui n'a jamais été publié ailleurs et révélera la personnalité profonde de votre CPC.**

'Cher CPC Infos,

J'ai récemment entrepris de mettre au point une petite bidouille de derrière les fagots, que tu recevras peut-être un de ces jours, quand j'y aurais mis la touche finale. Cette bidouille, lorsque tu la réceptionneras, je l'aurai sauvée sous le nom d'ALEXIS.

Pourquoi ALEXIS, me diras-tu ? C'est une excellente question, et je te remercie de me l'avoir posée. Voici donc l'explication. Accroche-toi.

Figure-toi qu'il y a longtemps que je rêve, lorsque je fais un CAT, de voir s'étaler sous mes yeux éblouis la liste (quasi-interminable, à condition toutefois d'être en mode 2) de mes conquêtes féminines. J'avais donc résolu, désormais, de ne plus sauver mes programmes que sous des noms féminins qui m'étaient chers (ô combien <sup>I</sup> Mon grand-père luimême, et son père avant lui, se ruinèrent pour les dames).

Lorsque j'ai voulu sauver, par conséquent la bidouille dont à propos de laquelle que je t'entretenais quelques lignes plus haut, j'ai fait, étant en Basic, un SAVE'PRISCILLA', du nom de ma petite amie du moment.

Quelle ne fut pas ma contrariété d'obtenir un vexant 'Bad command' <sup>I</sup> Têtu, j'essayai alors, successivement, JACQUELINE, CHRIS-TELLE, GENEVIEVE, ALEXANDRA, FLORENTINE, CONCEPCION (J'ai passé mes dernières vacances en Espagne), CONTRACEPCION, VE-RONIQUE, BERNADETTE (elle est très chouette I), CLOTHILDE, HENRIETTE, PHILAMINTE (merci Molière), et même, puisque je vis en Afrique FETE NATIONALE : en vain le bide <sup>I</sup>

C'est d'autant plus contrariant que la sauvegarde marche très bien avec PIERRE, MAURICE, FREDERIC, EMILE, JULIEN, LUCIEN, ERIC, THO-MAS, GILLES, ALBERT, FABRICE, DE-NIS, FRANCK, RENAUD, avec les noms des quatre évangélistes, LUC, MATHIEU, MARC et JEAN, ou encore les noms des quatre frères de Jésus, JOSEPH, JACQUES, JUDE et SI-MON.

J'ai même tenté le coup avec les prénoms de la famille Giscard (je suis resté fidèle à Sa Mémoire) : l'ordinateur accepte VALERY, LOUIS ou RITON, mais refuse ANNE-AYMONE et VALERIE-ANNE <sup>I</sup>

C'est ainsi que j'ai découvert que mon Amstrad était sexiste.

De guerre lasse, je m'apprêtais, ô toi la providence des désespérés, à t'écrire pour te demander conseil, lorsque j'eus l'idée géniale de sauver sous le nom d''ALEXIS' : en effet, mon 6128, qui ne regarde pas Dynastie à la télévision. Ignore que, depuis l'épisode 15 de cette fabuleuse sagaga, c'est aussi un prénom féminin. Et ça a marché, cette andouille n'y a vu que du feu <sup>I</sup> Je suis très fier de ma ruse, et je ne doute pas qu'elle rendra service à tes lecteurs. Afin d'augmenter encore la portée, crois-tu que je devrais l'envoyer à MICRO-MAG ?

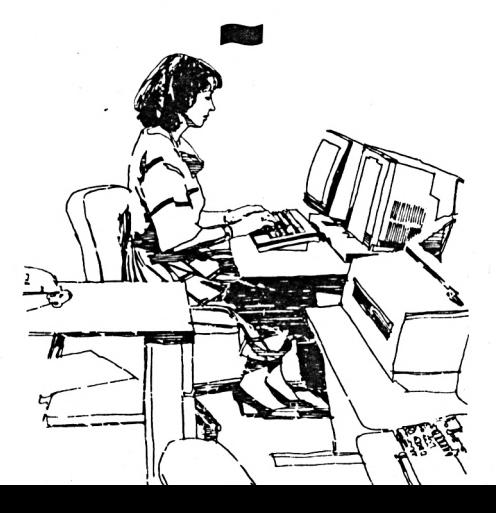

## **TRUCS tN VRAc**

**Un lecteur d'Eprom 8 Ko (2764) et 16 Ko (27128) tout fait pour Amstrad CPC6128, 664 et 464.**

**e**<br>CHI<br>- A: Fournitures de base : - Interface LE HACKER de DU-CHET COMPUTERS. - Assembleur-Désassembleur ZEN.

#### Possibilités :

- Lire le contenu d'une EPROM <sup>2764</sup> (8 Ko) ou 27128 (16 Ko).

- Sauver le contenu sur dise ou K7.
- Tester la virginité de I'EPROM.

MANIPULATION :

Pour cela II faut :

- Repérer l'encoche sur l'EPROM à lire.

- Faire de même avec celle du HACKER puis la retirer de son support en prenant soin de ne pas abîmer les broches.

- Placer l'EPROM à lire sur le support d'EPROM du HACKER en respectant la position (encoche de l'EPROM vers le bouton poussoir du HACKER). - Installer le HACKER (non validé) sur le port d'extension du CPC.

- Mettre en route l'ordinateur. Lancer ZEN par MEMORY 16383:LOAD'ZEN':CALL 16384. - Au curseur taper le programme

suivant :

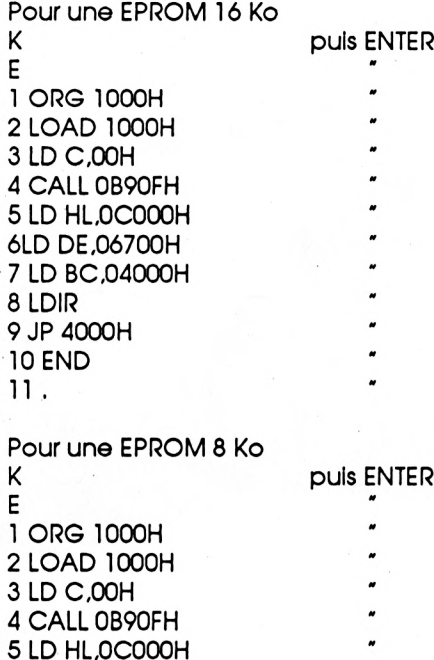

- Assembler ce programme par les commandes A puls V pour obtenir

- Lancer ce programme par la

Le programme en 1000H valide la ROM 00 qui est la position occupée par le HACKER quand il est validé et déplace au choix 4000H ou 2000H octets de COOOH (adresse de dé-

l'assemblage à l'écran. - Valider LE HACKER.

commande G1000H.

6 LD DE.06700H 7 LD BC.02000H

8 LDIR 9 JP 4000H 10 END 11 .

Quand ZEN redonne la main on peut :

- Lire le contenu de l'EPROM par la commande Q6700H.

- Sauvegarder le contenu par la commande WB avec les paramètes

16 Ko DEBUT>6700H FIN>A6FFH START>6700H NAME>EPROM16.BIN 8 Ko DEBUT>6700H FIN>86FFH START>6700H NAME>EPROM8.BIN - Tester la virginité de l'EPROM en

vérifiant si toutes les positions sont à FF en plaçant à l'aide de la commande M2000H les octets

*Pour une 16 Ko, voir listing 1.*

*Pour une 8 Ko, voir listing 2.*

On lance le programme de test par G2000H

SI toutes les positions mémoires de l'EPROM testée :

- Sont à FF on a le message TEST VIRGINITE OK

- Ne sont pas à FF on a le message EPROM PAS VIERGE.

On peut maintenant Installer une autre EPROM.

#### ATTENTION <sup>I</sup>

MONTAGE ET DEMONTAGE DES EPROM SE FONT :

- HORS TENSION

- EN RESPECTANT LE SENS DE MON-TAGE DANS LE HACKER

- EN PRENANT SOIN DE NE PAS ABI-MER LES BROCHES DES EPROMS.

**Jean-Michel NIETO**

**MLISTING <sup>1</sup>**

Pour une 16 Ko

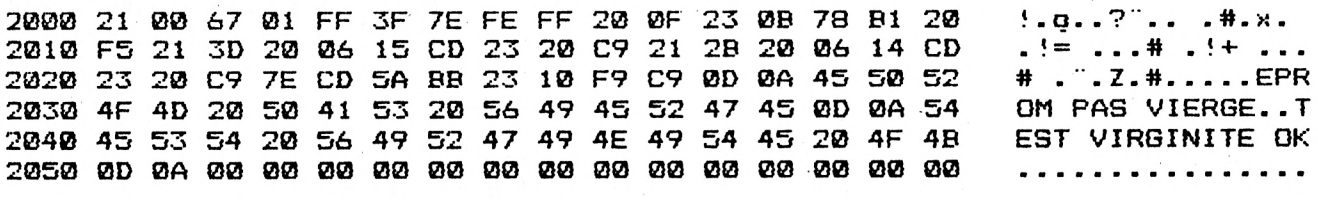

part du HACKER) en 6700H.

#### **NLISTING 2**

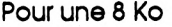

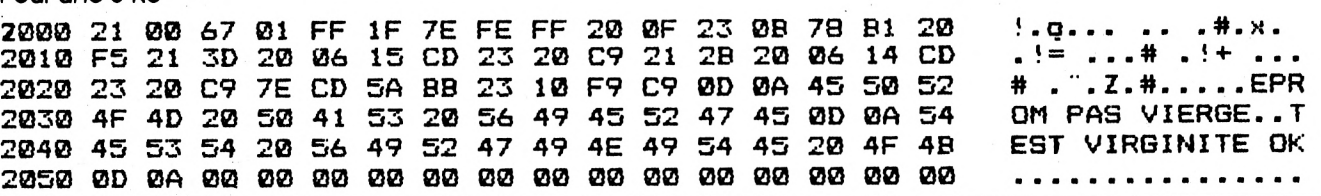

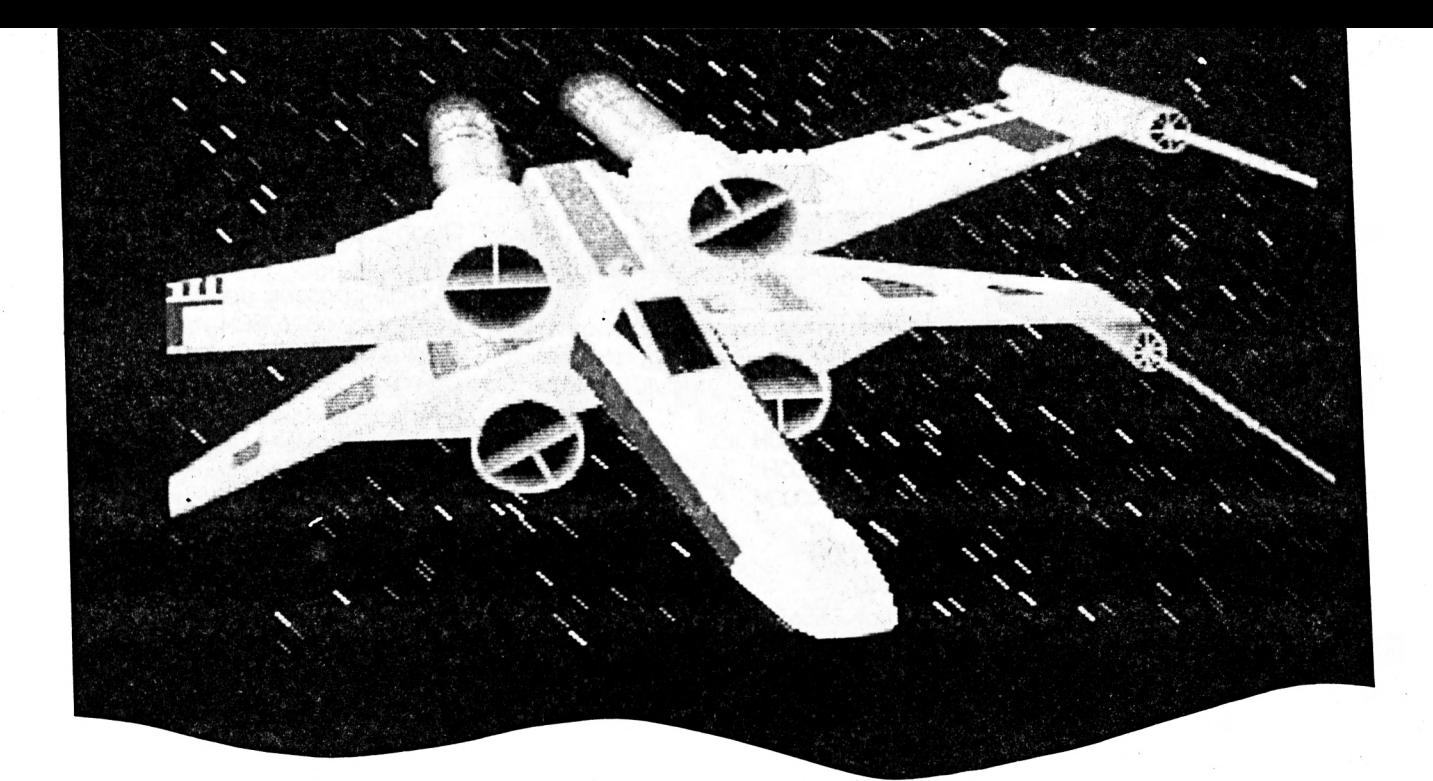

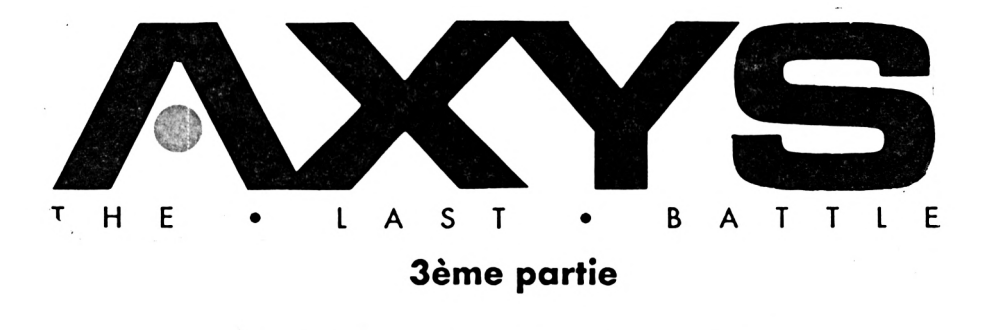

Fabien FESSARD & Stéphane ST-MARTIN

Valable pour CPC 6128, 464 + ext. 64 ko

#### Il y a encore du chemin pour arriver à AXYS. Pour ceux qui seraient découragés par la masse de Datas à taper, il y aura une disquette contenant AXYS en entier.

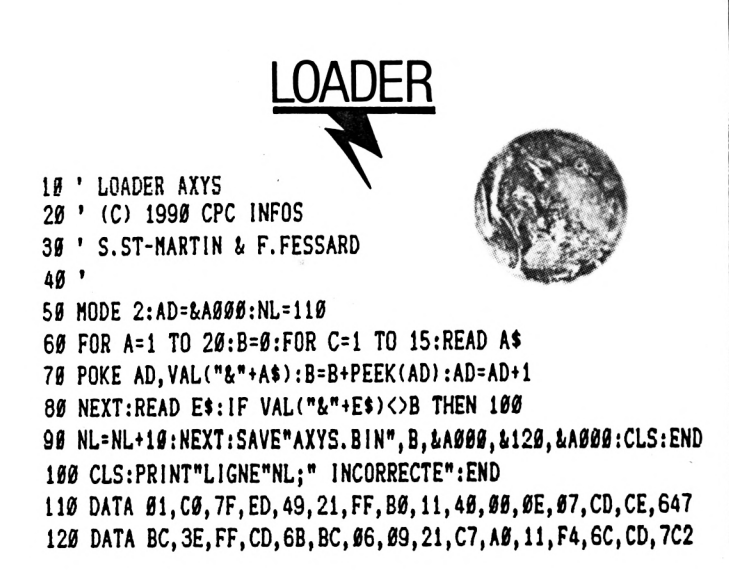

```
130 DATA BB, AØ, CD, F4, 6C, Ø6, Ø9, 21, DØ, AØ, 11, 40, Ø1, CD, BB, 702
140 DATA A0, CD, F5, 75, 06, 0B, 21, 0C, A1, 11, 40, 00, CD, BB, A0, 62F
150 DATA 66, 68, 21, 64, A1, 11, 46, 1D, CD, BB, A6, 66, 6A, 21, D9, 474
160 DATA A0, 11, 3F, 21, CD, BB, A0, 06, 08, 21, E3, A0, 11, 00, 3E, 53A
170 DATA CD, BB, A0, 06, 08, 21, F4, A0, 11, 00, 40, CD, BB, A0, 21, 688
180 DATA 00, 40, AF, 77, 01, C4, 7F, ED, 49, 2F, 77, 01, C0, 7F, ED, 6B3
190 DATA 49, BE, 28, 37, 01, C4, 7F, ED, 49, 06, 09, 21, EB, A0, 11, 5AC
200 DATA 00, 40, CD, BB, A0, 3E, 30, 32, FF, A0, 11, 00, 48, 21, FF, 620
210 DATA AG, 34, 3E, 37, BE, 28, GE, G6, G5, D5, CD, BB, AG, E1, 11, 637
220 DATA 00,08,19,EB,18,E9,01,C0,7F,ED,49,AF,18,02,3E,58A
230 DATA 01, 32, 3B, 00, C3, 40, 00, D5, CD, 77, BC, E1, CD, 83, BC, 733
240 DATA CD, 7A, BC, C9, 53, 54, 41, 52, 54, 2E, 41, 58, 53, 49, 4E, 60B
250 DATA 54, 52, 4F, 2E, 41, 58, 53, 53, 56, 52, 49, 54, 45, 2E, 41, 455
260 DATA 58, 53, 4D, 41, 53, 4B, 2E, 41, 58, 53, 53, 4F, 55, 4E, 44, 47A
270 DATA 2E, 41, 58, 53, 47, 52, 41, 50, 48, 45, 53, 2E, 41, 58, 53, 43E
280 DATA 30, 2E, 41, 58, 53, 57, 41, 56, 45, 2E, 41, 58, 53, 50, 52, 439
290 DATA 4F, 47, 52, 41, 4D, 2E, 41, 58, 53, 00, 00, 00, 00, 00, 00, 290
```
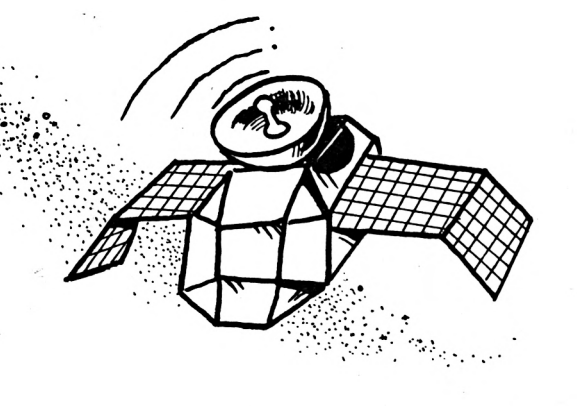

DATAS 3 .BAS

#### 19 'DATAS3 AXYS

 $20'$ 

3# MODE 2:AD=&C###:NL=9#

40 FOR A=1 TO 103:B=0:FOR C=1 TO 15:READ A\$ 58 POKE AD. VAL("&"+A\$): B=B+PEEK(AD): AD=AD+1 60 NEXT:READ E\$: IF VAL("&"+E\$)<>B THEN 80 7# NL=NL+1#:NEXT:SAVE"SPRITE.AXS", B, &C###, &6#1:CLS:END

85 CLS: PRINT"LIGNE"NL; " INCORRECTE": END

'9# DATA ED, 73, 86, 21, ED, 7B, 3B, 80, 08, 26, 3F, 0A, 6F, 1A, FD, 5A7 160 DATA 6F, A6, B5, 12, 63, 1C, 6A, 6F, 1A, FD, 67, FD, E5, A6, B5, 72F  $-110$  DATA 12, 53, D5, 1D, 3E, 68, 82, 57, E6, 38, 25, 14, 7A, D6, 45, 568 120 DATA 57, 7B, C6, 40, 5F, 30, 0A, 14, 7A, E6, 07, 20, 04, 7A, D6, 560 130 DATA 08, 57, 08, 3D, 20, C6, ED, 73, 3B, 00, 31, 00, 00, C9, ED, 50C 140 DATA 73, E7, 21, ED, 7B, 3B, 00, 08, 26, 3F, 0A, 6F, 1A, FD, 6F, 58A 150 DATA A6, B5, 12, Ø3, 1C, ØA, 6F, 1A, FD, 67, FD, E5, A6, B5, 12, 6D2 160 DATA 03, 1C, 0A, 6F, 1A, FD, 6F, A6, B5, 12, 03, 1C, 0A, 6F, 1A, 43D 170 DATA FD, 67, FD, E5, A6, B5, 12, 03, D5, 21, FD, 07, 19, 7C, E6, 82B 180 DATA 38, 20, 14, 7C, D6, 40, 67, 7D, C6, 40, 6F, 30, 0A, 24, 7C, 531 190 DATA E6, 07, 20, 04, 7C, D6, 08, 67, EB, 08, 3D, 20, AF, ED, 73, 631 260 DATA 3B, 00, 31, 00, 00, C9, ED, 73, 54, 22, ED, 7B, 3B, 00, 68, 4B6 210 DATA 26, 3F, ØA, 6F, 25, 6E, 24, 1A, FD, 6F, A6, B5, 12, Ø3, 1C, 4A7 220 DATA ØA, 6F, 25, 6E, 24, 1A, FD, 67, FD, E5, A6, B5, 12, Ø3, 1C, 61C 230 DATA BA, 6F, 25, 6E, 24, 1A, FD, 6F, A6, B5, 12, 03, 1C, 0A, 6F, 4BB 240 DATA 25, 6E, 24, 1A, FD, 67, FD, E5, A6, B5, 12, 03, D5, 21, FD, 77A 250 DATA #7, 15, /C, E6, 38, 20, 14, 7C, D6, 40, 67, 7D, C6, 40, 6F, 5D9

260 DATA 30, 0A, 24, 7C, E6, 07, 20, 04, 7C, D6, 08, 67, EB, 08, 3D, 4DC 27Ø DATA 20, A3, ED, 73, 3B, 00, 31, 00, 00, C9, ED, 73, CB, 22, ED, 692 280 DATA 7B, 3B, 00, 08, 26, 3F, 0A, 6F, 1A, FD, 6F, A6, B5, 12, 03, 492 290 DATA 1C, ØA, 6F, 1A, FD, 67, FD, E5, A6, B5, 12, Ø3, 1C, ØA, 6F, 5FA 300 DATA 1A, FD, 6F, A6, B5, 12, 03, 1C, 0A, 6F, 1A, FD, 67, FD, E5, 6EB 310 DATA A6, B5, 12, 03, 1C, 0A, 6F, 1A, FD, 6F, A6, B5, 12, 03, 1C, 517 320 DATA ØA, 6F, 1A, FD, 67, FD, E5, A6, B5, 12, 03, D5, 21, FB, 07, 741 330 DATA 19, 7C, E6, 38, 29, 14, 7C, D6, 40, 67, 7D, C6, 40, 6F, 30, 602 340 DATA 0A.24.7C.E6.07.20.04.7C.D6.08.67.EB.08.3D.20.4CC 350 DATA 99, ED, 73, 3B, 00, 31, 00, 00, C9, ED, 73, 58, 23, ED, 7B, 671 360 DATA 3B, 00, 08, 26, 3F, 0A, 6F, 1A, FD, 6F, A6, B5, 12, 03, 1C, 433 370 DATA 0A, 6F, 1A, FD, 67, FD, E5, A6, B5, 12, 03, 1C, 0A, 6F, 1A, 5F8 380 DATA FD, 6F, A6, B5, 12, 03, 1C, 0A, 6F, 1A, FD, 67, FD, E5, A6, 777 390 DATA B5, 12, 03, 1C, 0A, 6F, 1A, FD, 6F, A6, B5, 12, 03, 1C, 0A, 47B 466 DATA 6F, 1A, FD, 67, FD, E5, A6, B5, 12, 63, 1C, 6A, 6F, 1A, FD, 6EB 410 DATA 6F, A6, B5, 12, 03, 1C, 0A, 6F, 1A, FD, 67, FD, E5, A6, B5, 72F 420 DATA 12, 03, D5, 21, F9, 07, 19, 7C, E6, 38, 20, 14, 7C, D6, 40, 584 430 DATA 67, 7D, C6, 40, 6F, 30, 9A, 24, 7C, E6, 07, 20, 04, 7C, D6, 596 44Ø DATA Ø8, 67, EB, Ø8, 3D, 2Ø, 83, ED, 73, 3B, ØØ, 31, ØØ, ØØ, C9, 4D7 450 DATA ED, 73, FE, 23, ED, 7B, 3B, 00, 08, 26, 3F, 0A, 6F, 25, 6E, 59D 460 DATA 24, 1A, FD, 6F, A6, B5, 12, 03, 1C, 0A, 6F, 25, 6E, 24, 1A, 480 470 DATA FD, 67, FD, E5, A6, B5, 12, 03, 1C, 0A, 6F, 25, 6E, 24, 1A, 61C 480 DATA FD, 6F, A6, B5, 12, 03, 1C, 0A, 6F, 25, 6E, 24, 1A, FD, 67, 5A6 490 DATA FD, E5, A6, B5, 12, 03, 1C, 0A, 6F, 25, 6E, 24, 1A, FD, 6F, 624 500 DATA A6, B5, 12, 03, 1C, 0A, 6F, 25, 6E, 24, 1A, FD, 67, FD, E5, 61C 510 DATA A6, B5, 12, 03, 1C, 0A, 6F, 25, 6E, 24, 1A, FD, 6F, A6, B5, 59D 520 DATA 12, 03, 1C, 0A, 6F, 25, 6E, 24, 1A, FD, 67, FD, E5, A6, B5, 61C 530 DATA 12, 03, 05, 21, F9, 07, 19, 7C, E6, 38, 20, 14, 7C, D6, 40, 584 540 DATA 67, 7D, C6, 40, 6F, 30, 0A, 24, 7C, E6, 07, 20, 04, 7C, D6, 596 550 DATA 08, 67, EB, 08, 3D, C2, 63, 23, ED, 73, 3B, 00, 31, 00, 00, 4B3

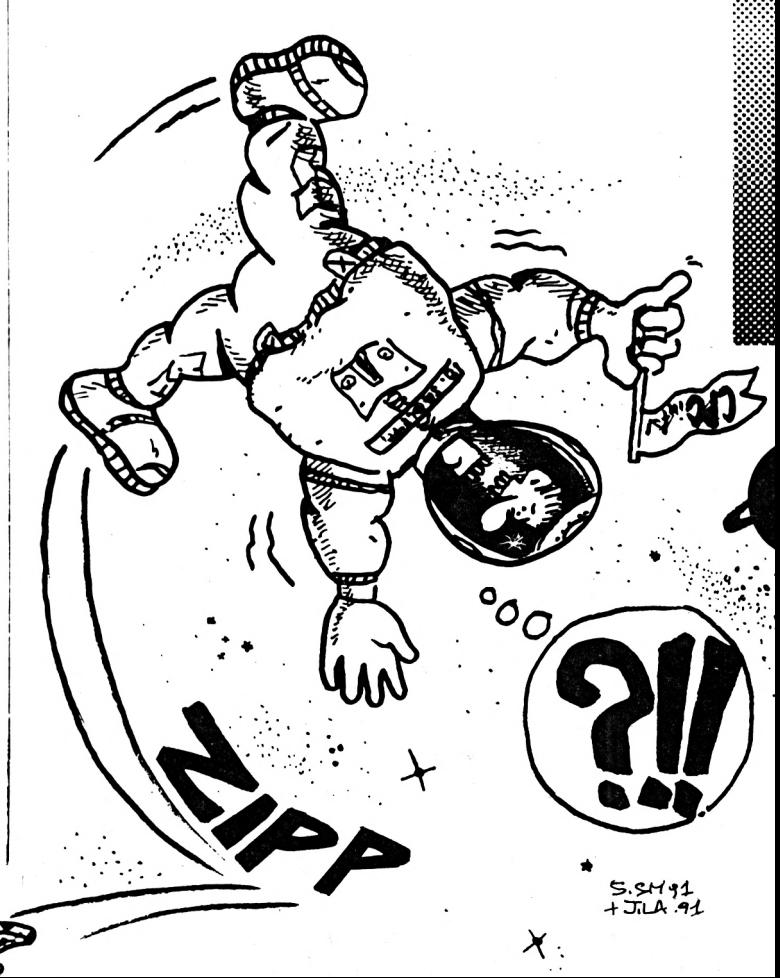

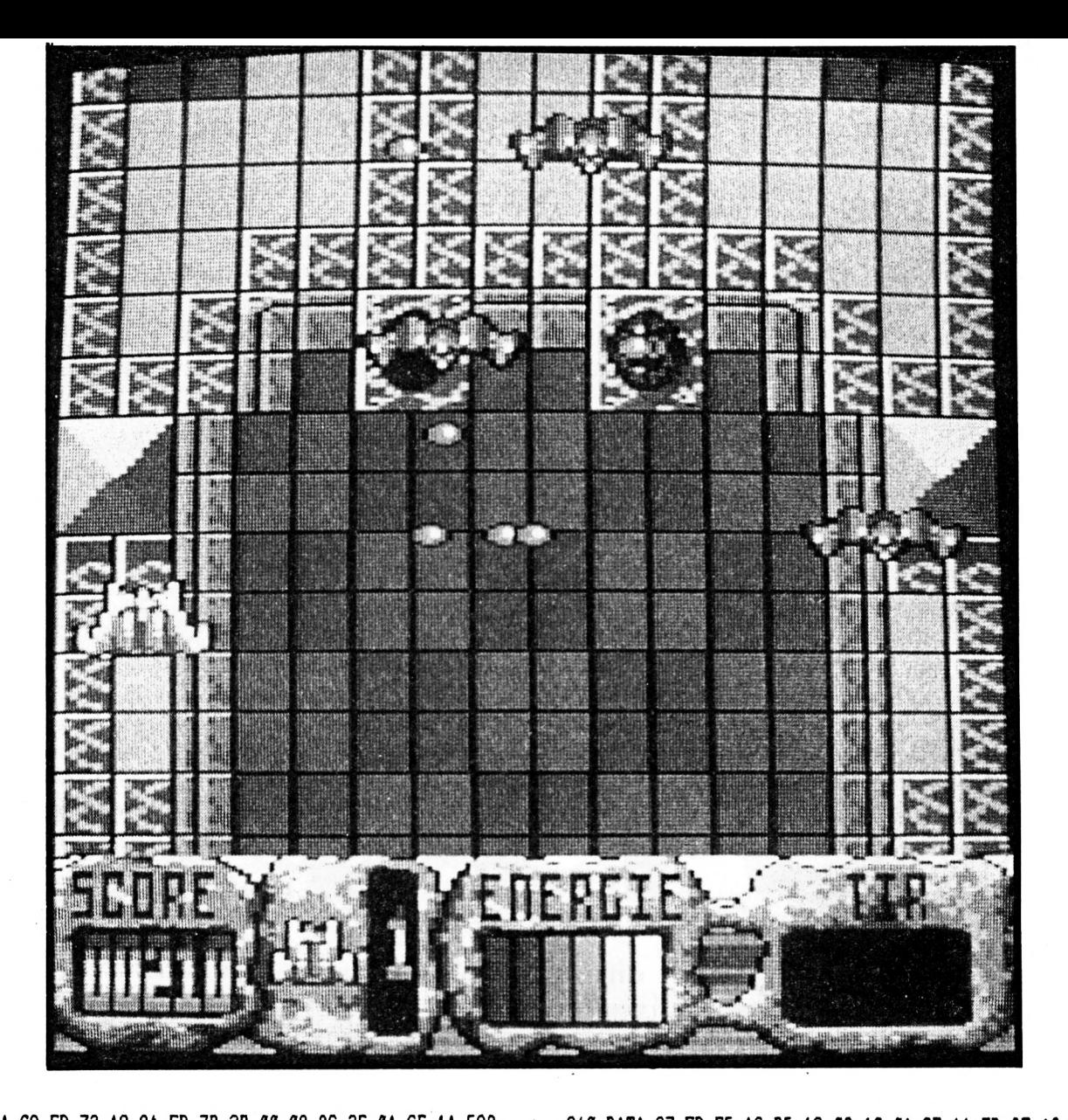

 **DATA 09,ED,73,A2,24,ED,7B,3B,00,08,26,3F,0A,6F,IA,592 DATA FD,6F,A6,85,12,03,1C,0A,6F,1A,FD,67,FD,E5,A6,777 DATA B5,12,03,1C,0A,6F,1A,FD,6F,A6,B5,12,03,10,0A,47B DATA 6F,IA,FD,67,FD,E5,A6,B5,12,03,1C,0A,6F,1A,FD,6EB DATA 6F,A6,65,12,03,10,0A,6F,1A,FD,67,FD,E5,A6,B5,72F DATA 12,03,10,0A,6F,1A,FD,6F,A6,B5,12,03,1C,0A,6F,435 DATA 1A,FD,67,FD,E5,A6,B5,12,03,1C,0A,6F,1A,FD,6F,6EB DATA A6,B5,12,03,1C, 0A,6F,1A,FD,67,FD,E5,A6,B5,12,602 DATA 03, D5,21,F7,07,19,70,E6,38,20,14,7C,D6,40,67,5D7 DATA 7D,06,40,6F,30,0A,24,70,E6,07,20,04,70,06,08,537 DATA 67,EB,08,3D,02,09,24,ED,73,3B,00,31,00,00,09,516 DATA ED,73,50,25,ED,7B,3B,00,08,26,3F,0A,6F,1A,FD,581 DATA 6F,A6,B5,12,03,1C,0A,6F,1A,FD,67,FD,E5,A6,85,72F DATA 12,03,1C,0A,6F,1A,FD,6F,A6,B5,12,03,10,0A,6F,435 DATA 1A,FD,67,FD,E5,A6,B5,12,03,1C,0A,6F,1A,FD,6F,6EB DATA A6,B5,12,03,1C,0A,6F,1A,FD,67,FD,E5,A6,B5,12,6D2 DATA 03,10,0A,6F,1A,FD,6F,A6,85,12,03,10,0A,6F,1A,43D DATA FD,67,FD,E5,A6,85,12,03,1C,0A,6F,1A,FD,6F,A6,777 DATA B5,12,03,1C,0A,6F,1A,FD,67,FD,E5,A6,B5,12,03,62F DATA 1C,0A,6F, 1A,FD,6F, A6,B5,12,03,1C,0A,6F,1A,FD,537 DATA 67,FD,E5,A6,B5,12,03,D5,21,F5,07,19,70,E6,38,75E DATA 20,14,70,D6,40,67,7D,06,40,6F,30,0A,24,70,E6,5DF DATA 07,20,04,70,D6,08,67,EB,08,3D,02,AD,24,ED,73,60F DATA 38,00,31,00,00,09,ED,73,20,26,ED,78,38,00,08,492 DATA 26,3F,0A,6F,1A,FD,6F,A6,85,12,03,1C,0A,6F,1A.483 DATA FD,67,FD,E5,A6,B5,12,03,1C,0A,6F,1A,FD,6F,A6,777 DATA B5,12,03,10,0A,6F,1A,FD,67,FD,E5,A6,85,12,03,62F DATA 1C,0A,6F,1A.FD,6F,A6,B5,12,03,1C,0A,6F,1A,FD,537**

 **DATA 67,FD,E5,A6,B5,12,03,1C,0A,6F,1A,FD,6F,A6,85,72F DATA 12,03,10,0A,6F,1A,FD,67,FD,E5,A6,85,12,03,10,596 DATA 0A,6F,1A,FD,6F,A6,85,12,03,10,0A,6F,1A,FD,67,582 DATA FD,E5,A6,B5,12,03,10,0A,6F,1A,FD,6F,A6,B5,12.6DA DATA 03,1C,0A,6F,1A,FD,67,FD,E5,A6,85,12,03,1C,0A,58E DATA 6F,1A,FD,6F,A6,B5,12,03,1C,0A,6F,1A,FD,67,FD,675 DATA E5, A6, B5,12,03,D5,21,F3,07,19,70,E6,38,20,14,620 DATA 70,D6,40,67,7D,C6,40,6F,30,0A,24,7C,E6,07,20,5D2 DATA 04,70,D6,08,67,EB,08,3D,02,67,25,ED,73,38,00,5DE DATA 31,00,00,09,ED,73,44,26,ED,78,38,00,El,01,70,679 DATA 2D,71,3D,20,F8,ED,73,38,00,31,00,00,09,ED,73,5E8 DATA 61,26,ED,78,38,00,El,01,70,2D,71,2D,01,70,2D,665 DATA 71,3D,20,F3,ED,73,36,00,31,00,00,09,ED,73,83,639 DATA 26,ED,78,38,00,El,01,70,2D,71,2D,Cl,70,2D,71,675 DATA 2D,01,70,2D,71,3D,20,EE,ED,73,38,00,31,00,00,513 DATA 09,ED,73,AA,26,ED,78,38,00,El,01,70,2D,71,2D,779 DATA 01,70,2D,71,2D,01,70,2D,71,2D,01,70,2D,71,3D,604 DATA 20,E9,ED,73,38,00,31,00,00,09,ED,73,D6,28,ED,6E7 DATA 78,38,00,El,01,70,2D,71,2D,01,70,2D,71,2D,01,650 DATA 70,2D,71,2D,Cl,70,2D,71,2D,Cl,70,2D,71,3D,20,563 DATA E4,ED,73,38,00,31,00,00,09,ED,73,07,27,ED,78,66F DATA 38,00,El,01,70,2D,71,2D,01,70,2D,71,2D,01,70,645 DATA 2D,71,2D,Cl,70,2D,71,2D,01,70,2D,71,2D,01,70,5F4 DATA 2D, 71,3D, 20,DF,ED,73,38,00,31,00,00,09,ED,73,50F DATA 3D,27,ED,7B,38,00,El,01,70,2D,71,2D,01,70,2D,642 DATA 71,2D,01,70,2D,71,2D,Cl,70,2D,71,2D,01,70,2D,5F4 DATA 71,2D,01,70,2D,71,2D,Cl,70,2D,71,3D,20,DA,ED,68D DATA 73,38,00,31,00,00,09,00,00,00,00,00,00,00,00,1A8**

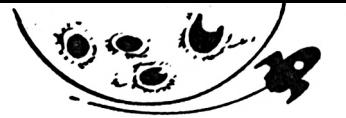

.BAS DATAS 4

10 ' DATAS4 AXYS

ళ

Ċ.

 $29'$ 38 MODE 2:AD=&C000:NL=90 40 FOR A=1 TO 35:B=0:FOR C=1 TO 15:READ A\$ 50 POKE AD, VAL("&"+A\$): B=B+PEEK(AD): AD=AD+1 60 NEXT:READ E\$: IF VAL("&"+E\$)<>B THEN 80 NL=NL+10:NEXT:SAVE"MASK.AXS", B, &C000, &200:CLS:END 78 80 CLS: PRINT"LIGNE"NL; " INCORRECTE": END 98 DATA 00.02.04.06.08.0A.0C.0E.10.12.14.16.18.1A.1C.D2 100 DATA 1E, 20, 22, 24, 26, 28, 2A, 2C, 2E, 30, 32, 34, 36, 38, 3A, 294 DATA 3C, 3E, 40, 42, 44, 46, 48, 4A, 4C, 4E, 50, 52, 54, 56, 58, 456 110 DATA 5A, 5C, 5E, 6Ø, 62, 64, 66, 68, 6A, 6C, 6E, 7Ø, 72, 74, 76, 618  $120$ 130 DATA 78, 7A, 7C, 7E, 80, 82, 84, 86, 88, 8A, 8C, 8E, 90, 92, 94, 7DA 140 DATA 96, 98, 9A, 9C, 9E, AØ, A2, A4, A6, A8, AA, AC, AE, BØ, B2, 99C 150 DATA B4, B6, B8, BA, BC, BE, C0, C2, C4, C6, C8, CA, CC, CE, D0, B5E 160 DATA D2. D4. D6. D8. DA. DC. DE. E0. E2. E4. E6. E8. EA. EC. EE. D20 170 DATA FØ, F2, F4, F6, F8, FA, FC, FE, Ø1, Ø3, Ø5, Ø7, Ø9, ØB, ØD, 7E9 DATA ØF, 11, 13, 15, 17, 19, 1B, 1D, 1F, 21, 23, 25, 27, 29, 2B, 1B3 180 190 DATA 2D, 2F, 31, 33, 35, 37, 39, 3B, 3D, 3F, 41, 43, 45, 47, 49, 375 200 DATA 4B, 4D, 4F, 51, 53, 55, 57, 59, 5B, 5D, 5F, 61, 63, 65, 67, 537 210 DATA 69, 6B, 6D, 6F, 71, 73, 75, 77, 79, 7B, 7D, 7F, 81, 83, 85, 6F9 220 DATA 87, 89, 8B, 8D, 8F, 91, 93, 95, 97, 99, 9B, 9D, 9F, A1, A3, 8BB 230 DATA A5, A7, A9, AB, AD, AF, B1, B3, B5, B7, B9, BB, BD, BF, C1, A7D 240 DATA C3, C5, C7, C9, CB, CD, CF, D1, D3, D5, D7, D9, DB, DD, DF, C3F 250 DATA E1, E3, E5, E7, E9, EB, ED, EF, F1, F3, F5, F7, F9, FB, FD, E01 260 DATA FF, FF, AA, 55, 00, AA, AA, 00, 00, 55, 00, 55, 00, 00, 00, 4FB 270 DATA 69, 60, AA, AA, 90, 90, AA, AA, 90, 00, 90, 00, 00, 00, 00, 2A8 280 DATA 00,00,00,55,00,55,00,00,00,00,00,00,55,00,55,00,154 290 DATA 69, 69, 69, 90, 90, 90, 90, 90, 96, 06, 06, 06, 06, 06, 06, 0 310 DATA 88, 88, 88, 88, 88, 80, AA, AA, 86, 88, AA, AA, 88, 88, 68, 2A8 330 DATA 09, 60, 90, 90, 90, 90, 90, 90, 96, 06, 06, 08, 08, 08, 08, 0 360 DATA 00,00,00,00,00,00,00,00,00,00,00,00,55,00,55,00,AA 410 DATA 89, 89, 89, 80, 88, 90, 90, 80, 80, 00, 00, 00, 00, 00, 00, 0 430 DATA 09, 69, 69, 60, 80, 60, 90, 60, 60, 60, 66, 66, 66, 66, 66, 6

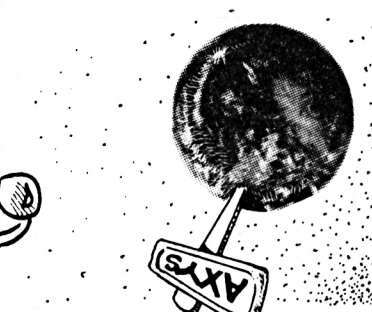

DATAS 5.BAS

10 ' DATAS5 AXYS

 $29'$ 3# MODE 2:AD=&C###:NL=9# 40 FOR A=1 TO 129:B=0:FOR C=1 TO 15:READ A\$ 50 POKE AD, VAL("&"+A\$): B=B+PEEK(AD): AD=AD+1 60 NEXT:READ E\$: IF VAL("&"+E\$)<>B THEN 80 70 NL=NL+10:NEXT:SAVE"SOUND.AXS", B, &C000, &783:CLS:END 80 CLS: PRINT"LIGNE"NL; " INCORRECTE": END 98 DATA C3, 06, 40, C3, 2A, 40, CD, 1A, 40, 21, E3, 44, 87, 16, 00, 542 100 DATA 5F, 19, 7E, 32, 07, 44, 23, 4E, C3, 1A, 43, F5, 3A, 1F, 44, 496 110 DATA B7, 20, 07, 32, 08, 44, 3C, 32, 1F, 44, F1, C9, 3E, 0A, 21, 450 120 DATA B9, 43, 32, 95, 40, 22, 92, 40, 3A, 06, 44, B7, 28, 48, F5, 597 130 DATA DD, 21, C6, 43, CD, B4, 40, 22, 73, 40, 32, 81, 40, DD, 6E, 6DB 140 DATA ØA, DD, 66, ØB, DD, 5E, ØE, 16, ØØ, 19, 7E, FE, E1, 20, Ø4, 551 150 DATA AF, 32, 06, 44, F1, 87, 4F, 06, 00, 21, BD, 43, 09, 44, 4D, 4B3 160 DATA 0A, 03, 16, 00, 5F, 21, AF, 43, 19, 11, 00, 00, 73, 23, 72, 2C7 170 DATA 0A, 21, AF, 43, 16, 00, 5F, 19, 3E, 00, 77, 21, 04, 44, 7E, 347 180 DATA 32, B6, 43, 23, 7E, CB, 3F, 32, B5, 43, 21, B9, 43, 16, 0A, 53D 190 DATA AF, 5E, 06, F4, ED, 51, 01, C0, F6, ED, 49, ED, 79, 06, F4, 892 200 DATA ED, 59, 01, 80, F6, ED, 49, ED, 79, 2B, 15, F2, 97, 40, C9, 82B 210 DATA AF, DD, 77, 20, DD, 7E, 1A, B7, 28, 07, 3D, DD, 77, 1A, C3, 6EC 220 DATA 8E, 41, DD, 6E, 12, DD, 66, 13, DD, 5E, 30, 16, 00, 19, 7E, 59A 230 DATA FE, E1, CA, 8B, 41, FE, E0, 20, 0F, 23, 7E, E6, 3F, 16, 00, 75E 240 DATA 5F, DD, 6E, 12, DD, 66, 13, 19, 7E, FE, E2, 20, 0C, AF, DD, 741 250 DATA 77, BE, 3C, DD, 77, 17, 23, 1C, 18, D7, FE, E9, 26, 18, 23, 59C 260 DATA 7E, CB, 3F, 32, BA, 43, 3E, 0D, 32, 95, 40, 01, BC, 43, ED, 5F6 270 DATA 43, 92, 40, 23, 1C, 1C, 18, BB, FE, E7, 20, 1C, 23, 7E, 26, 52B 280 DATA 00, 54, 5D, 6F, 01, 03, 45, 29, 09, 5E, 23, 56, EB, AF, DD, 4E9 290 DATA 77, 30, DD, 75, 12, DD, 74, 13, 18, 9B, FE, E8, 20, 0D, 23, 658 300 DATA 7E, DD, 77, 1A, 1C, 1C, DD, 73, 30, C3, B8, 40, FE, E4, 20, 761 310 DATA OE, AF, DD, 77, 2A, 23, 7E, DD, 77, 20, 23, 1C, 1C, 18, 2D, 4F0 320 DATA FE, E5, 20, 0B, DD, 36, 2A, 01, 1C, DD, 73, 30, C3, B8, 40, 6A3 330 DATA FE, E6, 20, 08, DD, 36, 2A, 02, 23, 1C, 18, 12, FE, E3, 20, 585 340 DATA OE, 1C, 1C, 1C, 23, 7E, DD, 77, 1B, 23, 7E, DD, 77, 1C, 23, 4A6 350 DATA 7E, DD, 77, 2B, 1C, DD, 73, 30, DD, 7E, 19, B7, 28, 06, 3D, 62F 360 DATA DD, 77, 19, 18, 43, DD, 35, 17, 20, 3E, DD, 7E, 18, DD, 77, 616 370 DATA 17, DD, 6E, ØA, DD, 66, ØB, DD, 5E, ØE, 16, ØØ, 19, 7E, FE, 5AE 380 DATA E8, 20, 00, DD, 34, 0E, DD, 34, 0E, 23, 7E, DD, 77, 19, 18, 579 390 DATA CB, FE, E1, 28, 16, FE, E0, 20, 0B, 23, 7E, E6, 3F, D6, 05, 792 400 DATA DD, 77, 0E, 18, CF, 7E, DD, 77, 2D, DD, 34, 0E, DD, 7E, 2B, 6ED 410 DATA B7, FA, EA, 41, DD, 86, 08, DD, 86, 2C, E6, 7F, 87, 4F, 16, 827 420 DATA 00, 5F, 21, 23, 44, 19, 5E, 23, 56, 79, 32, AA, 42, ED, 53, 4AE 430 DATA B5, 42, 26, 00, DD, 6E, 21, 01, 9B, 43, 09, 4E, 23, 46, 23, 44B 44Ø DATA 5E, 23, 56, DD, 7E, 2A, B7, 2Ø, ØA, 3A, Ø4, 44, AØ, A2, 32, 533 450 DATA 04, 44, 18, 30, FE, 01, 20, 24, 3A, 04, 44, B1, A2, 32, 04, 3DE 460 DATA 44, DD, 7E, 08, DD, 77, 20, DD, 7E, 2B, B7, F2, 40, 42, E6, 7B2 470 DATA 7F, DD, 77, 20, 18, 10, DD, 86, 20, DD, 77, 20, 18, 08, 3A, 56C 480 DATA 04, 44, A0, B3, 32, 04, 44, DD, 7E, 20, B7, 28, 07, E6, 1F, 57B 490 DATA EE, 1F, 32, 05, 44, DD, 7E, 1E, B7, 28, 06, 3D, DD, 77, 1E, 595 500 DATA 18,51, DD, 7E, 1C, 87, 47, DD, 4E, 1D, DD, 7E, 2E, B7, F2, 728

510 DATA 7C, 42, CB, 47, 20, 23, CB, 6F, 20, 0F, 79, DD, 96, 1B, 4F, 5D2 520 DATA 30, 15, DD, CB, 2E, EE, 0E, 00, 18, 0D, 79, DD, 86, 1B, 4F, 582 530 DATA B8, 38, 05, DD, CB, 2E, AE, 48, DD, 71, 1D, CB, 38, 79, 90, 738

 **DATA 6F,26,00,30,01,25,3E,00,06,A0,38,05,29,06,18,303 DATA 30,FB, 11,00,00,19,18,03,2A,B5,42,DD,7E,2E,EE,508 DATA 01,DD,77,2E,DD,CB,09,6E,28,40,E5,DD,7E,1F,5F,6C8 DATA 0E,00,B7,F2,D7,42,0D,CB,23,CB, 11,08,10,08,23,670 DATA CB,11,CB,10,CB,23,CB,U,CB,10,CB,23,CB,11,CB,6F1 DATA 10,DD,7E,39,83,DD,77,39,30,01,03,DD,6E,3A,DD,64A DATA 66,3B,09,DD,75,3A,DD,74,3B,EB,E1,B7,ED,52,DD,861 DATA 7E,20,DD,96,3C,F2,15,43,AF,CB,3C,CB,1D,C9,B7,7C2 DATA 28,7D,DD,21,C6,43,DD,77,08,3A,08,44,5F,87,87,5FB DATA DD,77,21,7B,3C,32,06,44,AF,DD,77,16,DD,77,19,62E DATA DD,77,1A,OD,77,1F,DD,77,39,DD,77,3A,DD,77,3B,78B DATA DD,77,0E,DD,77,0F,DD,77,30,DD,77,31,DD,36,2E,70F DATA 40,79,E6,1F,26,00,6F,11,FI,45,29,19,5E,23,56,483 DATA EB,7E,DD,77,17,DD,77,18,23,4E,23,7E,DD,77,1B.6C1 DATA 23,7E,DD,77,1C,DD,77,1D,23,7E, DD,77,1E,23,DD,695 DATA 75,0A,DD,74,08,26,00,69,11,03,45,29,19,5E,23,386 DATA 56,DD,73,12,DD,72,13,C9,01,FE,08,F7,02,FD,10,6F0 DATA EF,04,FB,20,DF,01,00,00,00,00,00,E1,00,00,00,3CF DATA 00,00,00,00,00,3F,00,00,00,00,00,0A,00,00,00,49 DATA 08,02,09,04,0A,00,00,00,00,00,00,00,00,00,00,21 DATA 00,00,00,00,00,00,00,00,00,00,00,00,00,00,00,0 DATA 00,00,00,00,00,00,00,00,00,00,00,00,00,00,00,0 DATA 00,00,00,00,00,00,00,00,00,00,00,00,00,00,00,0 DATA 00,00,00,00,00,00,00,00,00,00,00,00,00,00,01,1 DATA 02,03,04,05,06,07,08,09,0A,0B,0F,0F,0F,0F,0F,8C DATA 0F,00,00,00,00,00,00,00,00,EE,0E, 17,0E,4D,0D, 18A DATA 8E,0C,D9,0B,2F,0B,8E,0A,F7,09,67,09,E0,08,61,509 DATA 08,E8,07,77,07,0B,07,A6,06,47,06,EC,05,97,05,40D DATA 47,05,FB,04,83,04,70,04,30,04,F4,03,BB,03,85,4E4- DATA 03,53,03,23,03,F6,02,CB,¿2,A3,02,70,02,59,02,303 DATA 38,02,18,02,FA,01,DD,01,02,01,A9,01,91,01,7B,4A7 DATA 01,65,01,51,01,3E,01,20,01,10,01,00,01,FD,00,240 DATA EE,00,E1,00,D4,00,C8,00,BD,00,B2,00,A8,00,9F,621 DATA 00,96,00,8E,00,86,00,7E,00,77,00,70,00,6A,00,379 DATA 64,00,5E,00,59,00,54,00,4F,00,46,00,47,00,43,293 DATA 00,3F,00,3B,00,38,00,35,00,32,00,2F,00,20,00,174 DATA 2A,00,27,00,25,00,23,00,21,00,1F,00,10,00,10,112 DATA 00,1A,00,19,00,17,00,16,00,15,00,13,00,12,00,9A DATA 11,00,10,00,0F,00,06,00,10,01,18,02,04,03,15,80 DATA 04,20,05,11,06,1A,07,06,08,09,09,30,0A,14,05,D4 DATA 0E,0B,01,00,38,0D,30,0E,21,45,37,45,42,45,40,261 DATA 45,58,45,60,45,79,45,87,45,8F,45,A0,45,A9,45,504 DATA B9,45,CA,45,D8,45,E9,45,E2,E5,97,E6,20,1E,1C.7F6 DATA 1A,18,16,14,12,10,0E,0C,0A,08,06,04,02,00,E1,197 DATA E2,E5,97,E6,20,1F,1E,1D,1C,E0,05,E2,E5,97,E6,803 DATA 10,0E,0C,0A,E0,04,E2,E5,9F,E6,22,20,1E,E6,1A,5C4 DATA 18,E0,05,E2,E6,20,1F,1E,1D,10,1B,1A,19,18,17,3D8 DATA 16,15,14,13,12,11,E0,02,E2,E5,93,E6,00,02,E5,57E DATA 95,91,8D,93,81,E1,E2,E5,97,£6,20,10,18,14,10,764 DATA 0C,08,04,00,E1,E2,E4,93,03,02,01,00,E1,E2,E6,601 DATA 00,01,02,03,04,05,06,07,08,09,0A,0B,0C,£0,02,130 DATA E2,E4,93,00,02,04,02,E0,03,E2,£6,00,00,00,00,500 DATA 04,04,04,04,07,07,07,07, E0,02, E2, E5,05, E6,12.3D2 DATA 10,E4,03,0E,0C,E5,08,06,04,02,00,E1,E2,E5,83,535 DATA E4,84,20,1F,1E,1D,E5,88,53,E0,02,E2,£6,00,00,664 DATA 0B,0B,0B,0A,0A,0A,09,08,07,06,04,E0,02,E2,E9.30E DATA 0F,E4,93,00,00,E1,0F,46,21,46,39,46,51,46,68,4A1 DATA 46,7E,46,82,46,03,46,CO,46,E2,46,F8,46,0E,47,608 DATA 3D,47,53,47,75,47,01,00,00,00,00,0D,0F,0E,0D,212**

 **DATA 00,0B,0A,08,06,04,02,00,El,01,«1,00,00,00,0D, <sup>125</sup> DATA 0F,0F,0E,0D,0C,0B,0A,09,08,07,06,05,04,03,02,86 DATA 0i,00,El,01,02,00,00,00,0D,0F,0F,0E,0D,0C,0B, 142 DATA 0A,09,08,07,06,05,04,03,02,01,00,£1,01,03,00, HO DATA 00,00,0D,0F,0E,0D,0C,0B,0A,09,08,07,06,05,04,7F DATA 03,02,01,00,El,03,04,00,00,00,0F,0E,00,00,08,12F DATA 0A,09,08,07,06,05,04,03,02,01,00,El,01,05,00,HE DATA 00,00,00,0F,0F,0D,0D,0D,0D,0C,00,00,0B,0B,0B,A4 DATA 0A,0A,0A,09,09,09,08,08,08,08,07,07,07,06,06,7A DATA 06,05,05,05,04,04,04,03,03,03,03,02,02,02,01,34 DATA 01,01,00,E1,01,06,00,00,00,0D,0F,0E,0D,0C,0A, 137 DATA 06,04,02,01,00,E1,01,07,00,00,00,0F,0D,00,E1,1F3 DATA 04,08,00,00,00,0F,0E,0D,0C,0B,0A,09,08,07,06,75 DATA 05,04,03,02,01,00,E1,01,09,00,00,00,0F,0E,0D, 124 DATA 00,0B,0A,09,08,07,06,05,04,03,02,01,00,El,04,133 DATA 0A,00,00,00,0F,0E,0D,0C,0B,0A,09,08,07,06,05,78 DATA 04,03,02,01,00,E1,01,0B,00,00,00,0D,0F,0F,0F,131 DATA 0E,0D,0C,0B,0B,0B,0A,0A,0A,09,09,09,08,08,08,99 DATA 07,07,07,06,06,06,05,05,05,04,04,04,03,03,03,46 DATA 02,02,02,01,01,01,00,El,07,00,00,00,00,0F,0E,HA DATA 0D,0C,0B,0A,09,08,07,06,05,04,03,02,01,00,E1,13C DATA 04,00,10,20,00,0D,0E,0D,0E,0D,0E,0D,0E,0D,0D,C7 DATA 0C,0C,0B,0B,0A,0A,09,09,08,08,07,06,05,04,03,70 DATA 02,01,00,El,08,0E,02,05,00,10,10,10,10,10,10,161 DATA 10,00,El,00,00,00,00,00,00,00,00,00,00,00,00,FI**

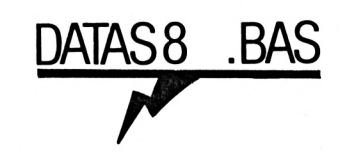

 **' DATAS8 AXYS '**

 **MODE 2:AD=kC000:NL=90 FOR A-l TO 68:B=0:FOR 0=1 TO 15:READ A4 POKE AD,VAL("&w\*At):B=B+PEEK(AD):AD=AD+1 NEXT:READ Et: IF VALCV+EDOB THEN 80 NL-NL+10:NEXT:SAVE"VAVE.AXS",B,10000,43FB:CLS: END CLS:PRINT"LIGNE"NL;" INCORRECTE":END DATA 64,1D,6E,1D,70,1D,8A,1D,98,1D,A4,1D,82,10,00,551 DATA 1D,CE,1D,D6,1D,DA,1D,DE,1D,E2,1D,F2,1D,02,1E,61B DATA 12,1E,20,1E,2A,1E,19,04,2E,1E,2E,1E,2E,1E,2E,1E5 DATA 1E,0A,06,75,1E,8A,1E,75,1E,8A,1E,75,1E,8A,1E,3DF DATA 19.06.F3,1E.F3,1E.F3,1E,F3,1E,F3,1E,F3,1E, 19,69E DATA 06,DB,1E,DB,1E.DB,1E,DB,1E,DB,1E,DB,1E,01,05.5E2 DATA 9F,1E,AB,1E.B7,1E,C3,1E,CF,1E,19,06,05,1F,26,492 DATA 1F.05,1F,26,1F,05,1F.26,1F,19,06,47,1F,47,1F,1DC DATA 47,1F,47,1F,47,1F.47,1F,19,06,62,1F,62,1F,62,316 DATA 1F,62,1F,62,1F,62,1F,19,03,7D,1F,7D,1F,7D,1F.392 DATA 19,01,98,1F,01,01,80,1F,01,01,CE,1F,19,07,E0,3A0 DATA 1F,E0,1F,E0,1F,E0,1F,E0,1F.E0,1F,E0,1F,1E,07,63E DATA 19,20,19,20,19,20,19,20,19,20,19,20,19,20,1E,1AD DATA 07,37,20,37,20,37,20,37,20,37,20,37,20,37,20,268 DATA 1E,06,D0,20,D0,20,D0,20,D0,20,00,20,00,20,01,505**

 **DATA 04,55,20,70,20,94,20,04,20,19,01,58,1E,12,00,346 DATA 04,0F,09,21,1E,F0,0A,01,02,0A,FF,02,0A,01,02,270 DATA 0A,FF,02,0A,01,02,0A,FF,02,0A,01,02,0A,FF,02,33B DATA 0A,01,02,0A,FF,02,0A,01,02,0A,FF,02,FF,2E,14,371 DATA 0E,41,13,21,19,E0,50,00,02,19,FF,00,19,01,FE,3FE DATA 19,01,02,19,FF,00,D0,00,FE,10,00,04,10,15,21,350 DATA 0E,EF,20,01,02,20,FF,02,20,01,02,20,FF,02,FF,484 DATA 10,00,04,10,15,21,2E,EF,20,FF,02,20,01,02,20,2DB DATA FF,02,20,01,02,FF,20,00,04,0F, 19,21,04,FI,7F,403 DATA 00,02,FF,20,00,04,0F,19,21,11,F0,55,00,03,FF,3C6 DATA 20,00,04,0F,19,21,1E,F0,40,00,04,FF,20,00,04,2E2 DATA 0F,19,21,2B,F0,55,00,03,FF,20,00,04,0F,19,21,328 DATA 38,F0,7F,00,02,FF,21,00,04,0E,1B,21,1E,EF,28,44C DATA 00,02,15,00,FD, 1E,FF,02,3C,01,02,14,00,02,FF,387 DATA 20,00,04,0F,19,21,1E,F0,1C,FF,02,3A,01,02,22,2F7 DATA 00,02,FF,22,00,04,0F,1D,21,2E,F0,0A,00,02,0A,2A8 DATA FE,02,0A,FF,I2,0A,00,02,0A,02,02,0A,01,02,0A,23C DATA 00,02,19,FF,04,FF,22,00,04,0F,1D,21,0E,F0,0A,398 DATA 00,02,0A,02,02,0A,01,02,0A,00,02,0A,FE,02,0A,13D DATA FF,02,0A,00,02,19,01,04,FF,23,00,04,0F,1F,21,2A0 DATA 0E,E4,14,00,FC,14,01,FF,14,01,FE,14,00,FE, 14.54F DATA FE,FE,0A,00,FF,FF,24,00,04,0F,21,2i,2E,E4,14,5A3 DATA 00,FC,14,FF,FF,14.FF.FE,14.00.FE,14,02,FE,0A,74F DATA 00,FF,FF,20,08,00,0F,23,21,0A,£0,14,00,02,14.3A5 DATA 02,02,14,FE,02,14,02,02,14,FE,02,14,02,02,10,260 DATA 00,02,FF,29,04,08,1F,25,21,37,E0,1A,FE,FF,1A,4E3 DATA 02,FF,1A,FE,FF,1A,02,FF,1A,FE,FF,1A,02,FF,1A.77F DATA FE,FF,4A,00,FF,FF,28,06,08,1F,27,21,0E,E0,20,5F0 DATA 01,02,20, FF,02,3F,00,02,FF,28,06,08,1F,27,21,301 DATA 2E,E0,20,FF,FE,20,01,FE,3F,00,FE,FF,1B,00,04,6A5 DATA 0F,29,21,1E,F0,06,00,02,06,FF,02,06,01,02,06,29D DATA 01,FE,0C,FF,FE,0A,01,02,0A,FF,02,0A,01,02,0A,437 DATA FF,02,0A,01,02,0A,FF,02,0A,01,02,0A,FF,02,0A,33B DATA 01,02,0A,FF,02,0A,01,02,FF,17,01,04,0D,20,21,291 DATA 32,F0,19,00,03,19,00,FE,19,00,02,19,00,FF,19,3A1 DATA FF,02,19,01,02,34,00,02,FF,19,01,04,10,28,21,266 DATA 06,EF, 19,00,03,19,00,FE,19,00,02,19,00,FF,19.37A DATA 01,02,19,FF,02,34,00,02,FF.1A,00,04,10,31,21,202 DATA 06,EB,18,00,FE,06,01,FF,06,01,FF,06,01,02,06,434 DATA FF,02,0C,01,02,FF,1A,00,04,10,31,21,06,E9,36,300 DATA 00,FE,06,01,FF,06,01,FF,08,01,02,06,FF,02,06,432 DATA 01,02,06,FF,02,0C,01,02,0C,FF,02,FF,1A,00,04,349 DATA 10,31,2i;0C,E7,60,00,FE,06,01,FF,06,01,FF,06,4CB DATA 01,02,00,FF,02,0C,01,02,0C,FF,02,00,01,02,00,247 DATA FF,02,06,01,02,06,FF,02,06,01,02,06,FF,02,FF,432 DATA 25,0A,08,1F,33,21,0C,E0,7F,00,FE,FF, 1A, 00,04,430 DATA 10,31,21,2E,DF,0F,00,FE,0F,FE,00,0F,00,FE,0F,4A5 DATA 02,00,0F,00,FE,0F,FE,00,0F,00,FE,0F,02,00,0F,349 DATA 00,FE,0F,FE,00,0F,00,FE,0F,02,00,0F,00,FE,0F,445 DATA FE, 00,0F, 00, FE,0F,02,00,FF, 12,04,13,04,14,04,360 DATA 15,04,96,04,AE,FF,10,06,91,06,AB,FF,Al,FF,A2,6EE DATA FF,A3,FF,A4,FF,AC,FF,A9,FF,A8,FF,9B,FF,99,FF,670 DATA 17,04,98,04,9A,FF,25,06,26,06,27,06,A6,06,00,386 DATA 00,00,00,00,00,00,00,00,00,00,00,00,00,00,00,0**

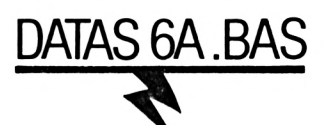

**' DATAS6A AXYS**

 **' MODE 2:AD=tC000:NL=90 FOR A4 TO 547:B=0:FOR 0=1 TO 15.-READ A4 POKE AD,VAL("&\*tA\$):B=B+PEEK(AD):AD=AD+1 NEXT:READ E\$:IF VAL("&"+E\$)<>B THEN 80 NL=NL+10 : NEXT : SAVE"GRAPHESA", B, «<C000,12000 : CLS : END CLS:PR1NT"LIGNE"NL;" INCORRECTE"¡END DATA 36,28,F0,06,60,80,50,F0,F0,E4,80,30,36,36,28,710 DATA F0,A0,14,28,50,F0,E4,00,00,36,36,36,28,F0,F0,6A6 DATA F0,00,14,30,30,30,00,50,F0,F0,E4,14,36,30,36,594 DATA 30,30,30,00,30,30,30,30,00,F0,F0,00,14,30,30,410 DATA 28,00,36,36,66,00,44,10,06,04,04,04,04,00,40,1E8 DATA 40,18,40,80,30,24,64,64,98,80,00,00,00,E4,00,448 DATA 00,08,00,00,04,04,00,64,10,04,10,98,88,98,00,3DC DATA 30,48,54,FC,FC,10,E4,E4,98,64,CO,18,10,00,04,690 DATA 08,08,30,E4,98,64,E4,80,80,00,OC,80,00,40,80,658 DATA 00,00,40,06,00,48,40,04,BE,FF,5D,7D,D8,08,00,5FF DATA 00,00,08,40,40,98,00,OC,OC,64,CO,OC,OC,OC,80,7B0 DATA 98,80,40,00,00,OC,00,00,84,84,40,06,00,00,48,594 DATA 84,48,00,00,84,00,00,06,18,64,80,80,00,00,00,548 DATA 00,00,00,00,04,00,00,00,40,86,40,FA,AE,E0,58,3EC DATA 5D,F5,A0,00,00,00,08,40,OC,00,00,00,00,00,00,3D2 DATA 00,00,00,00,00,00,00,04,08,80,0F,0F,0F,0F,04,180 DATA 80,00,00,00,00,00,00,00,00,00,00,00,00,00,00,158 DATA 0F,80,00,00,00,00,00,00,00,00,00,00,04,18,40,F7 DATA 00,00,00,00,00,00,80,00,00,00,E4,40,48,08,00,2FC DATA 00,00,00,00,00,00,00,00,00,00,00,44,A4,48,41,171 DATA 03,03,10,40,08,00,00,00,00,00,00,00,00,00,00,1EA DATA 00,00,98,0C,80,C0,CC,F0,F0,F0,F0,CC,F0,F0,30,940 DATA F0,80,00,40,40,30,64,F0,80,F0,88,00,00,00,48,680 DATA 01,40,40,00,00,00,00,00,00,00,00,00,00,00,00,81 DATA 04,00,00,00,00,84,84,00,08,00,00,00,00,00,00,360 DATA 00,00,00,00,00,00,A4,00,80,80,4D,20,08,80,4E.3A7 DATA 20,08,80,51,20,08,80,52,20,08,80,53,20,08,80,396 DATA 54,20,08,80,55,20,08,80,56,20,08,80,59,20,08,378 DATA 80,5A,20,08,80,58,20,08,80,50,20,08,80,5D,10,3F6 DATA 04,00,5D,10,04,00,5E,10,04,40,5E,10,04,80,5E,337 DATA 10,04,00,5E, 10,04,00,5F,10,04,40,5F,10,04,80,2EC DATA 5F,10,04,00,5F,10,04,80,61,10,04,00,61,10,04,300 DATA 00,62,10,04,40,62,10,04,80,62,10,04,00,62,10,354 DATA 04,00,63,10,04,40,63,10,04,80,63,10,04,00,63,340 DATA 10,04,00,64,10,04,40,64,10,04,80,64,10,04,00,2FC DATA 64,10,04,00,65,10,04,40,65,10,04,80,65,10,04,2A3 DATA 00,65,10,04,00,66,10,04,40,66,10,04,80,66,10,363 DATA 04,00,66,10,04,00,67,10,04,40,67,10,04,80,67,358 DATA 10,04,00,67,10,04,80,4F,10,04,00,4F,10,04,80,3D5 DATA 57,10,04,80,49,20,08,80,4A,20,08,80,48,20,08,341 DATA 80,40,20,08,80,69,04,02,88,69,12,02,84,69,0E,413 DATA 02,D0,69,0D,02,EA,69,07,02,F8,69,09,02,0A,6A,486 DATA 13,04,56,6A,06,04,6E,6A,07,04,8A,6A,09,04,AE,373 DATA 6A,09,04,D2,6A,09,04,F6,6A,08,04,16,68,0A,04,3BB DATA 3E,68,0E,04,76,68,09,04,9A,68,10,04,DA,68,0F,416**

 **DATA 04,16,6C,0F,04,52,6C,0F,04,8E,6C,0F,04,CA,6C,3AD DATA 0F,04,06,6D,0F,04,42,6D,10,04,82,6D,10,04,C2,321 DATA 6D,0D,04,F6,6D,10,04,36,6E,0F,04,72,6E,10,04.3A0 DATA B2,6E,10,04,F2,6E,10,04,32,6F,10,04,72,6F,0F,44D DATA 04,AE,6F,0E,04,80,71,0F,04,BC,71,0F,04,F8,71,4E0 DATA 0F,04,34,72,IF,08,2C,73,IF,08,24,74,IF,08,1C,281 DATA 75,IF,08,14,76,IF,08,06,77,17,08,80,79,0F,06,2FD DATA DA,79,0F,0C,8E,7A,15,0A,60,78,41,0E,00,00,00,3BF DATA 00,00,00,00,00,00,00,00,00,00,00,00,00,00,00,0 DATA 00,00,00,00,00,00,00,00,00,00,00,00,00,00,00,0 DATA 00,00,00,00,00,00,00,00,00,00,00,00,00,00,00,0 DATA 00,00,00,00,00,00,00,00,00,00,00,00,00,00,00,0 DATA 00,00,00,00,00,63,82,02,02,A8,A8,28,28,02,02,2ED DATA C3,82,00,00,41,00,03,00,54,00,14,00,01,00,63,265 DATA 82,00,00,63,82,02,02,00,A8,36,28,02,00,63,82,41E DATA 00,00,63,82,02,02,54,A8,00,28,02,02,63,82,00,386 DATA 00,82,00,02,02,A8,A8,36,28,00,02,00,82,00,00,2BE DATA 63,82,02,00,F6,A8,00,28,02,02,63,82,00,00,63,51F DATA 82,02,00,FC,A8,28,28,02,02,C3,82,00,00,63,82,506 DATA 00,02,00,A8,14,00,01,00,41,00,00,00,63,82,02,247 DATA 02,FC,A8,28,28,02,02,63,82,00,00,63,82,02,02,488 DATA A8,A8,36,28,00,02,63,82,00,00,41,00,02,02,A8,3E8 DATA A8,36,28,02,02,82,82,00,00,63,00,02,02,FC,00,3D7 DATA 28,28,02,02,63,00,00,00,63,82,02,02,A8,00,28,330 DATA 00,02,02,63,82,00,00,63,00,02,02,A8,A8,28,28,3B0 DATA 02,02,63,00,00,00,63,82,02,00,F6,00,28,00,02,334 DATA 00,63,82,00,00,63,82,02,00,F6,00,28,00,02,00,362 DATA 82,00,00,00,63,82,02,00,A8,00,28,28,02,02,63,388 DATA 82,00,00,82,82,02,02,F6,A8,28,28,02,02,82,82,486 DATA 00,00,63,82,01,00,54,00,14,00,01,00,63,82,00,2F4 DATA 00,00,82,00,02,00,A8,28,28,02,02,63,82,00,00,265 DATA 82,82,02,02,F6,00,28,28,02,02,82,82,00,00,82,3DE DATA 00,02,00,A8,00,28,00,02,00,63,82,00,00,82,82,310 DATA 03,02, A8, AB, 28,28,02,02,82,82,00,00,63,82,02,3F4 DATA 02,A8,A8,28,28,02,02,82,82,00,00,41,00,02,02,2EF DATA A8,A8,28,28,02,02,41,00,00,00,63,82,02,02,A8,3D6 DATA A8,36,28,02,00,82,00,00,00,63,82,02,02,A8,A8,429 DATA 28,28,03,02,63,82,00,82,63,82,02,02,A8,A8,36,4F1 DATA 00,02,02,82,82,00,00,63,82,02,00,F6,A8,00,28,41B DATA 00,02,63,82,00,00,63,82,01,00,54,00,14,00,01,2F6 DATA 00,41,00,00,00,82,82,02,02,A8,A8,28,28,02,02,2ED DATA 63,82,00,00,82,82,02,02,A8,A8,28,28,01,00,41,42F DATA 00,00,00,82,82,02,02,A8,AS,28,28,03,02,82,82,381 DATA 00,00,82,82,02,02,54,00,14,00,02,02,82,82,00,278 DATA 00,82,82,02,02,A8,A8,14,00,01,00,41,00,00,00,2AE DATA 63,82,00,02,54,00,14,00,02,00,63,82,00,00,00,2F6 PATA 00,00,00,00,00,00,00,01,00,41,00,00,00,00,00,42 DATA 00,00,00,00,00,00,00,02,00,82,41,00,41,00,01,107 DATA 00,54,00,14,00,00,00,41,00,00,00,00,82,01,00,126 DATA 54,00,14,00,01,00,00,82,00,00,41,00,00,02,00,12E DATA A8,00,28,00,02,41,00,00,00,00,00,01,00,00,00,114 DATA 00,00,01,00,00,00,00,00,41,00,01,00,A8,00,00,EB DATA 00,00,00,00,00,00,00,00,00,60,80,60,80,60,80,360 DATA 80,80,08,08,08,08,20,20,20,20,A0,A0,A0,A0,28,448 DATA 28,28,28,A8,A8,A8,A8,02,02,03,02,63,82,63,82,5AB DATA 00,00,40,00,40,00,40,00,60,00,06,00,06,00,10,1A8 DATA 00,10,00,50,00,50,00,14,00,14,00,54,00,54,00,180 DATA 01,00,03,02,63,82,63,82,00,00,60,80,C0,80,60,5D0 DATA 80,80,80,08,08,08,08,00,20,00,20,00,A0,F0,A0,410**  **DATA 36,28,36,28,A8,00,A8,00,02,00,03,02,63,82,63,427 DATA 82,00,00,60,80,60,80,60,80,80,80,08,08,08,08,562 DATA 10,20,10,20,50,A0,00,A0,00,28,00,28,A8,A8,AB,438 DATA A8,02,02,03,02,63,82,63,82,00,00,80,00,80,00,438 DATA 80,00,80,80,08,08,08,08,20,20,20,20,A0,A0,F0,450 DATA A0,36,28,36,28,00,A8,00,A8,00,02,00,02,00,82,33E DATA 00,82,00,00,60,80,C0,80,60,80,80,00,08,00,08.4D2 DATA 00,30,20,30,20,F0,A0,00,A0,00,28,00,28,A8,A8,470 DATA A8,A8,02,02,03,02,63,82,63,82,00,00,60,80,60,5E3 DATA 80,60,80,80,00,08,00,08,00,30,20,30,20,F0,A0,480 DATA A0,A0,28,28,28,28,A8,A8,A8,A8,02,02,03,02,63,546 DATA 82,63,82,00,00,60,80,60,80,60,80,00,80,00,08,60F DATA 00,08,00,20,00,20,00,A0,50,00,14,00,14,00,54,184 DATA 00,54,00,01,00,01,00,41,00,41,00,00,00,60,80,218 DATA 60,80,60,80,80,80,08,08,08,08,30,20,30,20,F0,530 DATA A0,A0,A0,28,28,28,28,A8,A8,A8,A8,02,02,03,02,529 DATA 63,82,63,82,00,00,60,80,60,80,60,80,80,80,08,752 DATA 08,08,08,20,20,20,20,A0,A0,F0,A0,36,28,36,28,430 DATA 00,A8,00,A8,00,02,03,02,63,82,63,82,05,0F, 05.3FA DATA 0F,05,0F,05,0F,05,0F,05,0F,05,0F,05,0F,05,0F,9B DATA 05,0F,05,0F,05,0F,05,0F,05,0F,05,0F,05,0F,05,91 DATA 0F,05,0F,05,0F,05,0F,41,63,41,63,41,63,41,63,458 DATA 41,63,41,63,41,63,41,63,41,63,41,63,41,63,41,75D DATA 63,41,63,41,63,41,63,41,63,41,63,41,63,41,63,7DF DATA 41,63,01,03,01,03,01,03,01,03,01,03,01,03,01,110 DATA 03,01,03,01,03,01,03,01,03,01,03,01,03,01,03,IF DATA 01,03,01,03,01,03,01,03,01,03,01,03,54,FC,54,1B6 DATA F6,54,F6,54,F6,54,FC,54,FC,54,FC,54,FC,54,FC,A2C DATA 54,FC,54,FC,54,FC,54,FC,54,FC,54,FC,54,FC,54,984 DATA FC,54,FC,54,FC,54,FC,14,3C,14,3C,14,36,14,3C,626 DATA 14,36,14,36,14,36,14,36,14,36,14,3C,14,36,14,244 DATA 3C,14,36,14,36,14,36,14,36,14,36,14,36,14,36,266 DATA 14,36,00,00,00,00,00,00,3C,50,E4,86,86,60,00,468 DATA 64,98,30,60,14,36,36,50,F0,F0,A4,86,F0,08,CC,80C DATA 8C,06,14,3C,36,50,F0,D8,D8,F0,A0,14,36,00,F0,6E4 DATA F0,D8,F0,66,80,36,3C,36,3C,3C,28,F0,14,3C,3C,6D4 DATA 28,F0,F0,B0,F0,20,14,28,50,F0,14,36,SC,00,44,664 DATA 10,24,04,04,04,10,00,06,CC,18,80,84,30,24,4C.2E4 DATA 64,18,80,00,00,00,F0,08,60,68,00,06,04,04,00,390 DATA 18,04,04,04,CC,20,30,00,98,48,54,FC,A8,B0,F0,5B8 DATA 24,98,64,98,30,04,48,04,08,08,30,98,98,CC, A4,518 DATA 80,8C,48,84,CC,0C,C8,C0,48,0C,4C,C0,84,0C,04,62C DATA C4,FA,AE,FF,F5,66,08,00,00,00,68,40,4C,CC,60,814 DATA 84,CC,86,48,86,48,60,60,CC,46,60,60,46,68,80,8A4 DATA 00,C0,C0,0C,48,C0,84,C0,C0,C0,C0,C0,C0,48,C0,8A0 DATA 64,80,64,86,80,CC,00,00,00,00,00,00,00,00,00,386 DATA 00,04,48,40,BE,AE,68,46,50,70,88,00,00,00,68,536 DATA 40,98,06,00,00,00,00,00,00,00,00,00,00,00,00,E4 DATA 04,8C,80,0F,0F,0F,0A,0C,80,00,00,00,00,00,00,1D3 DATA 00,00,00,00,00,00,6C,06,0F,98,00,00,00,00,00,17F DATA 00,00,00,00,00,04,18,80,84,46,8C,0C,06,06,80,296 DATA 00,00,00,F0,08,60,68,00,00,00,00,00,00,00,00,280 DATA 00,00,00,00,50,68,48,41,63,82,60,24,08,00,00,362 DATA 00,00,00,00,00,00,00,00,00,00,98,06,80,60,06,1F0 DATA 46,F0,E4,06,64,D8,06,60,84,48,80,84,46,64,46,760 DATA F0,70,F0,88,00,00,00,48,41,40,40,88,00,00,00,469 DATA 00,00,00,00,00,00,00,00,86,48,80,00,00,60,60,2D4 DATA 48,58,00,00,00,00,00,00,00,00,00,00,00,50,A4,194 DATA 48,80,30,30,30,30,30,30,30,20,71,3F,F3,F3,F3,5C1**

 **DATA 3F,F3,A2,35,71,F3,F3,B7,7B,B2,A2,35,FB,F3,3F,948 DATA 3F, F3, F7,2A, 35,78,87,78,87,78,87,2A, 71,7B, 3F, 773 DATA FF,FB,7B,3F,A2,71,3F,7F,AF,FF,3F,7B,A2,35,7B,83F DATA AF,AF,5F,FB,F3,A2,35,F3,AF,5B,5F,FB,F3,A2,35.9A3 DATA 7F,5B,1F,5F,FF,F3,A2,71,7F,5B,1A,0F,FF,F3,2A,77C DATA 71, F7,82,1A, 78,5F,7B,2A,71,FF,AF,30,5F,FF,BF,81F DATA A2,71,AF,3A,34,7B,5F,BF,A2,71,AF,3F,3C,7B,5F,6E0 DATA FB, A2,71, AF, 78,3F,F3,5F,FB,A2,35,AF,A7, 1F,2F,83F DATA 5F,FB,A2,35,AF,AF,5B,7B,5F,AF,2A,35,FF,FF,58,82B DATA 5B,5F,AF,2A,71,7F,FF,F3,58,FF,0F,A2,71,7F,FF,86F DATA F7,0F,FF,0F,A2,35,7F,AF,F3,0F,FF,0F,A2,35,F3,7F3 DATA AF,0F,F7,AF,0F,A2,35,3F,FF,SF,5F,AF,0F,A2,71,717 DATA 3F,F7,FF,FF,0F,0F,2A,71,F3,2F,FF,AF,0F,5B,2A,751 DATA 71,F3,3F,0F,0F,0F, 1F,A2,71,F3,B7,0F,0F,0F, 1F,4F8 DATA A2,71,35,78,A7,0F,0F,3A,A2,71,BF,F3,F3,0F,0F,698 DATA F7,A2,35,7B,F3,F3,B7,7B,F3,A2,00,00,00,00,00.6F6 DATA 00,00,00,30,30,30,30,30,30,30,20,71,3F,F3,F3,406 DATA F3,3F, F3, A2,35,71,F3,F3,B7,78,B2,A2,35,FB,F3,9FC DATA 3F,3F,F3,F7,2A,35,7B,87,78,87,7B,87,2A,71,7B,773 DATA 3F,FF,FB,7B,3F,A2,71,3F,7F,AF,FF,3F,7B,A2,35,803 DATA 7B,AF,AF,5F,FB,F3,A2,35,F3,AF,5B,5F,FB,F3,A2,9E9 DATA 35,7F,5B,1F,5F,FF,F3,A2,71,7F,5B,1A,0F,FF,F3,787 DATA 2A,71,F7,B2,1A,7B,5F,7B,2A,71,FF,AF,30,5F,FF,78A DATA BF,A2,71,AF,3A,34,78,5F,BF,A2,71,AF,3F,3C,78,740 DATA 5F,FB,A2,71,AF,7B,3F,F3,5F,FB,A2,35,AF,A7,1F,86F DATA 0F,5F,FB,A2.35,AF,B7,5B,5F,5F,AF.2A,35,FF,5B,727 DATA 5B,FF,FF,AF,2A,71,7F,5B,F3,FF,FF,0F,A2,71,7F,90F DATA 0F, A7,FF,FF,0F,A2.35.7F,AF,0F,F7,FF,0F,A2,35,7B3 DATA F3,AF,0F,0F,AF,0F,A2,35,3F,FF,5F,5F,AF,0F,A2,6B1 DATA 71,3F,F7,FF,FF,0F,0F,2A,71,F3,2F,FF,AF,0F,5B,798 DATA 2A,71,F3,3F,0F,0F,0F, 1F, A2,71,F3,B7,0F,0F,0F,503 DATA 1F,A2,71,35,78, A7,0F,0F,3A,A2,71,BF,F3,F3,0F.6A8 DATA 0F,F7,A2,35,7B,F3,F3,B7,7B,F3,A2,00,00,00,00,705 DATA 00,00,00,00,30,30,30,30,30,30,30,20,71,3F,F3,313 DATA F3,F3,3F,F3,A2,35,71,F3,F3,B7,7B,B2,A2,35,FB,9FC DATA F3,3F,3F,F3,F7,2A,35,7B,B7,7B,B7,7B,B7,2A,71,7EB DATA 7B,3F,FF,FB,7B,3F, A2,71,3F,7F,5F,5F,3F,7B,A2,759 DATA 35,7B, FF, 58,5F, FB, F3, A2,35, F3, FF, F3,0F, FB, F3,A10 DATA A2,35,7F,FF,FB,A7.FF,F3, A2,7l,7F,FF,AF,A7,FF,ACF DATA F3,2A,71,F7,5F,BA,7B,5F,7B,2A,71,FF,5F,30,5F,77B DATA FF,BF,A2,71,AF,3A,34,7B,5F,BF,A2,71,AF,3F,3C,7C4 DATA 7B,5F,FB,A2,7l,AF,7B,3F,F3,5F,FB,A2,35,AF,A7,8CB DATA 1F,2F,5F,FB,A2,35,AF.B7,5B,7B,5F,AF,2A,35,FF,727 DATA 5B,5B,5B,5F,AF,2A,71,7F,5B,5B,5B,FF,0F,A2,71,668 DATA 7F,0F,5B,0F,FF,0F,A2,35,7F,AF,0F,0F,FF,0F,A2.5D9 DATA 35,F3,AF,0F,5F,AF,0F,A2,35,3F,FF,AF,FF,AF,0F,784 DATA A2,71,3F,F7,FF,FF,0F,0F,2A,71,F3,2F,FF,AF,0F,7DF DATA 5B,2A,71,F3,3F,0F,0F,0F,1F,A2,71,F3,B7,0F,0F,54F DATA 0F,1F,A2,71,35,78,A7,0F,0F,3A,A2,71,BF,F3,F3,6A8 DATA 0F,0F,F7,A2,35,7B,F3,F3,B7,7B,F3,A2,00,00,00,714 DATA 00,00,00,00,00,30,30,30,30,30,30,30,20,71,3F,220 DATA F3,F3,F3,3F,F3,A2,35,71,F3,F3,87,7B,82,A2,35,9F4 DATA FB,F3,3F,3F,F3,F7,2A,35,78,87,78,87,78,B7,2A,875 DATA 71,78,3F,FF,FB,7B,3F,A2,71,3F,7F,5F,5F,3F,78,728 DATA A2,35,7B,AF,58,5F,FB,F3,A2,35,F3,AF,F3,5F,FB,96F DATA F3,A2,35,7F,5B,F3,FF,FF,F3,A2,71,7F,5B,A7,FF,A1B DATA FF,F3,2A,71,F7,B2,1A,FF,5F,7B,2A,71, FF,AF,30,8A2 DATA 5F,5F,BF,A2,71,AF,3A,34,7B,5F,BF,A2,71,AF,3F,747 DATA 3C,7B,5F,FB,A2,71,AF,7B,3F,F3,5F,FB,A2,35,AF,860**

 **DATA A7,1F,2F,5F,FB,A2,35,AF,B7,5B,7B,5F,AF,2A,35,6CF DATA FF,5B,5B,5B,5F,AF,2A,71,7F,5B,5B,5B,FF,0F,A2,6F9 DATA 71,7F,0F,5B,0F,FF,0F,A2,35,7F,AF,0F,0F,FF,0F, 5A8 DATA A2,35,F3,AF,0F,5F,AF,0F,A2,35,3F,FF,AF,FF,AF,817 DATA 0F, A2,71,3F,F7,FF,FF,0F,0F,2A,71,F3,2F,FF,AF,7DF DATA 0F,5B,2A,71,F3,3F,0F,0F,0F,1F,A2,71,F3,B7,0F,54F DATA 0F, 0F, 1F, A2,71,35,78, A7,0F, 0F, 3A, A2,71, BF, F3,5C4 DATA F3,0F,0F,F7,A2,35,7B,F3,F3,B7,7B,F3,A2,00,00,807 DATA 00,00,00,00,00,00,30,30,30,30,30,30,30,75,71,236 DATA 3F,F3,F3,F3,3F,F3,F7,35,71,F3,F3,B7,7B,B2,F7, AA8 DATA 35, FB, F3,3F, 3F, F3, F7,7F,35,78,B7,78,87,7B,87,BD5 DATA 7F,71,7B,3F,FF,FB,7B,3F,F7,71,3F,7F,5F,FF,3F,821 DATA 7B,F7,35,7B,AF,5F,5F,FB,F3,F7,35,F3,AF,F7,0F,951 DATA FB,F3,F7,35,7F,5B,7F,0F,FF,F3,F7,71,7F,5B,7F,935 DATA A7,FF,F3,7F,71,F7,B7,75,A7,5F,7B,7F,71,AF,87,983 DATA 75,2F,5F,BF,F7,71,AF,B2,7D,7B,5F,BF,F7,71,AF,8B8 DATA B2,7D,7B,5F,FB,F7,71,FF,FF,FF,FF,FF,FB,F7,35,B8E DATA AF,B7,75,7B,5F,FB,F7,35,AF,B7,7F,7B,5F,AF,7F,8C9 DATA 35,FF,5B,7F,A7,5F,AF,7F,71,7F,5B,F7,A7,FF,0F,839 DATA F7,71,7F,0F,F7,0F,FF,0F, F7,35,7F, AF,5F,0F,FF,7D1 DATA 0F,F7,35,F3,AF,5F,5F,AF,0F,F7,35,3F,FF,5F,5F,781 DATA AF,0F,F7,71,3F,F7,FF,FF,0F,0F,7F,71,F3,2F,FF,889 DATA AF,0F,5B,7F,71,F3,3F,0F,0F,0F,1F,F7,71,F3,B7,699 DATA 0F,0F,0F,1F,F7,71,35,7B,A7,0F,0F,3A,F7,71,BF,58A DATA F3,F3,0F,0F,F7,F7,35,7B,F3,F3,B7,7B,F3,F7,FF,AA3 DATA FF,FF,FF,FF,FF,FF,FF,30,30,30,30,30,30,30,75,8BE DATA 71,3F,F3,F3,F3,3F,F3,F7,35,71,F3,F3,B7,7B,B2,A22 DATA F7,35,FB,F3,3F,3F,F3,F7,7F,35,7B,B7,78,B7,7B,915 DATA 87,7F,71,78,3F,FF,FB,7B,3F,F7,71,3F,7F,FF,FF,939 DATA 3F,7B,F7,35,7B,AF,FF,5F,FB,F3,F7,35,F3,AF,FF,A29 DATA 0F,FB,F3,F7,35,7F,5B,FF,0F,FF,F3,F7,71,7F,1F,909 DATA FF,A7,FF,F3,7F,71,F7,B7,FF,A7,5F,7B,7F,71,AF,A55 DATA 3A,FF,2F,5F,BF,F7,71,AF,3A,FF,7B,5F,BF,F7,71,8D7 DATA FF,FF,FF,FF,FF,FB,F7,71,FF,FF,FF,FF,FF,FB,F7,E4B DATA 35,FF,FF,FF,FF,FF,FB,F7,35,AF,B7,FF,78,5F,AF,B45 DATA 7F,35,FF,5B,FF,A7,5F,AF,7F,71,7F,5B,FF,A7,FF,931 DATA 0F,F7,71,7F,0F,FF,0F,FF,0F,F7,35,7F,AF,FF,0F, 789 DATA FF,0F,F7,35,F3,AF,FF,5F,AF,0F,F7,35,3F,FF,FF,961 DATA 5F,AF, 0F,F7,71,3F,F7, FF,FF,0F,0F,7F,71,F3,2F,7E9 DATA FF,AF,0F,5B,7F,71,F3,3F,0F,0F,0F,1F,F7,71,F3,6E1 DATA B7,0F,0F,0F,1F,F7,71,35,78,A7,0F,0F,3A,F7,71,582 DATA BF,F3,F3,F3,3F,F7,F7,35,7B,F3,F3,B7,7B,F3,F7,B77 DATA FF,FF,FF, FF, FF, FF,FF,FF,5F,5F,5F,5F,5F,5F,5F,A91 DATA 5F,F7,F7,F7,F7,F7,F7,F7,F7,7F,7F,7F,7F,7F,7F,B11 DATA 7F,7F, 75,75,75,75,75,75,75,75,75,75,75,75,7F, 6F9 DATA 7F,7F,7F,7F,7F,7F,7F,F7,F7,F7,F7,F7,F7,F7,F7,B31 DATA 5F,5F,5F,5F,5F,5F,5F,5F,FF,FF,FF,FF,58,3A,78,804 DATA 5F,58,3A,7B,5F,5B,3E,7B,5F,5B,3E,7B,5F,5B,3E,S4D DATA 7B,5F,5B,3E,7B,5F,58,3A,78,5F,58,3A,78,5F,5B,586 DATA 3A,7B,5F,5B,3A,7B,5F,5B,3E,78,5F,5B,3A,7B,5F,565 DATA 58,3A,78,5F,58,3A,7B,5F,5B,3A,7B,5F,FF,FF,FF,74A DATA FF, 28,CC,0C,4C,8C,4C,C0,0C,CC, 0C,0C,80,3C,3C,5CB DATA 50,F0,CC,F0,F0,E4,8C.C0,0C,0C,08,3C,3C,50,98,79C DATA CC,CC,D8,F0,F0,F0,F0,E4,CC,F0,E4,F0,8C,3C,3C,BA8 DATA 3C,3C,3C,50,E4, A0,14,28,50,F0,CC,CC,CC,D8,A0,7E0 DATA 50,F0,F0,A0,3C,24,0C,44,04,30,04,04,00,18,04,3D8 DATA 0C,CC, 84,80,84,98,BC,4C,30,0C,80,00,00,00,E4,570 DATA 08,C0,48,04,0C,04,04,04,18,00,0C,04,44,20,4C,204 DATA 04,CC,C0,01,03,50,30,D8,CC,CC,30,98,30,04,48,5C8**

 **DATA 04,80,04,30,24,18,OC,08,00,00,80,00,00,00,00,3D4 DATA 00,00,00,00,00,***Ci,***18,04,00,BA,EE,FF,75,40,08,518 DATA 00,00,00,88,40,40,60,80,00,00,00,00,00,00,00,1F4 DATA 00,00,00,00,00,00,48,41,03,00,40,00,48,00,00,360 DATA 00,00,00,00,00,00,00,00,00,44,64,80,41,40,00,101 DATA 00,00,00,00,00,00,00,00,00,04,48,40,BE,20,E0,256 DATA 58,10,7D,88,00,00,00,80,40,18,00,00,00,00,00,269 DATA 00,00,00,00,00,00,00,00,04,80,80,0F,0F,0F,0A,147 DATA 00,80,00,00,00,00,00,00,00,00,00,00,00,00,00,158 DATA 8C,0F,30,00,00,00,00,00,00,00,00,00,00,04,84,153 DATA 80,84,40,00,80,48,48,80,00,00,00,E4,08,04,48,580 DATA 00,00,00,00,00,00,00,00,00,00,00,00,50,00,00,110 DATA 01,03,50,30,80,08,00,00,00,00,00,00,00,00,00,118 DATA 00,00,00,98,00,C0,40,84,80,E4,48,00,00,40,E0,524 DATA 80,00,00,00,84,OC,64,D8,CC,F0,£4,88,00,00,00,784 DATA 48,41,82,40,D8,D8,F0,E4,CC,F0,F0,F0,F0,F0,D8,B23 DATA 00,80,48,41,03,03,00,40,84,40,F0,F0,80,70,F0,867 DATA F0,F0,B0,F0,70,F0,F0,C8,48,41,30,30,30,30,30,811 DATA 30,30,75,71,3F,F3,F3,F3,3F,F3,F7,35,71,F3,F3,913 DATA 87,78,B2,F7,35,FB,F3,3F,3F,F3,F7,7F,35,78,87,940 DATA 78,87,78,87,7F,71,7B,3F,FF,FB,78,3F,F7,71,3F,869 DATA 7F, FF, FF, 3F, 7B, F7,35,78, AF, FF, FF, FB, F3, F7,35,AA5 DATA F3,AF,FF,AF,FB,F3,F7,35,7F,58,FF,AF,FF,F3,F7,BDB DATA 71,7F,1F,FF,AF,FF,F3,7F,71,F7,82,FF,FB,5F,78,AIO DATA 7F,71,AF,3A,FF,FB,5F,BF,F7,71,FF,FF,FF,FF,FF,854 DATA BF,F7,71,FF,FF,FF,FF,FF,FB,F7,71,FF,FF,FF,FF,D81 DATA FF,FB,F7,35,FF,FF,FF,FF,FF,FB,F7,35,FF,FF,FF, D45 DATA FF,FF,AF,7F,35,FF,87,FF,FB,5F,AF,7F,71,7F,5B.9E9 DATA FF,AF,FF,0F,F7,71,7F,5B,FF,AF,FF,0F,F7,35,7F, 965 DATA AF,FF,AF,FF,0F,F7,35,F3,AF,FF,FF,AF,5B,F7,35,A6D**

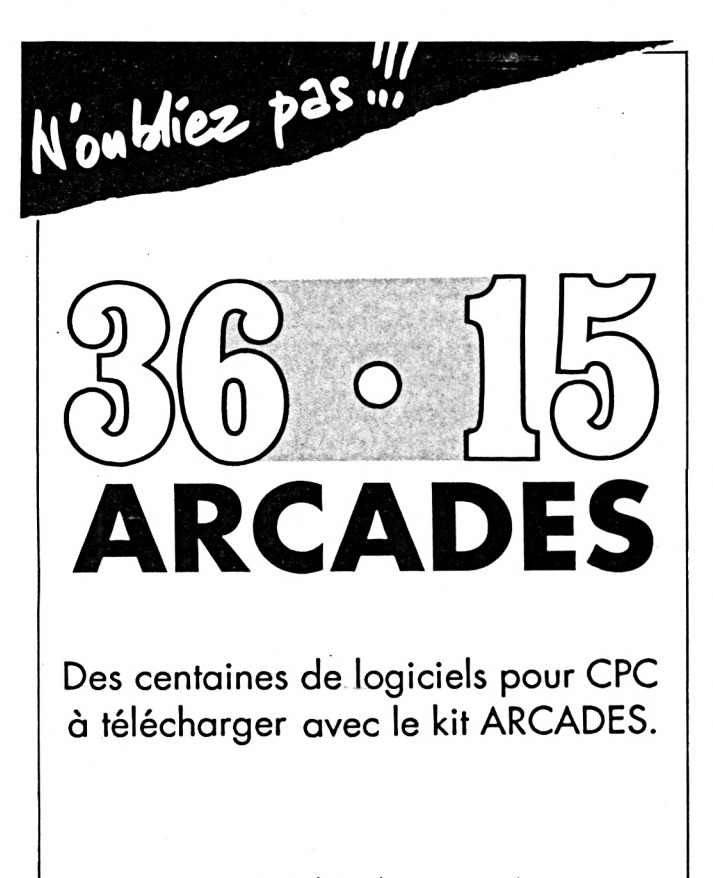

Voir bon de commande page

 **DATA 3F,FF,FF,FF,AF,5B,F7,71,3F,F7,FF,FF,0F,5B,7F,9CB DATA 71,F3,2F,FF,AF,0F,F3,7F,71,F3,3F,0F,0F,0F,B7,749 DATA F7,71,F3,B7,A7,0F,1F,B7,F7,71,35,7B,F3,F3,3F,8DB DATA 3A,F7,71,BF,F3,F3,F3,3F,F7,F7,35,78,F3,F3,B7,AB4 DATA 7B, F3, F7, FF, FF, FF, FF, FF, FF, FF, FF, 30,30,30,30, B1D DATA 30,30,30,75,71,3F,F3,F3,F3,3F,F3,F7,35,71,F3,850 DATA F3,B7,7B,B2,F7,35,FB,F3,3F,3F,F3,F7,7F,35,7B,988 DATA 87,7B,87,78,87,7F,71,78,3F,FF,FB,78,3F,F7,71,8E1 DATA 3F,7F,FF,FF,3F,7B,F7,35,7B,AF, FF,FF,FB,F3,F7,AAF DATA 35,F3,AF,FF,AF,FB,F3,F7,35,7F,5B,FF,AF,FF, F3,819 DATA F7,71,7F,1F,FF,AF,FF,F3,7F,71,F7,FF,FF,FF,FF,B89 DATA 7B,7F,71,FF,FF,FF,FF,FF,BF,F7,71,FF,FF,FF,FF,089 DATA FF,BF,F7,71,FF,FF,FF,FF,FF,FB,F7.71,FF,FF,FF,D81 DATA FF,FF,FB,F7,35,FF,FF,FF,FF,FF,FB,F7,35,FF,FF,D45 DATA FF,FF,FF,FB,7F,35,FF,FF,FF,FF,FF,FB,7F,71,7F,011 DATA FF,FF,FF,FF,58,F7,71,7F.5B,FF,AF,FF,58,F7,35,ACD DATA 7F,AF,FF,AF,FF,58,F7,35,F3,AF,FF,FF,AF,58,F7,803 DATA 35,3F,FF, FF,FF,AF, F3,F7,71,3F,F7,FF,FF,0F,F3, ABI DATA 7F,71,F3,2F, FF,AF,58,F3,7F,71,F3,3F,0F,0F,F3,841 DATA 87,F7,71,F3,B7,F3,3F,F3,87,F7,71,35,78,F3,87,A67 DATA 3F,3A,F7,71,BF,F3,F3,F3,3F,F7,F7,35,7B,F3,F3,A30 DATA 87,7B, F3, F7, FF, FF, FF, FF, FF, FF, FF, FF, 30,30,30, BA4 DATA 30,30,30,30,75,71,3F,F3,F3,F3,3F,F3,F7,35,71,78D DATA F3,F3,B7,7B,B2,F7,35,FB,F3,3F,3F,F3,F7,7F,35,A00 DATA 78,B7,78,87,78,B7,7F,71,78,3F,FF,FB,78,3F,F7,8EB DATA 71,3F,7F,FF,FF,3F,78,F7,35,7B,FF,FF,FF,FB,F3,A79 DATA F7,35,F3,FF,FF,FF,FB,F3,F7,35,7F,FF,FF,FF,FF,CB1 DATA F3,F7,71,7F,FF,FF,FF,FF,F3,7F,71,F7,FF,FF,FF,CAD DATA FF,7B,7F,71,FF,FF,FF,FF,FF,BF,F7,71,FF,FF,FF,089 DATA FF,FF, BF,F7,71,FF,FF,FF,FF,FF,FB,F7,71,FF,FF,D81 DATA FF,FF,FF,FB,F7,35,FF,FF,FF,FF,FF,FB, F7,35,FF, D45 DATA FF,FF,FF,FF,FB,7F,35,FF,FF,FF,FF,FF,FB,7F,71,091 DATA 7F,FF,FF,FF,FF,5B,F7,71,7F,FF,FF,FF,FF,5B,F7,C0B DATA 35,7F,FF,FF,FF,FF,F3,F7,35,F3,FF,FF,FF, AF,F3,C61 DATA F7,35,3F,FF,FF,FF,FB,F3,F7,71,3F,F7,FF,FF,5B,B4D DATA F3,7F,71, F3,2F,FF,AF,F3,F3,7F,71,F3,3F,0F,5B,925 DATA F3,B7,F7,71,F3,B7,F3,3F,F3,B7,F7,71,35,78,F3,AA3 DATA B7,3F,3A,F7,7l,BF,F3,F3,F3,3F,F7,F7,35,7B,F3,A00 DATA F3,B7,7B,F3,F7,FF,FF,FF,FF,FF,FF,FF,FF,30,30,067 DATA 30,30,30,30,30,75,71,3F,F3,F3,F3,3F,F3, F7,35,740 DATA 71,F3,F3,B7,7B,B2,F7,35,FB,F3,3F,3F,F3,F7,7F,A3C DATA 35,7B,B7,7B,B7,7B,B7,7F,71,7B,3F,FF,FB,7B,3F,829 DATA F7,71,3F,7F,AF,FF,3F,7B,F7,35,78,AF,AF,5F,FB,8ED DATA F3,F7,35,F3,AF,5B,5F,FB,F3,F7,35,7F,5B,1F,5F,8ED DATA FF,F3,F7,71,7F,5B,1A,0F,FF,F3,7F,71,F7,B2,1A,902 DATA 7B,5F, 7B, 7F,71,FF,AF,30,5F,FF,BF,F7,71,AF,3A,891 DATA 34,7B,5F,BF,F7,71,AF,3F,30,7B,5F,FB, F7,71,AF,84B DATA 7B,3F,F3,5F,FB,F7,35,AF,A7,1F,2F,5F,FB,F7,35,85D DATA AF,B7,5B,7B,5F,AF,7F,35,FF,5B,5B,5B,5F,AF,7F,79B DATA 71,7F,5B,5B,5B,FF,0F,F7,71,7F,0F,FF,AF,FF,0F,7C1 DATA F7.35.7F,AF,FF,AF,FF,0F,F7,35,F3,AF,FF,FF,AF, A91 DATA 0F,F7,35,3F,FF,FF,FF,AF,0F,F7,71,3F,F7,FF,FF,9D1 DATA 0F,0F,7F,71,F3,2F,FF,AF,0F,5B,7F,71,F3,3F,0F,679 DATA 0F,0F,1F,F7,71,F3,B7,0F,0F,0F,IF,F7,71,35,7B.5B3 DATA A7,0F,0F,3A,F7,71,BF,F3,F3,0F,0F,F7,F7,35,78,708 DATA F3,F3,B7,7B,F3,F7,FF,FF,FF,FF,FF,FF,FF,FF,30,D2A DATA 30,30,30,30,30,30,75,71,3F,F3,F3,F3,3F,F3,F7,747 DATA 35,71,F3,F3,B7,78,B2,F7,35,FB,F3,3F,3F,F3,F7,9F2 DATA\*7F,35,7B,B7,7B,87,78,B7,7F,71,78,3F,FF,FB,78,869**

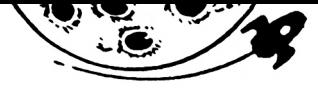

 **DATA 3F,F7,71,3F,7F,AF,FF,3F,7B,F7,35,7B,AF,AF,5F,831 DATA FB,F3,F7,35,F3,AF,5B,5F,FB,F3,F7,35,7F,5B, 1F.989 DATA 5F, FF, F3, F7,71,7F,5B,1A,0F,FF,F3,7F,71,F7,B2,947 DATA 1A,7B,5F,7B,7F,71,FF,AF,30,5F,FF,BF,F7,71,FF,8C1 DATA FF,34,7B,5F,BF,F7,71,FF,FF,3C,7B,5F,FB,F7,71,9AB DATA FF,FF,3F,F3,5F,FB,F7,35,FF,FF,1F,2F,5F,FB,F7,A53 DATA 35,FF,FF,5B,7B,5F,AF,7F,35,FF,5B,5B,5B,5F,AF,7E9 DATA 7F,71,7F,5B,5B,5B,FF,0F,F7,71,7F,0F,5B,0F,FF,6ED DATA 0F,F7,35,7F,AF,0F,0F,FF,0F,F7,35,F3,AF,0F,5F,6D1 DATA AF,0F,F7,35,3F,FF,AF,FF,AF,0F,F7,71,3F,F7, FF,931 DATA FF,0F,0F,7F,71,F3,2F,FF,AF,0F,5B,7F,71,F3,3F,769 DATA 0F,0F,0F,1F,F7,71,F3,B7,0F,0F,0F,1F,F7,71,35,547 DATA 7B,A7,0F,0F,3A,F7,71,BF,F3,F3,0F,0F,F7,F7,35,7C8 DATA 7B,F3,F3,B7,7B,F3,F7,FF,FF,FF,FF,FF,FF,FF,FF,D75 DATA 30,30,30,30,30,30,30,75,71,3F,F3,F3,F3,3F,F3,680 DATA F7,35,71,F3,F3,B7,7B,B2,F7,35,FB,F3,3F,3F,F3,9F2 DATA F7,7F,35,7B,B7,7B,B7,7B,B7,7F,71,7B,3F,FF,FB,8E5 DATA 7B,3F,F7,71,3F,7F,FF,FF,3F,7B,F7,35,7B,AF,FF,8ED DATA FF,FB,F3,F7,35,F3,AF,FF,FF,FB,F3,F7,35,7F,5B,BAD DATA FF,FF,FF,F3,F7,71,7F,5B,FF,AF,FF,F3,7F,71,F7,BB9 DATA B2,1A,7B,5F,7B,7F,71,FF,AF,30,5F,FF,BF,F7,71,874 DATA AF,3A,34,7B,5F,BF,F7,71,AF,3F,3C,7B,5F,FB,F7,<sup>814</sup> DATA 71,AF,7B,3F,F3,5F,FB,F7,35, AF, A7,1F,2F,5F, FB, 851 DATA F7,35,AF,B7,5B,7B,5F,AF,7F,35,FF,5B,5B,5B,5F,799 DATA AF,7F,71,7F,5B,5B,5B,FF,0F,F7,71,7F,0F,5B,0F,69D DATA FF,0F,F7,35,7F,AF,0F,0F,FF,0F,F7,35,F3,AF,0F,771 DATA 5F,AF,0F,F7,35,3F,FF,AF,FF,AF,0F,F7,71,3F, F7,891 DATA FF,FF,0F,0F,7F,71,F3,2F,FF,AF,0F,5B,7F,71,F3,829 DATA 3F,0F,0F,0F,1F,F7,71,F3,B7,0F,0F,0F,1F,F7,71,551**  **DATA 35,7B,A7,0F,0F,3A,F7,71,BF,F3,F3,0F,0F,F7,F7,7C8 DATA 35,7B,F3,F3,B7,7B,F3,F7,FF,FF,FF,FF,FF,FF,FF.CAB DATA FF,0F,0F,0F,5F,5B,B7,7B,5F,5B,3E,7B,5F,5B,3E,583 DATA 7B,5F,5B,3E,7B,5F,5B,3A,7B,5F,5B,3A,7B,5F,5B,586 DATA 3A,7B,5F,5B,3A,7B,5F,5B,3A,7B,5F,5B,3E,7B,5F,565 DATA 5B,3E,7B,5F,5B,3A,7B,5F,1F,7B,F3,5F,0F,0F,0F,4FB DATA 5F,FF,FF,FF,FF,00,00,00,00,00,00,00,00,00,00,45B DATA 00,00,00,00,00,00,00,00,00,00,00,00,00,00,00,0 DATA 00,00,00,00,00,00,00,00,00,00,00,00,00,00,00,0 DATA 00,00,00,00,00,00,00,00,00,00,00,00,00,00,00,0 DATA 00,00,00,00,00,00,00,00,00,50,8C,0C,0C,8C,CC,24C DATA 8Ç.4C, 8C,0C,0C,48,14,3C,50,58,D8,F0,F0,E4,48,6A0 DATA 00,00,04,08,14,28,D0,98,30,CC,E4,CC,D8,CC,CC,6CC DATA CC,CC,D8,E4,D8,CC,14,3C,3C,3C,28,F0,F0,F0,A0.958 DATA 50,F0,CC,CC,CC,CC,CC,F0,F0,E4,F0,F0,14,64,0C,A64 DATA 04,04,18,44,04,00,4C,04,0C,CC,C8,80,84,8C,0C,3F4 DATA 8C,98,0C,80,00,00,00,E4,80,84,0C,10,0C,04,04,3C8 DATA 04,0C,00,0C,04,10,20,CC,44,8C,C0,88,FC,50,30,480 DATA CC,80,30,30,30,18,40,48,40,80,04,18,24,30,CC.4A8 DATA 8C,C0,0C,00,00,00,00,00,00,00,00,00,00,40,98,230 DATA 04,84,BE,34,8C,7D,4C,08,00,00,00,88,84,4C,60,48F DATA 00,00,00,00,00,00,00,00,00,00,00,00,40,CC,48,154 DATA 05,0F,0F,0A,0C,80,00,00,00,00,00,00,00,00,00,89 DATA 00,00,00,30,8C,05,4C,00,00,00,00,00,00,00,00,10D DATA 00,00,40,20,C0,BE,E0,C8,4C,D0,70,08,00,00,00,527 DATA CC,40,18,C0,00,00,00,00,00,00,00,00,00,00,00,1E4 DATA 00,40,0C,05,0F,0F,0F,0A,0C,80,00,00,00,***00,***00,114 DATA 00,00,00,00,00,00,00,CC,8C,05,24,00,00,00,00,181 DATA 00,00,00,00,00,00,04,84,80,84,C0,18,0C,C8,48,380 DATA 80,00,00,00,E4,80,C4,48,00,00,00,00,00,00,00,2F0**

 $B = B$  **BUILAH SELECTION MODIFIER RELEVES BILAH** 

#### **GESTION BANCAIRE 6128**

LA GESTION DE COMPTE BANCAIRE INDISPENSABLE POUR VOTRE CPC

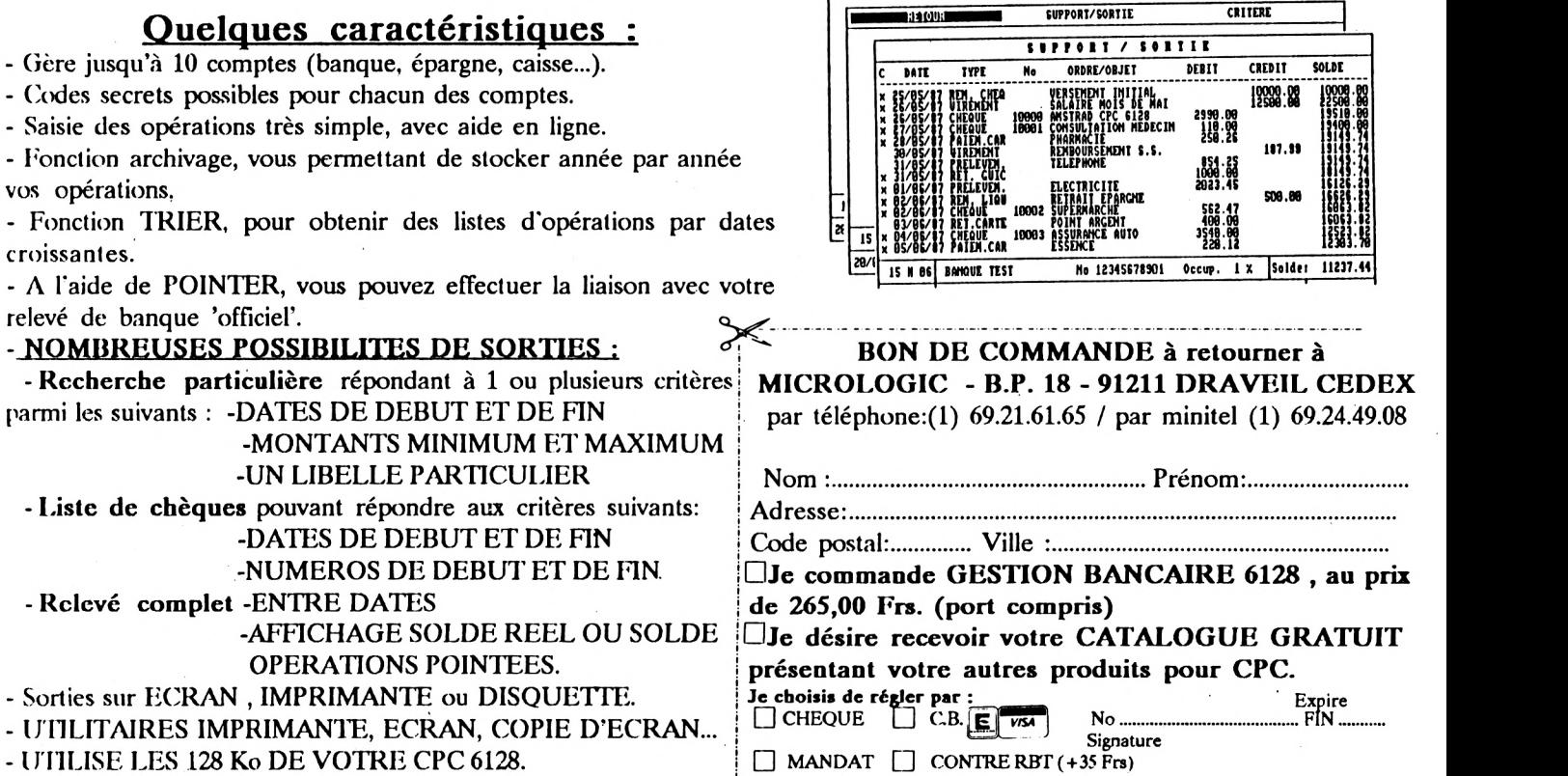

 **DATA 00,00,00,00,00,50,24,C0,88,63,50,30,68,08,00,36F DATA 00,00,00,00,00,00,00,00,00,00,00,E4,06,60,40,1F0 DATA 60,06,06,06,60,60,06,86,80,40,40,00,84,48,D8.5A0 DATA E4,F0,F0,F0,D8,00,00,10,80,03,02,40,46,F0,86,729 DATA 6C,48,84,D8,E4,E4,66,46,48,84,60,01,03,03,03,6E6 DATA 02,84,06,66,E4,D8,66,98,F0,E4,66,66,70,70,E4,9AE DATA 68,60,01,30,30,30,30,30,30,30,75,71,3F,F3,F3,5E4 DATA F3,3F,F3,F7,35,71,F3,F3,B7,7B,B2,F7,35,FB,F3,AA6 DATA 3F,3F,F3,F7,7F,35,7B,B7,7B,B7,7B,B7,7F,71,7B,81<sup>D</sup> DATA 3F,FF,FB,7B,3F,F7,71,3F,7F,AF,FF,3F,7B,F7,35,8AD DATA 7B,AF,AF,5F,FB,F3,F7,35,F3,AF,5B,5F,FB,F3,F7,A93 DATA 35,7F,5B,1F,5F,FF,F3,F7,71,7F,5B,1A,0F,FF,F3,7DC DATA 7F,71,F7,B2,1A,7B,5F,7B,7F,71,FF,AF,30,5F,FF,834 DATA BF,F7,71,AF,3A,34,7F,FF,BF,F7,71,AF,3F,3C,7F,892 DATA FF,FB,F7,71,AF,7B,3F,F7,FF,FB,F7,35,AF,A7,IF,A5D DATA 7F,FF, FB,F7,35,AF,B7,5B,7F,FF,AF,7F,35,FF, 5B,9A1 DATA 5B,5B,5F,AF,7F,71,7F,5B,5B,5B,FF,0F,F7,71,7F, 739 DATA 0F,5B,0F,FF,0F,F7,35,7F,AF,0F,0F,FF,0F,F7,35,639 DATA F3,AF,0F,5F,AF,0F,F7,35,3F,FF,AF,FF,AF,0F,F7,89B DATA 71,3F,F7,FF,FF,0F,0F,7F,71,F3,2F,FF,AF,0F,5B,7ED DATA 7F,71,F3,3F,0F,0F,0F,IF,F7,71,F3,B7,0F,0F,0F, 5AD DATA IF,F7,71,35,7B,A7,0F,0F,3A,F7,71,BF,F3,F3,0F,752 DATA 0F,F7,F7,35,7B,F3,F3,B7,7B,F3,F7,FF, FF,FF, FF, BAB DATA FF,FF,FF,FF,30,30,30,30,30,30,30,75,71,3F,F3,764 DATA F3,F3,3F,F3,F7,35,71,F3,F3,B7,7B,B2,F7,35,FB,AA6 DATA F3,3F,3F,F3,F7,7F,35,7B,B7,7B,B7,7B,B7,7F,71,895 DATA 7B,3F,FF,FB,7B,3F,F7,71,3F,7F,5F,FF,3F,7B,F7,8A3 DATA 35,7B,AF,5F,5F,FB,F3,F7,35,F3,AF,F7,0F,FB,F3,9CD DATA F7,35,7F,FB,7F,F7,FF,F3,F7,71,7F,FF,75,FF,FF,B67 DATA F3,7F,71,F7,F7,FF,FF,5F,7B,7F,71,AF,F7,FF,FB,B39 DATA 5F,BF,F7,71,AF,7F,FF,FF,5F,BF,F7,71,AF,7F,FF,A6S DATA FF,5F, FB,F7,71,FF,FF,FF,FF,FF,FB,F7,35,AF,F7,C89 DATA FF,FF,5F,FB,F7,35,AF,F7,FF,FF,5F,AF,7F,35,FF,AE9 DATA 5F,FF,FF,5F,AF,7F,71,7F,5F,FF,FF,FF,0F,F7,71,9AD DATA 7F,FB,7F,AF,FF,0F,F7,35,7F,AF,F7,A7,FF,0F,F7,9B3 DATA 35,F3,AF,5F,5F,AF,0F,F7,35,3F,FF,5F,5F,AF,0F,739 DATA F7,71,3F,F7,FF,FF,0F,A7,7F,71,F3,2F,FF,AF,0F,921 DATA 7B,7F,71,F3,3F,0F,0F,0F,3F,F7,71,F3,B7,0F,0F,639 DATA IF,B7,F7,71,35,78,A7,0F,SB,3A,F7,71,BF,F3,F3,046 DATA 0F,5B, F7,F7,35,7B,F3,F3,B7,7B,F3,F7,FF,FF,FF,B07 DATA FF,FF,FF,FF,FF,30,30,30,30,30,30,30,75,71,F3,824 DATA F3,B7,7B,F3,F3,F7,35,7B,F3,F3,3F,F3,B7,7F,35,A35 DATA F3,F3,F3,F3,F3,3F,F7,71,0F,0F,0F,0F,0F,0F,F7,7B7 DATA 71,AF,0F,0F,0F,0F,5F,F7,71,FB,F3,F3,F3,F3,F7,8E1 DATA F7,71,5F,0F,0F,0F,0F,AF,F7,71,5F,0F,0F,0F,0F, 4B5 DATA AF,7F,71,0F,FF,FF,FF,FF,0F,7F,35,0F,FB,F3,F3,95D DATA F7,0F,F7,71,0F,AF,0F,0F,5F,0F,F7,71,0F,AF,0F,5ED DATA 0F,5F,0F,F7,71,0F,AF,FF,FF,5F,0F,F7,71,0F,AF,735 DATA FF, FF,5F, 0F,F7,71,0F,AF,FF,FF, 5F,0F, F7,71,0F, 875 DATA AF,FB,F7,5F,0F,F7,71,0F,AF,FB,F7,5F,0F,F7,35,861 DATA 0F,AF,F3,F3,5F,0F,7F,35,0F,AF,30,30,5F,0F,F7,649 DATA 71,0F,BF,3F,3F,7F,0F,F7,71,0F,BF,3F,3F,7F,0F,58D DATA F7,71,0F,F3,F3,F3,F3,0F,F7,71,0F,30,30,30,30,789 DATA 0F,F7,71,1F,3F,3F,3F,3F,2F,7F,71,1F,3F,3F,3F,48D DATA 3F,2F,7F,35,3F,3F,3F,3F,3F,3F,F7,71,3F,3F, 3F,4C1 DATA 3F,3F,3F,F7,71,B7,3F,F3,F3,B7,7B,F7,71,F3,B7,945 DATA 7B,F3,F3,7B,F7,71,F3,3F,F3,F3,F3,B7, F7, FF, FF,BFB DATA FF,FF,FF,FF,FF,FF,30,30,30,30,30,30,30,75,30,7EF DATA 30,30,30,30,30,30,75,3A,30,30,30,30,30,30,5F.34E**

 **DATA 3A,30,30,30,30,30,30,5F,3F,30,30,30,30,30,25,30D DATA 5F, 3F,30,30,30,30,30,25,5F,3F,3A,30,30,30,30,34B DATA 0F,5F,3F,3A,30,30,30,30,0F,5F,3F,3F,30,30,30,323 DATA 25,0F,5F,3F,3F,30,30,30,25,0F,5F,3F, 3F, 30,30,312 DATA 30,25,0F,5F,3F,3F,3A,30,30,0F,0F,5F,3F, 3F,3A, 310 DATA 30,30,0F,0F,5F,3F,3F,3F,30,25,0F,0F,5F,3F, 3F,2EA DATA 3F,30,25,0F,0F,5F,3F,3F,3F,3A,0F,0F,0F,5F,3F,2D3 DATA 3F,3F,7B,0F,0F,0F,5F,3F,3F,3F,F3,A7,0F,0F,5F,459 DATA 3F,3F,3F,F3,A7,0F,0F,5F,3F,3F,7B,F3,F3,0F,0F,5D1 DATA 5F,3F,3F,7B,F3,F3,0F,0F,5F,3F,3F,F3,F3,F3,A7,7B9 DATA 0F,5F,3F,3F,F3, F3,F3,A7,0F,5F,3F,3F,F3,F3, F3,831 DATA A7,0F,5F,3F,7B,F3,F3,F3,F3,0F,5F,3F,7B,F3,F3,8A9 DATA F3,F3,0F,5F,3F,F3,F3,F3,F3,F3,A7,5F,3F,F3.F3,A7D DATA F3,F3,F3,A7,5F,7B,F3,F3,F3,F3,F3,F3,5F,7B,F3,BD9 DATA F3,F3,F3,F3,F3,5F,F3,F3,F3,F3,F3,F3,F3,F7,FF,DB9 DATA FF,FF,FF,FF,FF,FF,FF,CC,CC,EE,DD,99,9B,EE,77,CF5 DATA CD, 9B,EE,DF,CD,33,EE,DF,CD,33,EE,DF,CD,33,EE,ABD DATA DF,99,9B,EE,77,99,9B,EE,77,99,67,EE,77,99,67,976 DATA EE,77,99,67,EE,77,99,6F,EE,77,99,6F,EE,77,CD,A31 DATA 33,EE,DF,CD,33,EE,DF,FF,FF,FF,FF,66,EE,66,DD,626 DATA CD,EE,9B,DF,99,EE,9B,77,99,EE,33,77,99,EE, 33,989 DATA 77,99,EE,33,77,99,EE,9B,77,99,EE,9B,77,99,EE,961 DATA 67,77,99,EE,67,77,6D,EE,67,DF,6D,EE,CF,DF,CD, A7A DATA EE,CF,DF,CD,EE,33,DF,99,EE,33,77,FF,FF,FF,FF, B96 DATA CC,CC,CC,DD,CD,67,33,DF,CD,33,67,DF,FF.FF.FF,A6A DATA FF,66,66,66,DD,99,33,67,77,6D,33,33,DF,6D,33,8F6 DATA 33,DF,99,9B,33,77,99,9B,33,77,99,6F,33,77, CD, 7AD DATA 6F,33,DF,CD,6F,33,DF,99,67,67,77,99,33,6F,77,87F DATA FF,FF,FF,FF,CC,CC,CC,DD,99,67,67,77,99,CF,33,AB6 DATA 77,CD,9B,33,DF,99,9B,33,77,99,9B,33,77,99,67,7AD DATA 33,77,99,67,33,77,99,33,9B,77,99,33,9B,77,99,6A9 DATA 33,CF,77,99,67,CF,77,FF,FF,FF,FF,99,9B,67,77,9CD DATA CD,9B,33, DF,FF,FF,FF,FF,30,30,35,7F,71,B7,CC,97E DATA DD,35,6E,98,77,64,99,FF,FF,64,77,CC,DD,99,EE,998 DATA 9B,77,99,EE,67,77,CD,EE,67,77,CD,EE,33,DF,CD,9AA DATA EE,33,DF,99,EE,33,DF,99,EE,67,DF,99,EE,67,DF,A33 DATA CD, EE, 9B, 77,99,EE,9B,77,FF,FF,FF,FF,3F,30,30,A01 DATA 75,CC,9D,F3,F7,33,66,3F,7F,FF,BB,9D,F7,CC,DD,A16 DATA 66,F7,CD,33,BB,DD,99,9B,EF,DD,99,9B,EF,DD,99,A8E DATA 67,BB,DD,CD,67,BB,DD,CD,67,BB,DD,CD,CF,BB,DD,ACB DATA 99,CF,BB,DD,CD,33,BB,DD,CD,33,EF,DD,FF,FF,FF,B61 DATA FF,CC,EE,CC,DD,99,EE,9B,DF,CD,EE,9B,77,CD,EE,BEB DATA 33,77,99,EE,33,DF,99,EE,67,DF,99,EE,CF,DF,99,9DE DATA EE, CF,DF, CD,EE,67,77,99,EE,67,77,64,77,CC,DD,AIE DATA 71,99, FF, FF, 71,99,67,77,71,E6,CC,DD,71,F3,B7,A0B DATA DD,FF,FF,FF,FF,CC,CC,EE,DD,CD,67,BB,DD,CD,33,C08 DATA BB,DD,99,33,EF,DD,99,33,EF,DD,99,33,EF,DD,CD,A2D DATA 33, BB,DD, CD, 33,BB,DD,99,9B,BB,DD,99,9B,BB,DD,9FB DATA 99,DF,66,F7,FF,BB,D9,F7,CD,9B,D9,F7,CC,CC,F3,<sup>622</sup> DATA F7,9D,F3,B7,F7,FF,FF,FF,FF,3F,3F,3F,7F,3F,3F,9EB DATA 3F,7F,3F,3F,3F,7F,3F,3F,3F,7F,3F,3F,3F,7F,3F,4B1 DATA 3F,3F,7F,3F,3F,3F,7F,3F,3F,3F,7F,3F,3F,3F,7F,4B1 DATA 3F,3F,3F,7F,3F,3F,3F,7F,3F,3F,3F,7F,3F,3F,3F,471 DATA 7F,3F,3F,3F,7F,3F,3F,3F,7F,FF,FF,FF,FF,F3,F3,8D9 DATA F3,F7,F3,F3,F3,F7,F3,F3,F3,F7,F3,F3,F3,F7,F3,E4D DATA F3,F3,F7,F3,F3,F3,F7,F3,F3,F3,F7,F3,F3,F3,F7,E4D DATA F3,F3,F3,F7,F3,F3,F3,F7,F3,F3,F3,F7,F3,F3,F3,E49 DATA F7,F3,F3,F3,F7,F3,F3,F3,F7,F3,F3,F3,F7,FF,FF,E65 DATA FF,FF,F0,00,00,00,00,00,00,00,00,00,00,00,00,2EE**

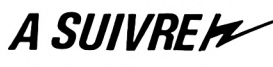

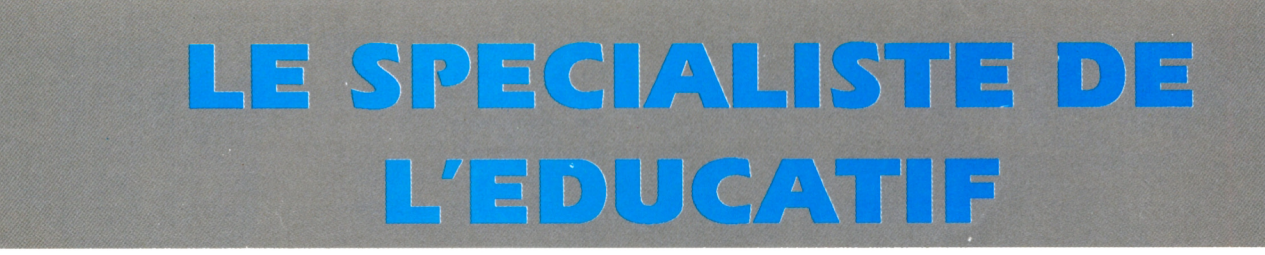

### notre CATALOGUE des éducatifs

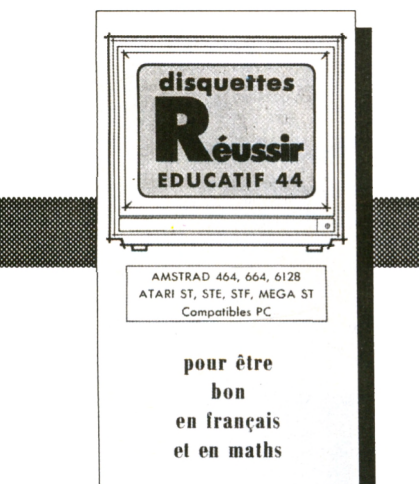

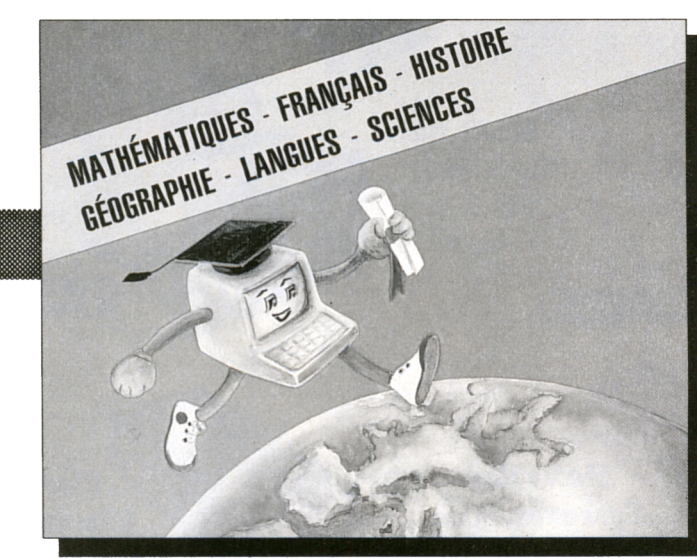

### Les détails des logiciels les tarifs

#### catalogue gratuit

 $\Omega$ 

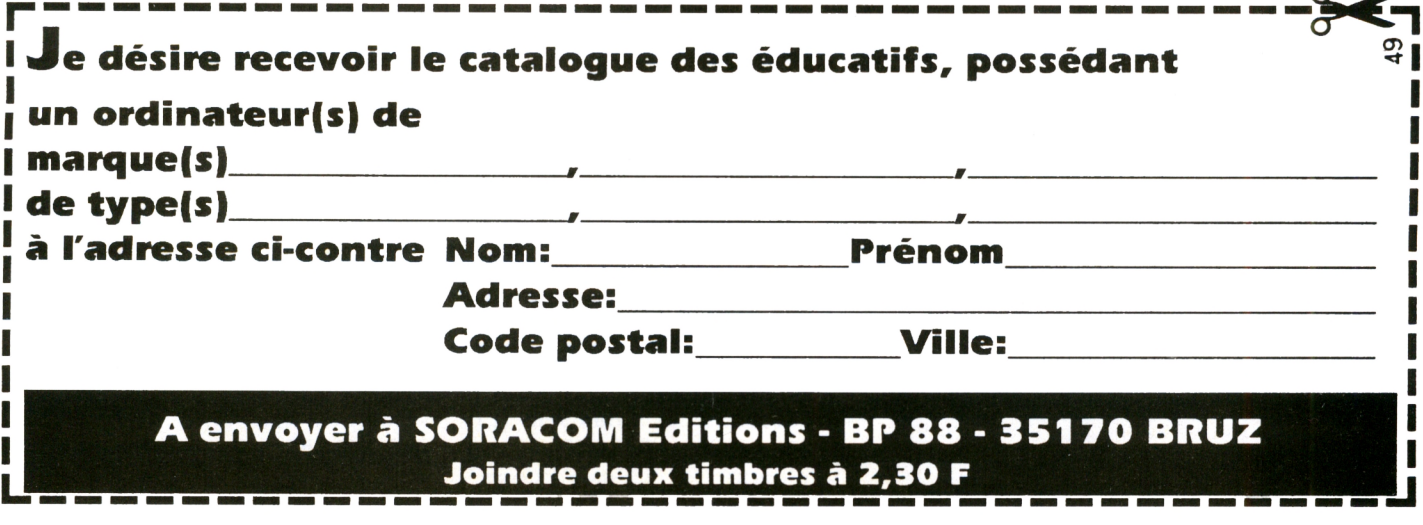

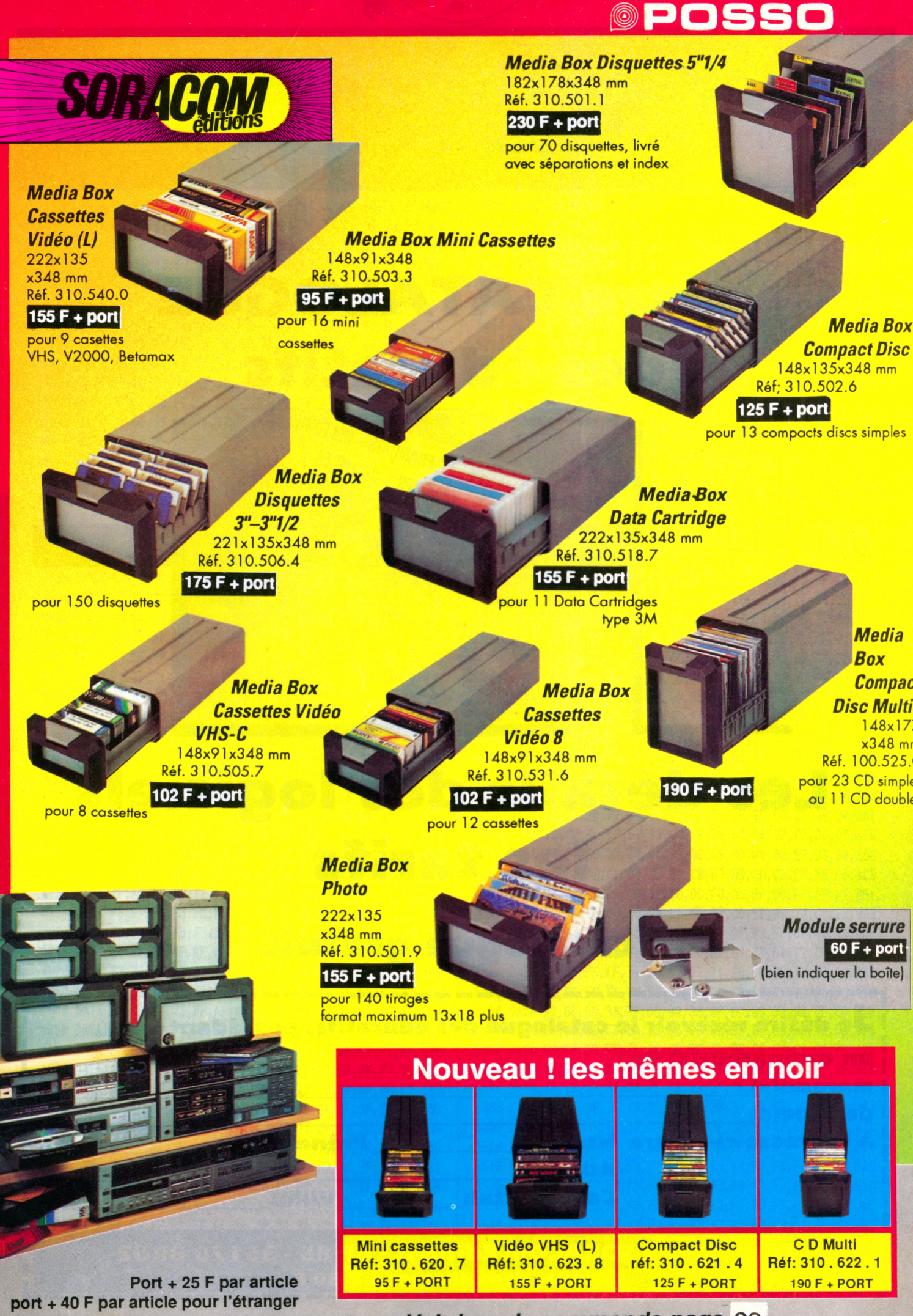

*Voir bon de commande page* 23